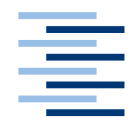

Hochschule für Angewandte Wissenschaften Hamburg **Hamburg University of Applied Sciences** 

## **Bachelorarbeit**

Mark Sang Kähler-Boßert

Integration des elektronischen Lieferscheinportals ELSE in das Dokumentenmanagementsystem DOXiS4

*Fakultät Technik und Informatik Department Informatik*

*Faculty of Engineering and Computer Science Department of Computer Science*

## **Mark Sang Kähler-Boßert**

Integration des elektronischen Lieferscheinportals ELSE in das Dokumentenmanagementsystem DOXiS4

Bachelorarbeit eingereicht im Rahmen der Bachelorprüfung

im Studiengang Angewandte Informatik am Department Informatik der Fakultät Technik und Informatik der Hochschule für Angewandte Wissenschaften Hamburg

Betreuender Prüfer : Prof. Dr. Sarstedt, Stefan Zweitgutachter : Prof. Dr. Zukunft, Olaf

Abgegeben am 01. Oktober 2013

#### **Mark Sang Kähler-Boßert**

#### **Thema der Bachelorarbeit**

Integration des elektronischen Lieferscheinportals ELSE in das Dokumentenmanagementsystem DOXiS4

#### **Stichworte**

Dokumentenmanagementsysteme (*[DMS](#page-16-0)*), Enterprise-Content-Management (*[ECM](#page-13-0)*), DOXiS4, ELSE-Portal, Webservice, winCube, Visual Basic (VBS/VBA), *[WinWrap Basic](#page-84-0)*

#### **Kurzzusammenfassung**

Der effektive Umgang mit jeglicher Art von Informationen ist für Unternehmen von zentraler Bedeutung. Im heutigen Zeitalter der Digitalisierung sind Informationen nicht mehr in Papierform, sondern fast ausschließlich in digitaler Form zugänglich. Das moderne Kunstwort für den Umgang mit diesen digitalen Informationen lautet Enterprise-Content-Management (ECM). Im Rahmen dieser Bachelorarbeit wird der Webservice ELSE in das Kernprodukt "DOXiS4 iECM-*[Suite](#page-84-1)*" der Firma SER Solutions Deutschland GmbH integriert. Anhand der Schnittstellen des Webservices und der ECM-Suite werden die Möglichkeiten und Vorteile der Integration analysiert. Anschließend folgt eine Umsetzung der Integration mit einem entsprechenden Schwerpunkt.

#### **Mark Sang Kähler-Boßert**

#### **Title of the paper**

Integration of the electronic delivery receipt portal ELSE in the document management system DOXiS4

#### **Keywords**

Document Management System (*[DMS](#page-16-0)*), Enterprise-Content-Management (*[ECM](#page-13-0)*), DOXiS4, ELSE-Portal, Web service, winCube, Visual Basic (VBS/VBA), *[WinWrap Basic](#page-84-0)*

#### **Abstract**

The effective use of any kind of information has always been of prime importance for companies. In this age of digitization information are no longer available on paper, but rather almost exclusively in digital form. The modern concept for dealing with this digital information is Enterprise-Content-Management (ECM). Within this thesis the web service ELSE is integrated into the core product "DOXiS4 iECM-*[Suite](#page-84-1)*" of the company SER Solutions Germany GmbH. On the basis of the interfaces of the web service and the ECM suite, the possibilities and advantages of the integration are analyzed. Followed by an implementation of the integration with a corresponding focus.

## **Danksagung**

Auf diesem Wege möchte ich mich bei folgenden Personen für ihre Unterstützung bei dieser Arbeit bedanken.

- Prof. Dr. Sarstedt, Stefan
- Christian Lux
- **•** Henrik Voth
- Und allen Korrekturlesern

# Inhaltsverzeichnis

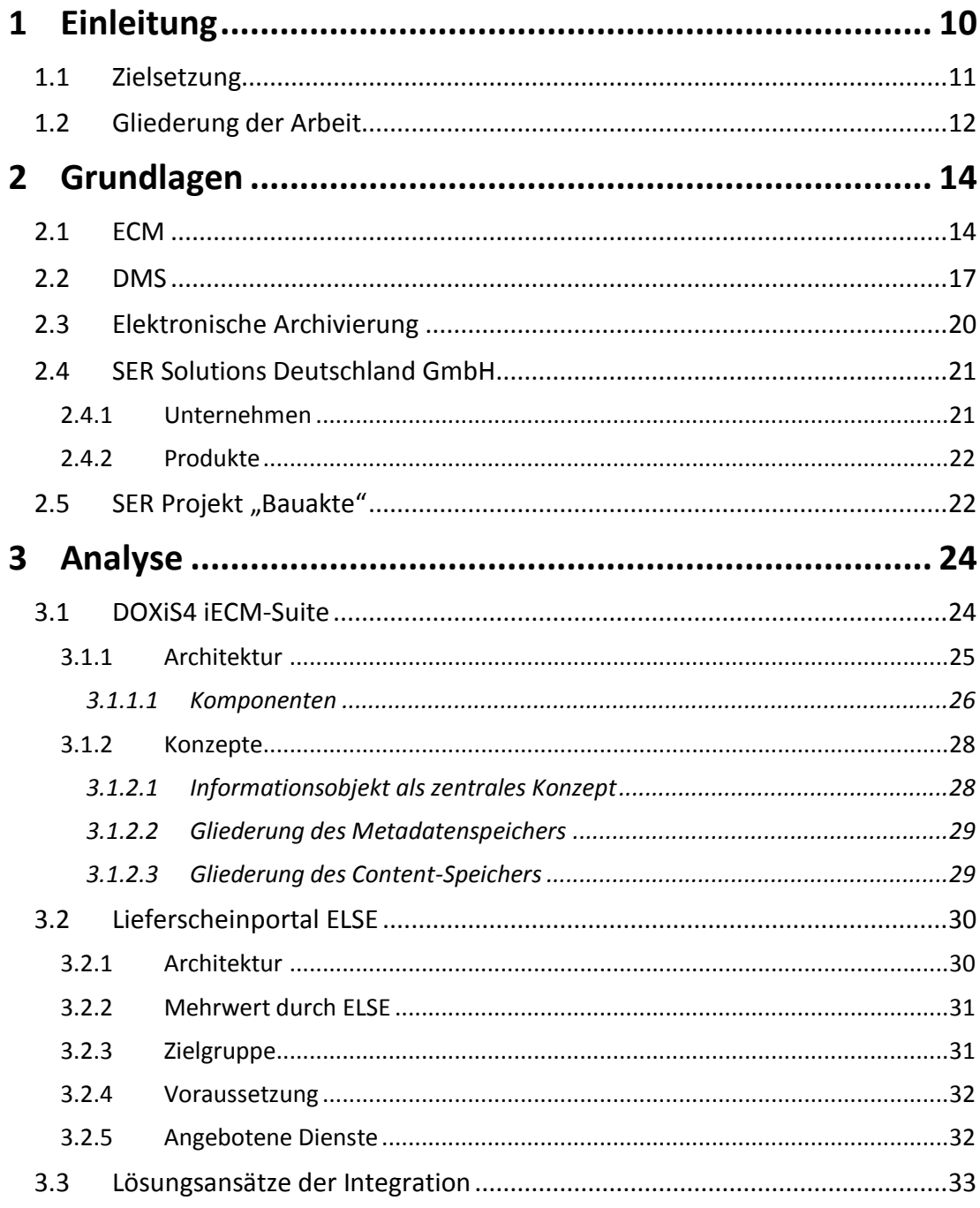

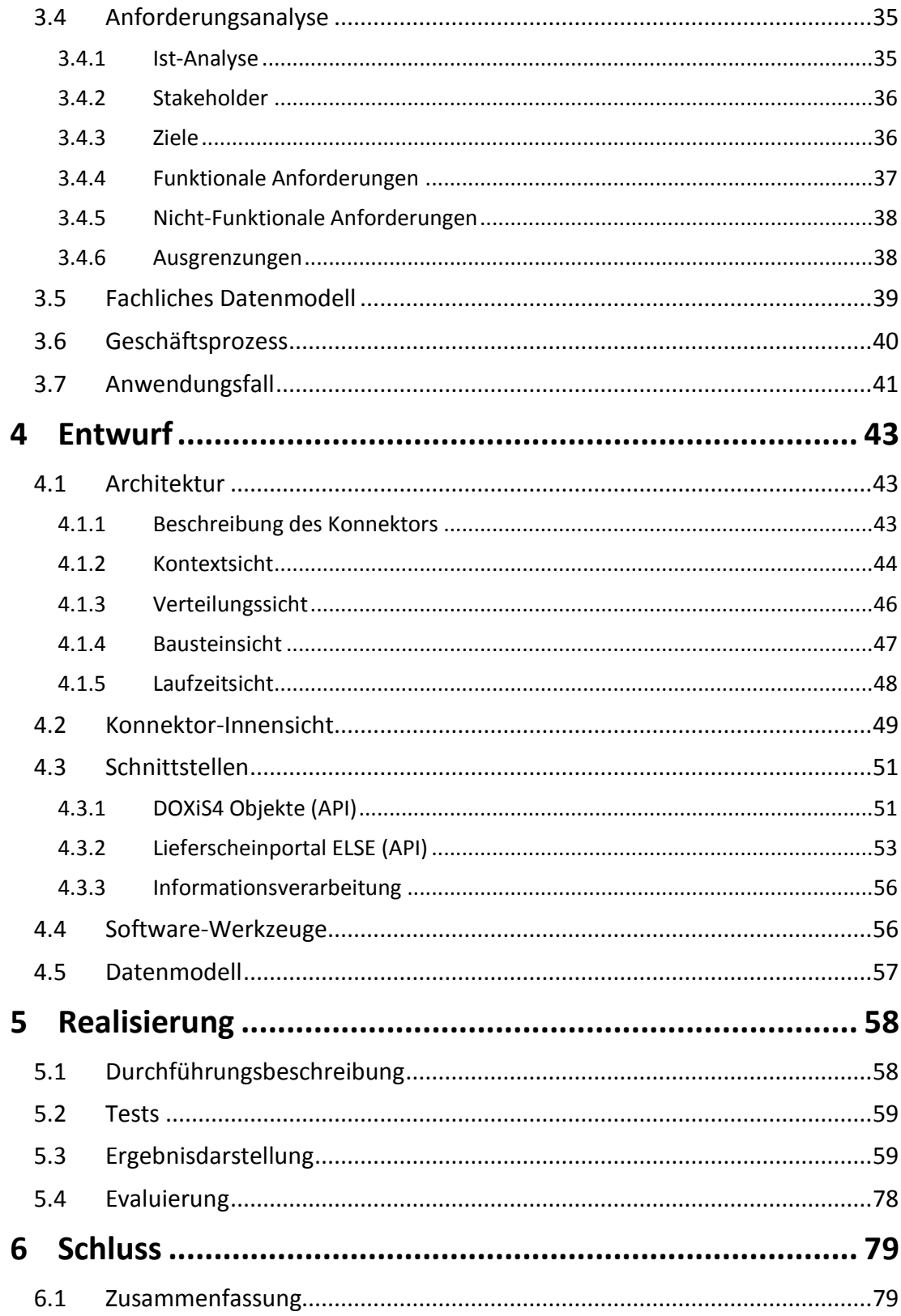

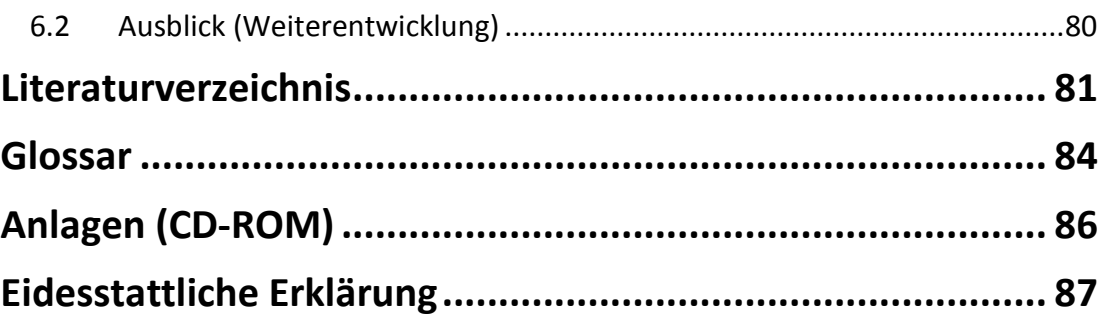

# **Abbildungsverzeichnis**

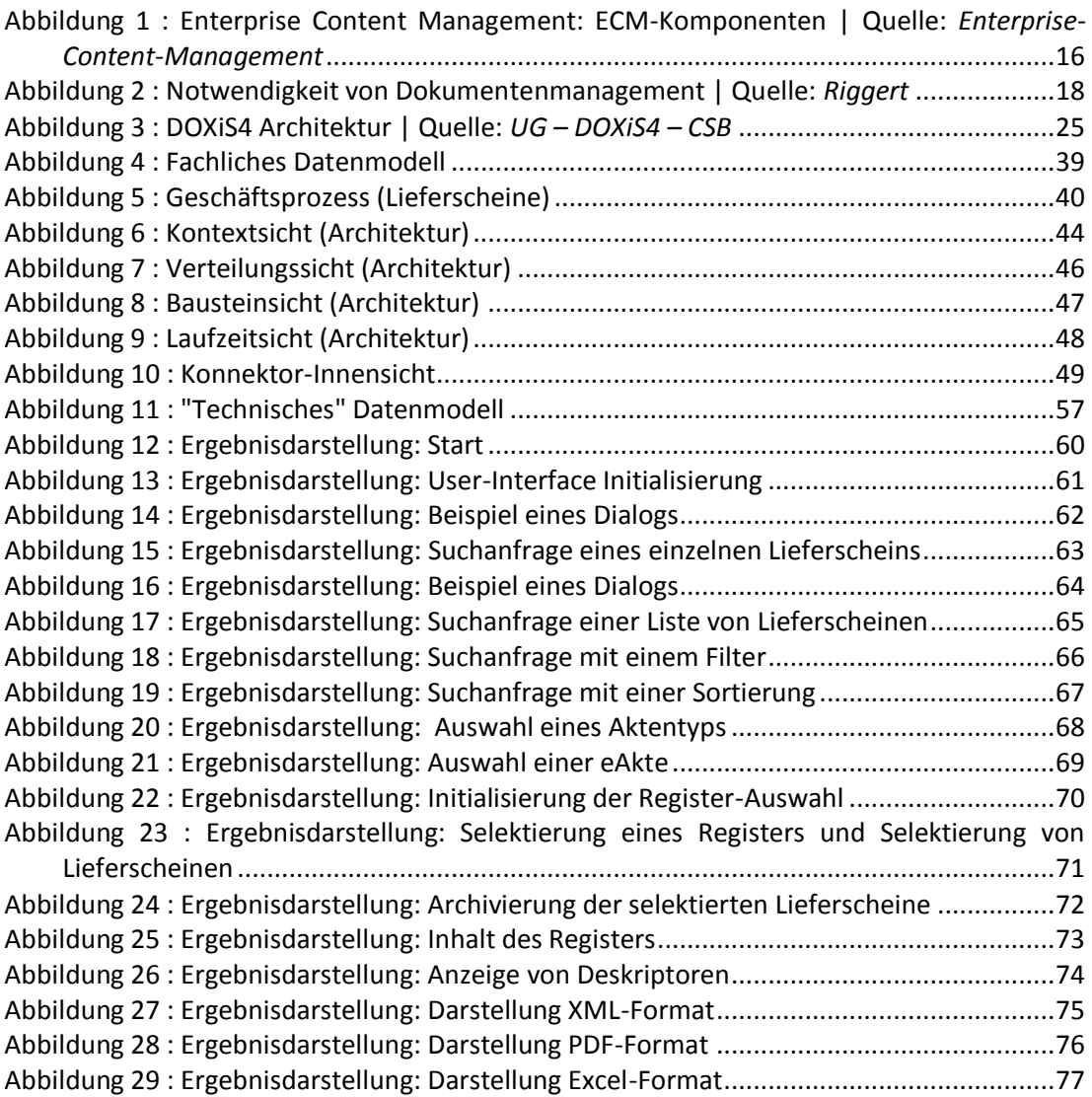

# **Tabellenverzeichnis**

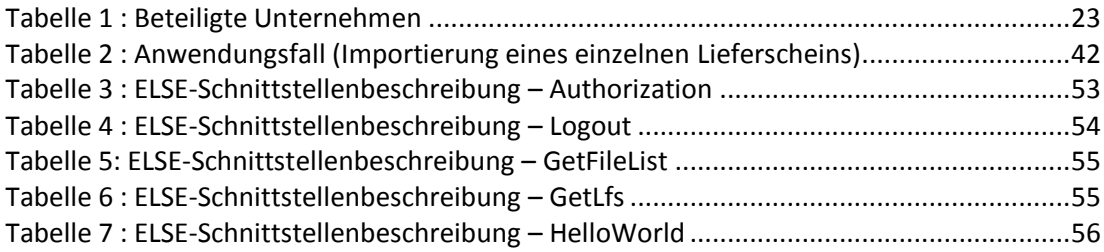

## <span id="page-9-0"></span>**1 Einleitung**

"Wissen ist Macht" (Francis Bacon, englischer Philosoph 1561–1626). Wissen bzw. Informationen sind für Unternehmen schon immer von zentraler Bedeutung gewesen, um erfolgreich am Markt zu bestehen. Informationen jedoch einfach unstrukturiert anzusammeln und abzulegen, wirkt sich eher negativ auf die Produktivität und die Geschäftsprozesse aus. "Experten schätzen den Anteil unstrukturierter Daten in Unternehmen auf bis zu 80 %." (*SER - [ECM Nutzen](#page-82-0)*). Somit lautet eine der zentralen Fragen, die sich ein Unternehmen stellen muss: Wie nutze/verwalte ich Informationen, um wirtschaftlicher, effizienter und kostengünstiger zu arbeiten? Für die Antwort auf diese Fragen und den erfolgreichen Umgang mit Informationen sind folgende Fragestellungen von zentraler Bedeutung:

- Wie erfasse ich Informationen?
- Wie verwalte ich Informationen?
- Wie speichere ich Informationen?
- Wie bewahre ich Informationen auf?
- Wie und wem stelle ich Informationen zur Verfügung?
- Wie verteile ich Informationen?
- Wie klassifiziere ich Informationen?

Informationen sind nicht gleich Informationen. Die Art, wie sie in Unternehmen benötigt werden und in welcher Form sie vorliegen, bestimmt ihren Wert und den weiteren Nutzen/Umgang. Früher waren Unternehmens-Informationen hauptsächlich bzw. ausschließlich in Papierform zugänglich. Im heutigen Zeitalter der Digitalisierung dagegen "[...] werden über 90% aller geschäftsrelevanten Informationen in Informatiksystemen [...] gespeichert." (*[Hinkelmann 2009](#page-81-0)*, Vorwort). Diese Informationen liegen dann in digitaler Weise vor und können in einer Vielzahl von verschiedenen Formaten auftreten. Einige Formate sind unter anderem:

elektronische und gescannte Dokumente jeglicher Art

- Dokumente aus Textverarbeitung
- Dokumente aus Tabellenkalkulation
- E-Mails
- Images
- Multimedia-Objekte
- XML-Textdateien
- und vieles mehr

Um der ständig wachsenden Informationsflut im Unternehmen zu begegnen, müssen Informationen schnell und effektiv bearbeitet, weitergegeben und entsprechend ihrer Bestimmung verwaltet und archiviert werden. Das moderne Kunstwort für das Managen von solchen digitalen Informationen ist Enterprise-Content-Management (ECM). Eine Erläuterung von Enterprise-Content-Management befindet sich in dem Abschnitt *[ECM](#page-13-0)*.

## <span id="page-10-0"></span>**1.1 Zielsetzung**

Diese Bachelorarbeit wurde in Kooperation mit der Firma *[SER Solutions Deutschland GmbH](#page-20-0)* erstellt. Das Kernprodukt dieser Firma ist eine ECM-*[Suite](#page-84-1)* mit dem Namen "DOXiS4 iECM-Suite". Eine Erläuterung zu ECM finden Sie im Abschnitt *[ECM](#page-13-0)*. Im Zuge eines Projektes [\(SER Projekt](#page-21-1) "Bauakte") wurde bei einem Bauunternehmen DOXIS4 installiert und in Betrieb genommen. Dieses Bauunternehmen erhält von einem Produzenten Beton für deren Bauvorhaben. Derzeit werden die Lieferscheine des Betonlieferanten noch in Papierform an das Bauunternehmen überreicht.

Der Bundesverband der Deutschen Transportbetonindustrie e.V. (BTB) hat ein elektronisches Lieferscheinportal namens ELSE entwickelt. Über dieses Portal können Unternehmen der Transportbetonindustrie Lieferscheindaten digital veröffentlichen bzw. den Bauunternehmen zur Verfügung stellen. Das Portal bildet somit die zentrale Schnittstelle zwischen dem System des Betonherstellers und dem System des Bauunternehmens.

Der Betonhersteller befindet sich zurzeit mit der Nutzung des Webservices ELSE in der Pilotphase und bietet seinen Abnehmern (Bauunternehmen) an diesen zu nutzen.

Ziel dieser Bachelorarbeit ist es die derzeitige Papierform der Lieferscheine im Bauunternehmen abzulösen bzw. zu ergänzen. Somit soll das Managen der Lieferscheine effizienter gestaltet werden, der Geschäftsprozess der Lieferscheine optimiert und die Lieferscheine entsprechend archiviert werden. Dies würde eine entsprechende Optimierung und Kostenersparnis für das Bauunternehmen bedeuten. Um die Papierform abzulösen oder zu ergänzen und die Lieferscheine zu digitalisieren, wird das ELSE-Portal in die "DOXiS4 iECM-Suite" der Firma SER Solutions integriert.

#### Einleitung 12

DOXiS4 ist eine sehr umfangreiche ECM-Suite, die es ermöglicht die Integration des ELSE-Portals mit mehreren Schwerpunkten zu realisieren. Bzw. es ermöglicht den Webservice an verschiedenen Stellen zu integrieren. Im Zuge dieser Arbeit werden die verschiedenen Möglichkeiten der Integration anhand der Schnittstellen des ELSE-Portals und der Schnittstellen der DOXiS4 iECM-Suite analysiert. Im Anschluss erfolgt die Umsetzung der Integration mit einem entsprechenden Schwerpunkt.

Diese Integration wurde auf Wunsch des Bauunternehmens in Auftrag gegeben. Bei einem erfolgreichen Abschluss wird der entwickelte Konnektor, nach derzeitigem Kenntnisstand, in das Produktivsystem (DOXiS4) des Bauunternehmens integriert.

## <span id="page-11-0"></span>**1.2 Gliederung der Arbeit**

In dem Kapitel *[Grundlagen](#page-13-1)* werden vorab alle relevanten Grundlagen erläutert. Zu den Grundlagen gehören ein Verständnis von Enterprise-Content-Management (ECM), Document-Management-System (DMS) sowie der Elektronischen Archivierung. Des Weiteren erfolgt eine Einführung in das Unternehmen SER Solutions Deutschland GmbH und das SER Projekt "Bauakte".

Das Kapitel *[Analyse](#page-23-0)* befasst sich mit dem Aufbau, den Schnittstellen und der Funktionalität der DOXiS4 iECM-Suite. Wobei nur Komponenten, die für die Integration eine Rolle spielen, näher erläutert werden. Parallel dazu wird auch das elektronische Lieferscheinportal ELSE hinsichtlich Aufbau, Funktionalität und Schnittstellen detailliert analysiert. Des Weiteren folgen eine Anforderungsanalyse der Integration sowie eine Ermittlung der Geschäftsprozesse und Anwendungsfälle, wie sie in Bezug auf die Lieferscheine im Unternehmen auftreten. Im Anschluss werden die daraus resultierenden Lösungsmöglichkeiten der Integration ermittelt.

Aus den zuvor ermittelten Lösungsmöglichkeiten und Anforderungen wird in dem Kapitel *[Entwurf](#page-42-0)* ein Ansatz eines Konnektors für die Integration entworfen. Der Entwurf verdeutlicht anhand verschiedener Sichten die Architektur des Konnektors und die Einbindung in die gegebene Systemlandschaft. Der Entwurf des Konnektors wurde unter Berücksichtigung entscheidender Entwurfsprinzipien erstellt. Ferner folgt eine Definition aller relevanten Schnittstellen der beteiligten Systeme. Der innere Aufbau des Konnektors wird anhand einer Innenansicht verdeutlicht.

#### Einleitung 13

Anhand des Entwurfs und der vorgegebenen Bedingungen unter anderem durch die DOXiS4 iECM-Suite (Entwicklungsumgebung, Programmiersprache, …) - wird im Kapitel *[Realisierung](#page-57-0)* der zuvor entworfene Konnektor anhand der Designentscheidungen realisiert und implementiert. Der Vorgang der Realisierung wird in einer Durchführungsbeschreibung erläutert. Parallel zur Realisierung erfolgen entsprechende Tests zur Qualitätssicherung. Im Anschluss erfolgt eine Ergebnisdarstellung anhand einiger Anwendungsbeispiele. Zum Schluss dieses Kapitels wird die Integration kurz evaluiert.

Im letzten Kapitel *[Schluss](#page-78-0)* erfolgt ein Resümee in Hinblick auf die im Vorfeld definierten Zielsetzungen dieser Arbeit, sowie ein Ausblick auf mögliche Erweiterungen in Bezug auf den Konnektor und das ELSE-Portal.

## <span id="page-13-1"></span>**2 Grundlagen**

In diesem Abschnitt wird das grundlegende Wissen bezüglich der fachlichen Hintergründe dieser Bachelorarbeit vermittelt, dies dient unter anderem dem besseren Verständnis.

### <span id="page-13-0"></span>**2.1 ECM**

Wenn von ECM gesprochen wird, meinen alle das Gleiche und doch etwas anderes. Der Grund für diese Unklarheit liegt darin, dass ECM als Sammelbegriff für sämtliche Produkte, Techniken, Methoden und Prozesse verwendet wird, mit denen strukturierte und unstrukturierte Informationen (die auch als Dokumente oder *[Content](#page-83-1)* bezeichnet werden) erfasst, bearbeitet, verwaltet, gespeichert, bereitgestellt und archiviert werden (vgl. *[Riggert 2009](#page-81-1)*, S. 4). Ziel des ECM ist es, organisatorische Prozesse in einem Unternehmen zu unterstützen und zu optimieren.

Enterprise-Content-Management ist ein modernes Kunstwort und wurde 2005 von der AIIM (Association for Information and Image Management) geprägt. Die Definition laut *[AIIM](#page-80-1)* lautet:

"Enterprise Content Management is the strategies, methods and tools used to capture, manage, store, preserve, and deliver content and documents related to organizational processes. ECM tools and strategies allow management of an organization´s unstructured information, whereever that information exists." (AIIM)

ECM setzt sich aus drei Einzelbegriffen zusammen, die in dieser Kombination eine spezielle Bedeutung haben (vgl. *[Enterprise-Content-Management](#page-81-2)*):

- Enterprise steht für eine von allen Privilegierten (Inhaber von Zugangs- und Bearbeitungsrechten) eines Unternehmens (im Sinne einer Firma) nutzbare Lösung. Darüber hinaus dehnt sich der Begriff Enterprise in diesem Zusammenhang auf Unternehmen im weitesten Sinne aus (private Projekte, Vereine, Anstalten des öffentlichen Rechts etc.).
- Content steht für beliebige Inhalte in elektronischen Systemen.
- Management wird hier im Sinne eines Softwaresystems verwendet und steht für die Verwaltung, Verarbeitung und Kontrolle von Systemen.

Wie bereits erwähnt ist ECM ein Sammelbegriff für verschiedene Technologien, diese sind unteranderem:

- Input-Management
- Dokumentenmanagement (*[DMS](#page-16-0)*)
- Collaboration
- Web-Content-Management
- Workflow
- **•** Business Process Management
- Output-Management
- Storage
- *[Elektronische Archivierung](#page-19-0)*

Relevante Technologien für das weitere Verständnis dieser Bachelorarbeit sind Dokumentenmanagement und elektronische Archivierung. Diese Punkte werden in den nächsten Kapiteln erläutert.

Zum Anwendungsschwerpunkt gehört das Ziel, alle Informationen eines Unternehmens auf einer einheitlichen Plattform zur Nutzung intern und extern bereitzustellen. Wobei folgende Aspekte zu beachten sind (vgl. *[Enterprise-Content-Management](#page-81-2)*):

- Daten- und Dokumentenredundanz zu vermeiden
- Zugriff einheitlich zu regeln
- Informationen unabhängig von Quelle und Nutzung bereitzustellen
- Informationen allen Anwendungen als Dienst gleichförmig zur Verfügung zu stellen

Die unterschiedlichen Technologien und Komponenten für eine ECM-Lösung lassen sich in fünf Hauptkategorien nach der Definition der AIIM International einordnen. Folgendes Modell (*[Abbildung 1](#page-15-0)*) orientiert sich an diesen fünf Hauptkategorien (*[AIIM](#page-80-1)*):

- Erfassung (Capture)
- Verwaltung (Manage)
- Speicherung (Store)
- Ausgabe (Deliver)
- Bewahrung (Preserve)

## **AIIM Modell für ECM Enterprise Content Management**

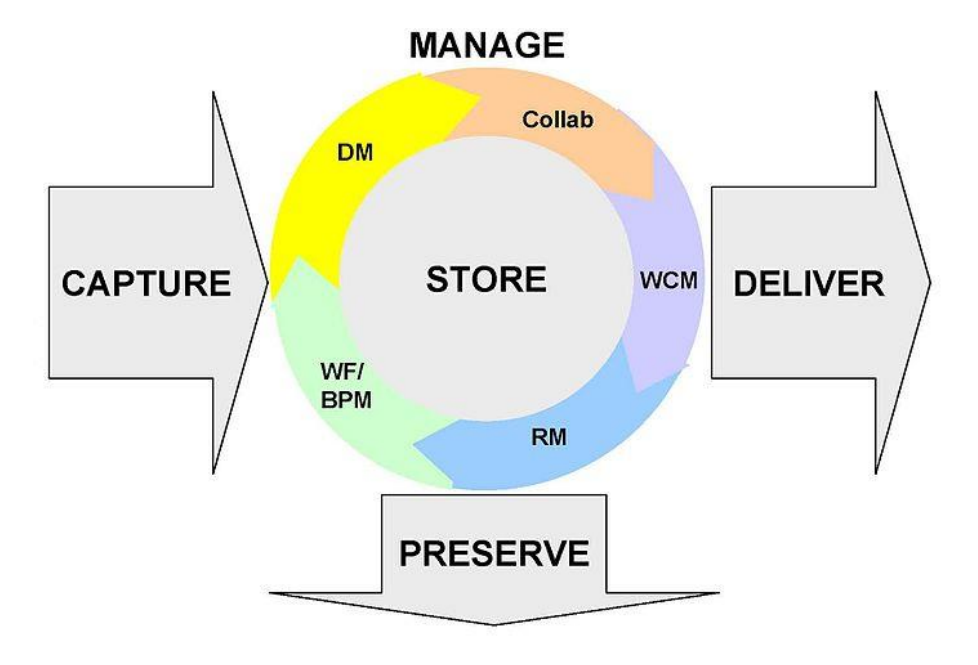

<span id="page-15-0"></span>**Abbildung 1 : Enterprise Content Management: ECM-Komponenten | Quelle:** *[Enterprise-Content-Management](#page-81-2)*

#### **"Capture"**

Diese Kategorie beinhaltet die Funktionalität zur Erstellung, Erfassung, Aufbereitung und Verarbeitung von analogen und elektronischen Informationen. (vgl. *[Riggert 2009](#page-81-1)*, S. 6)

#### **"Manage"**

Diese Kategorie beinhaltet folgende Anwendungsfelder:

- Dokumentenmanagement (DM, *[DMS](#page-16-0)*)
- Collaboration (die Zusammenarbeit unterstützende Systeme, Groupware)
- Web-Content-Management (WCM, CMS, einschließlich Portale)
- Workflow / Business Process Management (BPM, Vorgangsbearbeitung)

#### **"Deliver"**

Unter dieser Kategorie lassen sich die Anwendungen zusammenfassen, die ein Output-Management zum Ziel haben. Darunter kann die Präsentation von Inhalten über Web-

#### Grundlagen 17

Portale, eBooks oder digitale Medien wie Handys oder PDAs verstanden werden. (vgl. *[Rig](#page-81-1)[gert 2009](#page-81-1)*, S. 7)

#### **"Preserve"**

Diese Kategorie entspricht der Langzeitarchivierung, also der langfristig stabilen und unveränderbaren Aufbewahrung von Informationen. Der englische Sprachgebrauch kennt den Begriff "Records Management". (vgl. *[Riggert 2009](#page-81-1)*, S. 7)

#### **"Store"**

Diese Komponente widmet sich der temporären Speicherung von Informationen, die nicht archivierungswürdig oder pflichtig sind. Sie entspricht damit eher einer Ablage denn einem Archiv. (vgl. *[Riggert 2009](#page-81-1)*, S. 8)

### <span id="page-16-0"></span>**2.2 DMS**

Dokumentenmanagement (DM) bzw. Dokumentenmanagementsysteme (DMS) ist eine Komponente der übergreifenden Strategie des Enterprise Content Management (*[ECM](#page-13-0)*).

Im Wesentlichen geht es darum, den Lebenszyklus von Dokumenten transparent zu machen, zu kontrollieren und in die Geschäftsprozesse zu integrieren. Und somit zur Erhöhung der Arbeitsproduktivität beizutragen. Um dies zu realisieren verwaltet ein DMS jegliche Art von elektronischen Dokumenten. Es erlaubt das Erstellen, Speichern, Suchen, Verteilen, Anzeigen, Bearbeiten und Archivieren von Dokumenten. Diese Dokumente können neben Textdokumenten auch Bilder, Filme oder Musik sein. (vgl. *[Hinkelmann 2009](#page-81-0)*, S. 24)

Spricht man eher von der Verwaltung von Papierdokumenten, so fällt das unter den Begriff Schriftgutverwaltung.

Verdeutlichung der Notwendigkeit von Dokumentenmanagement anhand einiger Eckdaten:

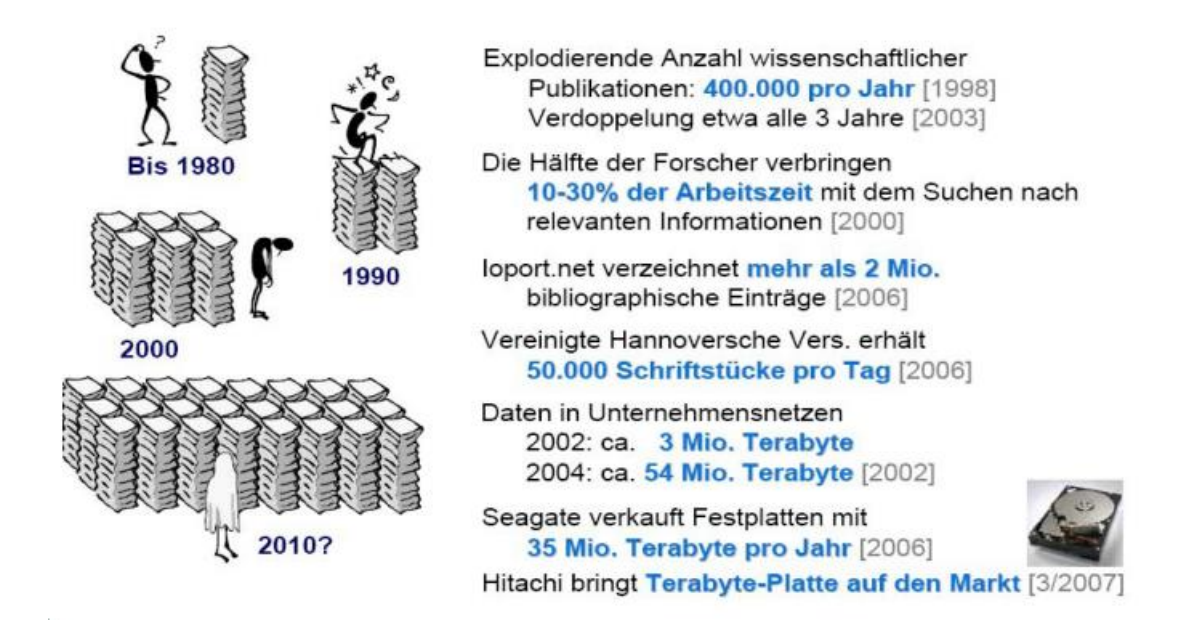

**Abbildung 2 : Notwendigkeit von Dokumentenmanagement | Quelle:** *[Riggert](#page-82-1)*

<span id="page-17-0"></span>"Auf einem Dateiserver kann der Anwender eine Suche nur über Attribute wie Dateiname, Dateiendung, Größe oder Änderungsdatum realisieren. Beim datenbankgestützten Dokumentenmanagement hingegen stehen im Datensatz zu einem Dokument beliebige Felder für Metadaten oder zur Verschlagwortung zur Verfügung, so z. B. für numerische Werte wie Kunden- oder Auftragsnummer. So gekennzeichnete Dokumente sind über mehr Informationsfelder recherchierbar, [...]." (*[Dokumentenmanagement](#page-80-2)*, Dokumentenmanagement im engeren Sinne). Bei der DOXiS4 iECM-Suite der Firma *[SER Solutions Deutschland GmbH](#page-20-0)* basiert das Dokumentenmanagement auf einen datenbankgestützten Ansatz.

"Eine wesentliche Anwendung des Dokumentenmanagements [...] ist die elektronische Akte, in der aus verschiedenen Quellen Informationen zusammengeführt werden. Geschieht dies zur Laufzeit und gesteuert durch die Auswertung von Attributen der Dokumente und Dokumentenklassen wie Berechtigungen oder Statusmerkmale, spricht man von der "virtuellen Akte", [...]" (*[Dokumentenmanagement](#page-80-2)*, Dokumentenmanagement im engeren Sinne). In dem, für diese Arbeit relevante *[SER Projekt](#page-21-1) "Bauakte"* wurde eine solche virtuelle Akte (bei der SER spricht man auch von "eAkten") bei einem Kunden eingeführt und in Betrieb genommen.

Der Begriff Dokument kann und wird in verschiedenen Kontexten unterschiedlich interpretiert. In unserem Kontext sprechen wir von elektronischen Dokumenten. Diese sind

#### Grundlagen 19

schwachstrukturierte oder unstrukturierte Informationen, die als geschlossene Einheit (Objekt) in einem Dokumentenmanagementsystem als Datei vorliegen. Das kann unter anderem ein gescanntes Dokument oder ein digital übermitteltes Fax, aber auch eine Datei aus einem Textverarbeitungsprogramm, ein Datenbankauszug oder eine Liste sein (vgl. *[Doku](#page-80-2)[mentenmanagement](#page-80-2)*, Dokument). Ein elektronisches Dokument hat in der Regel folgende Merkmale:

- formale Eigenschaften (Aufbau, Gestaltung)
- Ordnung (fachliche Zugehörigkeit, Reihenfolge, Version, Einordnung in einen Aktenplan)
- Inhalt (inhaltlicher Bezug)
- Charakter (Archivierungswürdigkeit, Aufbewahrungsverpflichtung, Rechtscharakter, Bearbeitungsmöglichkeiten)
- Zeit (Erzeugungsdatum, Verfallsdatum, letzte Benutzung)
- Erzeuger (Absender, Ersteller, Autor)
- Nutzer (Empfänger, berechtigter Bearbeiter, Leser, letzter Bearbeiter)

Diese Dokumente können in einer Vielzahl von verschiedenen Formaten auftreten, zu diesen gehören:

- elektronische und gescannte Dokumente jeglicher Art
- Dokumente aus Textverarbeitung
- Dokumente aus Tabellenkalkulation
- E-Mails
- Images
- Multimedia-Objekte
- XML-Textdateien
- und vieles mehr

Der Nutzen eines Dokumentenmanagementsystems beinhaltet unter anderem folgende Punkte (vgl. *[Riggert](#page-82-1)*):

- Beschleunigung und sichere Weiterleitung von Dokumenten
- Recherche und Suche über verteilte Standorte
- Gleichzeitige Recherche mehrerer Nutzer in den Dokumentenbeständen
- Gezielte Steuerung der Lebenszeit der Dokumente
- Ordnung nach einer Vielzahl von Kriterien
- Verkürzung der Durchlaufzeit von auf Dokumenten basierenden Prozessen

Dieser Nutzen bring in einem Unternehmen folgende Einsparungen/Optimierungen (vgl. *[Riggert](#page-82-1)*):

- Schnellere Ablage und Recherche (25% 40%)
- Reduzierung der Archivfläche (50% 80%)
- Verkürzung der Durchlaufzeit (30% 90%)
- Reduzierung von Routinearbeiten (30% 40%)

## <span id="page-19-0"></span>**2.3 Elektronische Archivierung**

Die elektronische Archivierung wird dem Umfeld des Dokumentenmanagements zugerechnet, und ihre Kernaufgabe ist die unveränderbare und nachhaltige Aufbewahrung von jederzeit wieder reproduzierbaren elektronischen Daten im Sinne des Enterprise Content Management.

Bei der langzeitigen Aufbewahrung von elektronischen Informationen gibt es neben der Überlegung bezüglich der "retention time" (Aufbewahrungszeit) noch einige andere Aspekte, die ein Unternehmen beachten muss. Der Verband Organisations- und Informationssysteme e.V. hat im Zuge der revisionssicheren elektronischen Archivierung unter anderem folgende Punkte aufgestellt: (vgl. *[Elektronische Archivierung](#page-80-3)*)

- Jedes Dokument muss nach Maßgabe der rechtlichen und organisationsinternen Anforderungen ordnungsgemäß aufbewahrt werden.
- Die Archivierung hat vollständig zu erfolgen kein Dokument darf auf dem Weg ins Archiv oder im Archiv selbst verloren gehen.
- Jedes Dokument ist zum organisatorisch frühestmöglichen Zeitpunkt zu archivieren.
- Jedes Dokument muss mit seinem Original übereinstimmen und unveränderbar archiviert werden.
- Jedes Dokument darf nur von entsprechend berechtigten Benutzern eingesehen werden.
- Jedes Dokument muss in angemessener Zeit wiedergefunden und reproduziert werden können.
- Jedes Dokument darf frühestens nach Ablauf seiner Aufbewahrungsfrist vernichtet, d.h. aus dem Archiv gelöscht werden.
- Jede ändernde Aktion im elektronischen Archivsystem muss für Berechtigte nachvollziehbar protokolliert werden.

"Zur Erfüllung dieser Vorgaben wurden Archivsysteme bestehend aus Datenbanken, Archivsoftware und Speichersystemen geschaffen, die in Deutschland von zahlreichen Herstellern und Systemintegratoren angeboten werden. Diese Systeme basieren meistens auf dem Ansatz, über eine Referenzdatenbank mit den Verwaltungs- und Indexkriterien auf einen externen Speicher zu verweisen, in dem die Informationsobjekte gehalten werden." (vgl. *[Elektronische Archivierung](#page-80-3)*)

Im Zuge der elektronischen Archivierung fällt auch der Begriff "elektronische Signatur", durch deren Einsatz erhalten elektronische Dokumente den gleichen Rechtscharakter wie ursprünglich manuell unterzeichnete Schriftstücke. (vgl. *[Elektronische Archivierung](#page-80-3)*)

Bei der DOXiS4 iECM-Suite der Firma SER spricht man nicht mehr von der elektronischen Archivierung, sondern von einem sogenannten "*[Information Repository](#page-83-2)*", mit dem alle Daten und Dokumente gleich welcher Anwendung entsprechend der Richtlinien der elektronischen Archivierung aufbewahrt werden.

"Die elektronische Archivierung mit DOXiS4 ermöglicht die Speicherung jeder Art von Informationen in einem Information Repository. Die Informationen können dabei zentral oder in verteilten Informationspools archiviert werden. Das DOXiS4 Archiv verwaltet weit mehr als nur klassische Dokumente. Sämtliche Informationsobjekte, die in einem digitalen Format vorliegen oder in ein solches überführt werden können, [...]. Basis für die spätere Suche nach einzelnen Dokumenten und Akten sind frei definierbare Metadaten/Indexkriterien, die bei der Ablage manuell oder automatisiert für jedes Objekt erstellt werden. Die Indexverwaltung des Archiv Services legt die Dokumentattribute in einer relationalen Datenbank ab und ermöglicht so eine sehr effiziente Suche nach Informationsobjekten." (*SER - [Doxis4 Archiv](#page-82-2)*).

## <span id="page-20-0"></span>**2.4 SER Solutions Deutschland GmbH**

"SER ist größter deutscher ECM-Softwarehersteller und Direktanbieter von Komplettlösungen rund um die Informationslogistik. Im Mittelpunkt des wirtschaftlich unabhängigen, inhabergeführten Unternehmens stehen konsequent die Interessen seiner Kunden. Seit fast 30 Jahren entwickelt SER Software "Made in Germany" für Unternehmen jeder Branche und Größe." (*SER - [Die SER-Gruppe](#page-82-3)*)

#### <span id="page-20-1"></span>**2.4.1 Unternehmen**

Das Unternehmen beschäftigt derzeit ca. 420 Mitarbeiter in 15 Gesellschaften. Der Hauptsitz der SER befindet sich in Bonn, diese Bachelorarbeit wird in Kooperation mit der Geschäftsstelle Hamburg erarbeitet. Des Weiteren besteht die SER aus einem Netzwerk von erfahrenen Partnern mit Präsenz in einigen europäischen Ländern. Neben mehreren Geschäftsstellen in Deutschland ist die SER derzeit auch in den Ländern Österreich, England, Schweiz, Frankreich, Spanien und Polen vertreten. Die SER bietet ihren Kunden vor Ort persönliche Beratung, Betreuung sowie Implementierung und Wartung.

#### <span id="page-21-0"></span>**2.4.2 Produkte**

Die SER bietet Software, Hardware und Services aus einer Hand. Das "Ziel ist die Steigerung der Produktivität von Büroarbeit, die unternehmensweite einfache Informationsverfügbarkeit und die langfristige Sicherheit aller unternehmenskritischen Daten, Dokumente und Prozesse." (*SER - [Die SER-Gruppe](#page-82-3)*). Zur Umsetzung dieser Ziele hat die SER ein *[ECM](#page-13-0)*-System mit dem derzeitigen Namen (Version) "DOXiS4 iECM-Suite" entwickelt. "Die neue [...] DOXIS4 IECM-Suite ist ein technologischer Meilenstein und bietet flexible Möglichkeiten für jedes ECM-Szenario." (*SER - [Die SER-Gruppe](#page-82-3)*). Sie wurde unter Berücksichtigung der Designmerkmale einer serviceorientierten Architektur und der spezifischen Anforderungen eines ECM entwickelt.

Die SER bietet in dem ECM-System DOXiS4 iECM-Suite unter anderem folgende Lösungsangebote/Produkte an:

- elektronische Archivierung
- Dokumenten-Management
- automatisierte Posteingangsverarbeitung
- eMail-Archivierung
- elektronische Akten
- Workflow

Eine detaillierte Beschreibung mit relevanten Schwerpunkten für diese Arbeit folgt in dem Kapitel *[DOXiS4 iECM-Suite](#page-23-1)*.

## <span id="page-21-1"></span>**2.5 SER Projekt "Bauakte"**

Diese Bachelorarbeit wird innerhalb des SER Projekts "elektronische Bauakte" bearbeitet. In diesem Projekt und im Umfeld dieser Arbeit sind folgende Unternehmen involviert:

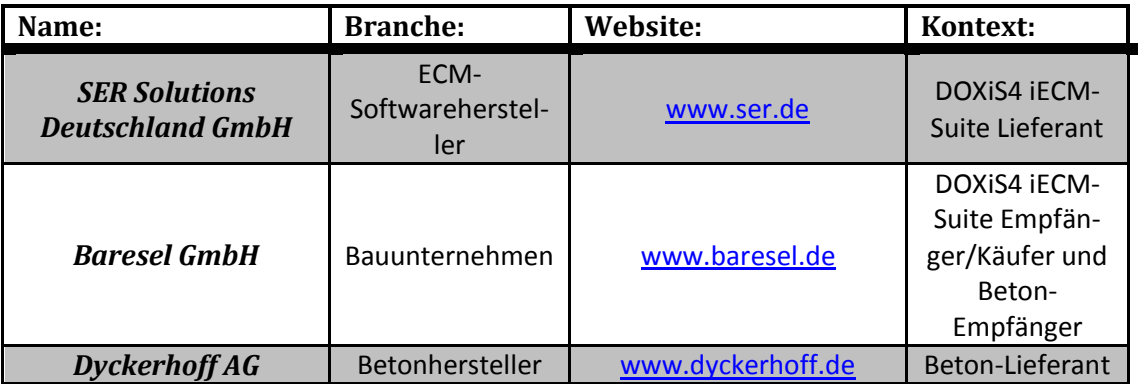

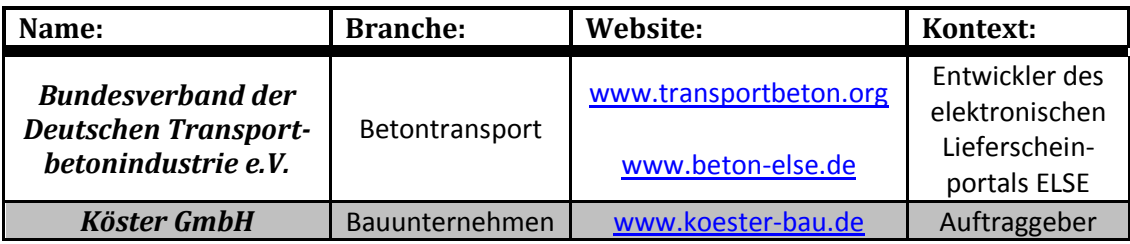

**Tabelle 1 : Beteiligte Unternehmen**

<span id="page-22-0"></span>Im Zuge dieses Projektes hat das Bauunternehmen Köster SER den Auftrag erteilt, bei ihrer Schwesterfirma Baresel mit dem SER Produkt DOXiS4 iECM-Suite im Sinne des Dokumentenmanagement eine elektronische Bauakte einzuführen. Das Pilotprojekt für die Installation und Inbetriebnahme der elektronischen Bauakte ist ein Tunnel-Projekt der Firma Baresel in Hirschhagen an der A44.

Die Dyckerhoff AG ist der Betonlieferant bei dem Tunnel-Projekt Hirschhagen. Derzeit werden die Lieferscheine von Dyckerhoff noch in Papierform an das Bauunternehmen Baresel überreicht und von Baresel in Papierform an die kaufmännische Abteilung in Osnabrück geschickt. Laut der Baresel GmbH entstehen in diesem Bauprojekt pro Monat ca. 6000 Lieferscheine.

Der Bundesverband der Deutschen Transportbetonindustrie e.V. (BTB) hat ein elektronisches Lieferscheinportal namens ELSE entwickelt. Über dieses Portal können Unternehmen der Transportbetonindustrie Lieferscheindaten digitalisieren bzw. den Bauunternehmen zur Verfügung stellen. Das Portal bildet somit die zentrale Schnittstelle zwischen dem System des Betonherstellers und dem System des Bauunternehmens.

Dyckerhoff befindet sich zurzeit mit der Nutzung des Webservices ELSE in der Pilotphase und bietet seinen Abnehmern (Bauunternehmen) an, diesen zu nutzen. Im Zusammenhang mit dem ELSE-Portal verwendet Dyckerhoff einen *[Digitalstift](#page-83-3)*, um die Lieferscheine zu digitalisieren und in das ELSE-Portal zu laden.

Die *Abbildung 5 [: Geschäftsprozess \(Lieferscheine\)](#page-39-1)* zeigt eine grafische Übersicht des aktuellen Ist-Zustands.

Wie schon in der *[Zielsetzung](#page-10-0)* erwähnt geht es in dieser Arbeit um die Integration des Webservices ELSE in die DOXiS4 iECM-Suite der Firma SER.

## <span id="page-23-0"></span>**3 Analyse**

## <span id="page-23-1"></span>**3.1 DOXiS4 iECM-Suite**

In diesem Kapitel folgt eine Analyse der DOXiS4 i*[ECM](#page-13-0)*-Suite der Firma SER. Es werden dabei lediglich die Komponenten und Konzepte detailliert analysiert, die für diese Arbeit von Bedeutung sind und für das weitere Verständnis hilfreich sind. Für weitere Informationen befindet sich im Anhang die SER Dokumentation *[UG\\_DOXiS4\\_CSB.pdf](#page-85-1)*.

#### <span id="page-24-0"></span>**3.1.1 Architektur**

Die DOXiS4 iECM-Suite ist eine mehrschichtige Architektur mit einem Doppelfundament. Der Begriff "Doppelfundament" bezieht sich dabei auf die strukturelle Trennung von Inhalten und Metadaten. Die Architektur der Produktsuite ist in folgender Abbildung (*[Abbildung](#page-24-1)  [3](#page-24-1)*) dargestellt:

<span id="page-24-1"></span>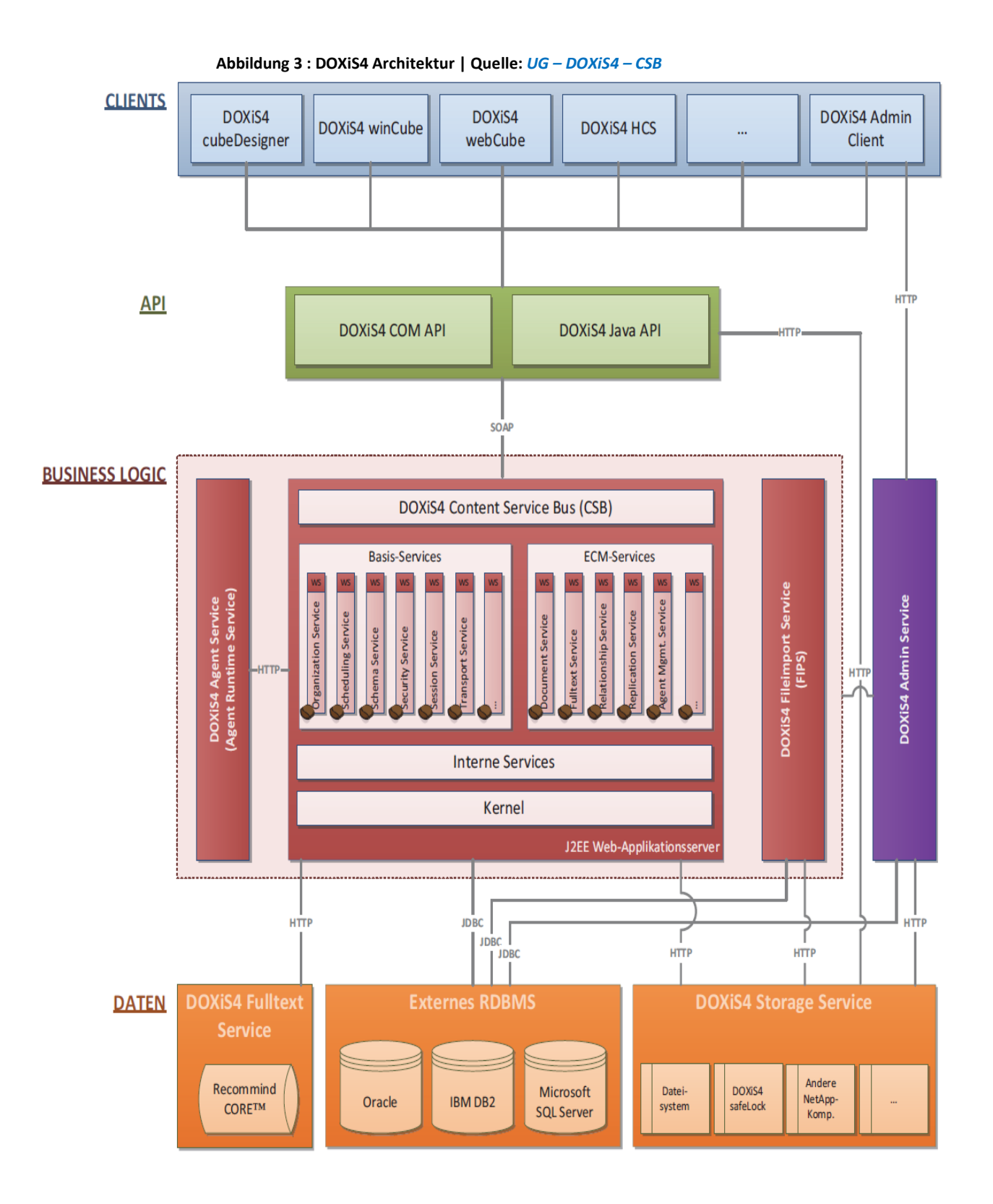

#### <span id="page-25-0"></span>**3.1.1.1 Komponenten**

#### **DOXiS4 Content Service Bus (CSB):**

Serverseitiges Herzstück des Systems ist der DOXiS4 Content Service Bus, kurz DOXiS4 CSB. In diesem Teil des Systems wird die zentrale Verwaltung der Metadaten gewährleistet. Der CSB ist in Java programmiert, als Webservice realisiert und läuft unter einem Web-Applikationsserver. Er besteht aus einer Sammlung von Enterprise JavaBeans (EJBs) und von in Java geschriebenen Programmbibliotheken. Aufgrund der standardisierten Eigenschaften eignen sich Applikationen auf Basis von EJBs besonders für unternehmenskritische verteilte Anwendungen und bringen ein hohes Maß an Skalierbarkeit mit sich.

Die zur Verwaltung der Metadaten angebotenen Services/Dienste in Form von EJBs werden in folgende Bereiche aufgeteilt:

- gemeinsame Plattform:
	- o Sie besteht aus EJBs für interne Services und aus im Kernel hinterlegten Java-Bibliotheken mit Hilfsfunktionen. Diese werden von allen anderen EJBs gemeinsam genutzt. Dieser Teil von DOXiS4 CSB enthält zum Beispiel Management Services. Die gemeinsame Plattform ist von außen nicht zugreifbar.
- Basis Services:
	- o Diese Services dienen zwar nicht direkt der Verarbeitung von Metadaten bzw. Content, sie sind jedoch essentiell für den Betrieb von DOXiS4 CSB. Diese EJBs stellen ihre Schnittstellen nach außen als Web Service bereit.
- ECM Services:
	- o Auch diese EJBs stellen ihre Schnittstellen nach außen als Web Service bereit. Sie dienen direkt der Verarbeitung von Metadaten bzw. Content. Sie sind zumindest grundsätzlich optionaler Natur. In diese Gruppe gehört zum Beispiel der Relationship Service, der zur Aktenverarbeitung benötigt wird.

#### (vgl.*UG – [DOXiS4](#page-82-4) – CSB*, S. 19 – 23)

#### **Externes RDBMS (Relational Database Management System):**

Um die für ECM-Lösungen entscheidende zentrale Haltung von Metadaten zu realisieren, speichern alle Web Services von DOXiS4 CSB ihre persistenten Daten in einer externen relationalen Datenbank. Die Kommunikation mit der Datenbank erfolgt über JDBC (Java Database Connectivity). Bei einigen Services ist zusätzlich das Hibernate-Framework zwischengeschaltet. Dieses Framework ermöglicht es, den Zustand eines Objekts in einer relationalen Datenbank zu speichern bzw. umgekehrt aus entsprechenden Datensätzen wiederum Objekte zu erzeugen. (vgl.*UG – [DOXiS4](#page-82-4) – CSB*, S. 23)

#### **DOXiS4 Storage Service:**

Der Content wird getrennt von den Metadaten vorgehalten und vom DOXiS4 Storage Service verwaltet. DOXiS4 Storage Service hat dabei keine Informationen über die Beziehungen zwischen verschiedenen Content-Objekten. Durch diese Trennung von Metadaten und Content ergibt sich die Möglichkeit zur Realisierung unterschiedlichster Verteilungsszenarien.

DOXiS4 Storage Service ist - wie DOXiS4 CSB - in Java programmiert und als Web-Service implementiert, der unter einem Web-Applikationsserver läuft. DOXiS4 Storage Service virtualisiert den Zugriff auf Content in unterschiedlichen Speichersystemen mit Hilfe einer Plug In-Architektur über sogenannte Storage-Adapter. Diese Storage-Adapter stellen die Verbindung zu einer bestimmten Speichertechnologie her.

(vgl. UG – [DOXiS4](#page-82-4) – CSB, S. 20 – 24)

#### **Clients:**

Die DOXiS4 iECM-Suite verwaltet ebenfalls eine Reihe von Clients, die unterschiedliche Schwerpunkte haben. Diese Clients sind unter anderem folgende:

- DOXiS4 Admin Client
	- o Er dient zur Basisadministration der DOXiS4 iECM Suite. Darunter versteht man unter anderem die Administration von Mandanten (Profile), Datenbanken und ggf. auch Partitionen. Dieser Client ist eine Java-Applikation und stellt eine Java Swing-Benutzeroberfläche zur Administration zur Verfügung.
- DOXiS4 cubeDesigner
	- o Der cubeDesigner dient der sogenannten Fachadministration. Er ist eine Windows-Applikation, mit der sich kundenspezifische Anwendungen der DOXiS4 iECM Suite konfigurieren lassen. Unter diese Fachadministration fallen unter anderem die Konfiguration von Deskriptoren, Dokumentklassen, Akten, Skripten, Suchklassen, Trefferlisten und vieles mehr.
- DOXiS4 winCube
	- o Der winCube ist ein Windows-Desktop-Client und stellt die Schnittstelle zwischen dem Benutzer und der DOXiS4 iECM-Suite dar.
- DOXiS4 webCube
	- o Der webCube ist ein Web-Client und kann unabhängig vom jeweiligen Betriebssystem und der eingesetzten Hardware-Plattform von allen Nutzern der DOXiS4 iECM-Suite verwendet werden.
- DOXiS4 mobileCube
	- o Dieser Client ist speziell für Smart Phones und Tablet-PCs ausgerichtet. Derzeit gibt es diesen Client für iPhone, iPad und Blackberry.

#### **API:**

Aus Gründen der Einfachheit können Client-Anwendungen über technologisch unterschiedliche Schnittstellen auf die Server (CSB, Storage Service, etc.) zugreifen. Windows-Anwendungen verwenden eine COM-Schnittstelle, Web-Anwendungen und andere plattformunabhängige Clients verwenden eine Java-Schnittstelle. (vgl. UG – [DOXiS4](#page-82-4) – CSB, S. 20)

#### **DOXiS4 Agent Service:**

Der DOXiS4 Agent Service ist in Java programmiert und läuft als eigenständige Applikation. Er ermöglicht die Ausführung von Code (sogenannten Agents) außerhalb des technischen Kontextes des Web-Applikationsservers, aber innerhalb des logischen Kontextes vom DOXiS4 CSB. (vgl. UG – [DOXiS4](#page-82-4) – CSB, S. 26)

Damit wird es möglich, auf Ereignisse in DOXiS4 flexibel zu reagieren und kundenspezifische Automatismen in Form von Java- oder Script- Programmen("Agenten") anzustoßen. Es wird ein ereignisbasiertes und ein zeitbezogenes Reagieren unterstützt. Soll zum Beispiel im DOXiS4 winCube oder webCube auf ein Ereignis reagiert werden, muss dies in jedem Modul separat erweitert werden. Mit dem Agent Service kann dies nun an einer zentralen Stelle für alle implementiert, gepflegt und überwacht werden.

#### <span id="page-27-1"></span><span id="page-27-0"></span>**3.1.2 Konzepte**

#### **3.1.2.1 Informationsobjekt als zentrales Konzept**

Nahezu alles, was vom DOXiS4 CSB gespeichert wird, ist ein Informationsobjekt. Informationsobjekte haben folgende gemeinsame Eigenschaften:

- Sie haben eine global eindeutige Kennung, über die sie identifiziert werden können: die UUID (Universally Unique Identifier).
- Jedes Informationsobjekt kann durch einen Satz von Eigenschaften oder Attributen charakterisiert werden.
- Mit welchen Attributen ein Informationsobjekt beschrieben wird, wird über die Klasse des Informationsobjekts definiert.
- Informationsobjekte, die unstrukturierten Content enthalten, werden als Dokumente bezeichnet.
- Informationsobjekte, die Verweise auf andere Informationsobjekte enthalten, werden als komplexe Informationsobjekte bezeichnet.
- Ein Informationsobjekt stellt entweder eine Entität oder eine Relation dar.
- Abhängig von ihrem Typ sind Informationsobjekte versionierbar.

 Der Zugriff auf Informationsobjekte wird über entsprechende Zugriffsrechte geregelt.

Dokumente sind Informationsobjekte und haben damit deren allgemeine Eigenschaften. Insbesondere sind Dokumente attributiert. Sie können nicht nur durch vordefinierte Attribute, sondern auch durch kundenspezifische Attribute, sogenannte Deskriptoren, beschrieben werden. Im Unterschied zu anderen Informationsobjekten enthalten Dokumente auch unstrukturierte Anteile, den sogenannten Content.

Die Informationen zur Struktur eines Dokuments (wie viele Repräsentationen, wie viele Content Objekte, Format der Standardrepräsentation, welche Arten von Annotationen sind mit dem Dokument verknüpft) werden zusammen mit den Attributen und ihren Werten im Header des Dokuments gespeichert. Damit stehen sowohl die Attribute als auch die Strukturinformationen als Ergebnis einer Dokumentenrecherche zur Verfügung.

<span id="page-28-0"></span>(vgl. UG – [DOXiS4](#page-82-4) – CSB, S. 28 – 30)

#### **3.1.2.2 Gliederung des Metadatenspeichers**

DOXiS4 CSB unterstützt pro Domäne die Definition unterschiedlicher Mandanten. Mandanten dienen dazu, die Metadaten und den Content verschiedener Organisationseinheiten voneinander getrennt abzulegen. Mandanten dienen zum Beispiel zur Abbildung der Unternehmensbereiche eines Konzerns oder zur Verwaltung mehrerer unabhängiger Organisationen mit nur einer Installation von DOXiS4 CSB. Jeder Kunde bzw. Mandant hat einen eigenen Benutzerstamm und verwendet eigene Strukturen zur Ablage von Metadaten und Content. (vgl. UG – [DOXiS4](#page-82-4) – CSB, S. 32)

#### <span id="page-28-1"></span>**3.1.2.3 Gliederung des Content-Speichers**

In der DOXiS4 iECM Suite können bestimmte Instanzen von DOXiS4 Storage Service in eine Domäne aufgenommen werden. An jeder Instanz lassen sich dann Storage-Adapter definieren, die die Verbindung zu einer bestimmten Speichertechnologie herstellen. Mandantenabhängig lässt sich nun festlegen, welche Instanzen von DOXiS4 Storage Service und welche Storage-Adapter der jeweilige Mandant verwenden soll. Dabei kann zu jeder Instanz der Standort hinterlegt werden. An einem Storage-Adapter lassen sich dann für den Mandanten sogenannte Speicherbereiche anlegen. Was sich hinter einem derartigen Speicherbereich verbirgt, hängt davon ab, auf welche Speichertechnologie zugegriffen wird. (vgl. [UG](#page-82-4) – [DOXiS4](#page-82-4) – CSB, S. 34)

### <span id="page-29-0"></span>**3.2 Lieferscheinportal ELSE**

Grundgedanke des elektronischen Lieferscheinportals ELSE ist die Realisierung eines gemeinsamen Anlaufpunktes für Bauunternehmen und deren Lieferanten von Frischbeton. Durch das Portal besteht die Möglichkeit des digitalen Datenaustausches. Mit dem Lieferscheinportal hat der BTB (Bundesverband der Deutschen Transportbetonindustrie e.V.) ein System entwickelt, dass eine zentrale Schnittstelle zwischen den Systemen des Betonherstellers und den Systemen der Beton verarbeitenden Unternehmen bietet.

Im elektronischen Lieferscheinportal ELSE werden digitale Lieferscheine für Frischbeton erfasst. Betonhersteller senden die Lieferscheine in ihrem firmenspezifischen Format an das Portal. Die Daten werden dort in ein maschinenlesbares XML-Format übersetzt und werden so für die Systeme des Beton verarbeitenden Unternehmens bereitgestellt. Je nach Bedarf können die Lieferscheine in die Systeme der Bauunternehmen durch die Schnittstellen des Portals importiert werden, oder sie können über einen individuellen Login online via Internetverbindung im Lieferscheinportal betrachtet und heruntergeladen werden.

<span id="page-29-1"></span>(vgl. *[Lieferscheinportal ELSE -](#page-81-3) Bauwirtschaft* / *[Lieferscheinportal ELSE -](#page-81-4) Transportbeton*)

#### **3.2.1 Architektur**

ELSE setzt sich aus einer mehrschichtigen Architektur zusammen. Die Programmlogik ist durch einen Webservice realisiert, der sich durch verschiedene Applikationen ansprechen lässt. Die Übertragung von Lieferscheinen zu und von diesem Webservice ist per *[SOAP](#page-84-2)* verwirklicht. Die Kommunikation per SOAP folgt über XML-Nachrichten.

ELSE ist in der Lage, verschiedene XML-Schemata zu integrieren und voneinander zu unterscheiden. Auf diese Weise lassen sich verschiedene Lieferscheintypen realisieren.

Die Daten sind durch Verschlüsselung vor der Manipulation durch Dritte geschützt. Auf Lieferscheine können grundsätzlich nur die dazu berechtigten Personen zugreifen. Die Daten zur Übertragung werden entweder über das FTP-S Protokoll oder über das HTTPS Protokoll gesendet. Bei der Datenübertragung wird ein Ticket mitgesendet, welches nur genau einmal gültig ist. Ist dieses Ticket ungültig, sind es die Daten ebenfalls.

(vgl. *Lieferscheinportal ELSE - [Handbuch für Abnehmer](#page-81-5)*)

#### <span id="page-30-0"></span>**3.2.2 Mehrwert durch ELSE**

Vorteile des Lieferscheinservice für Betonlieferanten:

- mehr Service für Kunden der Transportbetonunternehmen
- weniger Aufwand bei der Lieferscheinerfassung
- Vereinfachung der Beton-Leistungsabrechnung
- einfache Nachkalkulation der Betonierleistung
- vereinfachte Rechnungsprüfung für Betonlieferungen
- Kostenersparnis durch weniger Aufwand in der Verwaltung
- Datenverschlüsselung zur sicheren Datenübertragung über das Internet
- ein universelles digitales Datenformat für alle Kunden

#### (vgl. *[Lieferscheinportal ELSE -](#page-81-4) Transportbeton*)

Vorteile des Lieferscheinservice für Bauunternehmen:

- weniger Aufwand bei der Lieferscheinerfassung
- Vereinfachung der Beton-Leistungsabrechnung
- einfache Nachkalkulation der Betonierleistung
- vereinfachte Rechnungsprüfung für Betonlieferungen
- Kostenersparnis in der Verwaltung
- Datenverschlüsselung zur sicheren Weitergabe der Informationen
- zukunftsfähige Technik zur digitalen Datenübergabe
- ein universelles digitales Datenformat mit allen Lieferanten

<span id="page-30-1"></span>(vgl. *[Lieferscheinportal ELSE -](#page-81-3) Bauwirtschaft*)

#### **3.2.3 Zielgruppe**

**Anbieter** des ELSE-Portals sind Unternehmen der Transportbetonindustrie, diese müssen den Service des Portals beim Bundesverband der Deutschen Transportbetonindustrie e.V. in Auftrag geben.

**Abnehmer** des Services des ELSE-Portals sind die Kunden (Bauunternehmen) der Transportbetonindustrie-Unternehmen.

#### <span id="page-31-0"></span>**3.2.4 Voraussetzung**

#### *Anbieter (Betonlieferanten):*

In Bezug auf das Nutzen/Anbieten des ELSE-Portals haben Unternehmen der Transportbetonindustrie lediglich die Voraussetzung zu erfüllen, ihre Lieferscheine entsprechend in das ELSE-Portal zu laden. Dies kann z.B. mit Hilfe eines Digitalstiftes in Verbindung mit digitalem Papier geschehen. Derzeit betragen die Kosten für einen hochgeladenen Lieferschein 7,5 Cent.

#### *Abnehmer (Bauunternehmen):*

Bauunternehmen haben keine Vorrausetzung für die Nutzung des ELSE-Portals zu erfüllen. Sie haben die Möglichkeit, das Portal über das Web-Interface mit Hilfe eines Browsers zu nutzen, oder sie können die angebotenen Dienste/Funktionen des Webservices entsprechend in ihre Systeme integrieren. Die Integration impliziert einen Mehraufwand für die Bauunternehmen, diese müssen im Vorfeld entscheiden, ob eine Integration einen entsprechenden Mehrwert zur Folge hat.

### <span id="page-31-1"></span>**3.2.5 Angebotene Dienste**

Der Webservice ELSE bietet folgende Dienste/Funktionen für die Integration in Fremdsystemen an (eine ausführliche Beschreibung dieser Dienste folgt in dem Kapitel *[Schnittstel](#page-50-0)[len](#page-50-0)*):

*Authorization(…)*

o Authentifizierung des Nutzers am Service mit Nutzername und Passwort.

*GetFileList(…)*

o Anfordern einer Liste von Lieferscheinen.

*GetLfs(…)*

o Anfordern eines einzelnen Lieferscheins.

*UploadXml(…)*

o Hochladen eines Lieferscheins.

*Logout(…)*

o Abmelden des aktuellen Nutzers vom Webservice.

- *HelloWorld()*
	- o Zum Testen der Verbindung zum Webservice.

## <span id="page-32-0"></span>**3.3 Lösungsansätze der Integration**

Anhand der Analyse der DOXiS4 iECM-Suite und des Lieferscheinportals ELSE lassen sich folgende Möglichkeiten der Integration erschließen:

#### **I)** Integration mit dem DOXiS4 webCube – Client:

Schwerpunkt:

 Diese Integration würde eine Erweiterung des in Java implementierten Web-Client bedeuten.

Vorteile:

- Dieser Client kann plattformunabhängig genutzt werden.
- Bietet eine Benutzeroberfläche (Graphical User Interface).

Nachteile:

Wird derzeit bei dem hier relevanten Kunden (Baresel GmbH) nicht verwendet.

Die Realisierung der Integration im Zuge dieser Bachelorarbeit erfolgt nicht durch diesen Ansatz!

#### **II)** Integration mit dem DOXiS4 mobileCube – Client:

Schwerpunkt:

 Hier erfolgt eine Erweiterung der *[iOS](#page-83-4)*-Applikation für Apple-Endgeräte und/oder eine Erweiterung für die BlackBerry-Applikation.

Vorteile:

- Biete eine mobile Verwendung der DOXiS4 iECM-Suite mit einem entsprechenden Endgerät.
- Bietet eine Benutzeroberfläche (Graphical User Interface).

Nachteile:

- Unterstützt nicht alle Funktionen der DOXiS4 iECM-Suite.
- Wird derzeit bei dem hier relevanten Kunden (Baresel GmbH) nicht verwendet.

Die Realisierung der Integration im Zuge dieser Bachelorarbeit erfolgt nicht durch diesen Ansatz!

#### **III) Integration mit dem DOXiS4 winCube – Client:**

Schwerpunkt:

 Bei dieser Integration erfolgt eine Erweiterung des Windows-Desktop-Client der DOXiS4 iECM-Suite.

Vorteile:

- Gute Unterstützung des Customizing.
- Integrierte Entwicklungsumgebung im winCube ("*[WinWrap Basic](#page-84-0)* Engine").
- Bietet eine Benutzeroberfläche (Graphical User Interface).
- Unterstützt alle Funktionen der DOXiS4 iECM-Suite.
- Derzeit wird ausschließlich dieser Client bei dem hier relevanten Kunden (Baresel GmbH) verwendet.

Nachteile:

Kann grundsätzlich nur unter einem Windows-Betriebssystem verwendet werden.

#### **Die Realisierung der Integration im Zuge dieser Bachelorarbeit erfolgt durch diesen Ansatz!**

#### **IV)** Integration durch einen Mandanten der DOXiS4 iECM-Suite:

Schwerpunkt:

 Hier erfolgt die Integration durch im Hintergrund laufende Skripte, die in einem entsprechenden Mandanten (siehe *[Gliederung des Metadatenspeichers](#page-28-0)*) hinterlegt sind.

Vorteile:

 Hier kann der Import der Lieferscheine automatisch im Hintergrund durch *[Schedu](#page-84-3)[ling](#page-84-3)* erfolgen.

Nachteile:

- Keine Benutzeroberfläche (Graphical User Interface).
- Unterstützt nur statische Szenarien der Importierung.
- Änderungen an Szenarien des Imports der Lieferscheine können nur durch Code-Änderungen erfolgen.

Die Realisierung der Integration im Zuge dieser Bachelorarbeit erfolgt nicht durch diesen Ansatz!

#### **V)** Integration durch einen DOXiS4 Agent Service:

Schwerpunkt:

 Durch den Agent Service kann eine Integration durch eine eigenständige Java-Applikation erfolgen. Diese Applikation ermöglicht die Ausführung von Code (sogenannten Agents) außerhalb des technischen Kontextes, aber innerhalb des logischen Kontextes vom DOXiS4 CSB.

Vorteile:

- Integration erfolgt automatisch im Hintergrund.
- Kann auf ereignisbasierte und zeitbezogene Ereignisse im DOXiS4 CSB reagieren.
- Ist eine zentrale Stelle für das Reagieren auf Ereignisse, somit ist es möglich auf Ereignisse in allen Clients zu reagieren.

Nachteile:

- Keine Benutzeroberfläche (Graphical User Interface).
- Änderungen an Szenarien des Imports der Lieferscheine können nur durch Code-Änderungen erfolgen.

Die Realisierung der Integration im Zuge dieser Bachelorarbeit erfolgt nicht durch diesen Ansatz!

## <span id="page-34-0"></span>**3.4 Anforderungsanalyse**

Wie schon in der *[Zielsetzung](#page-10-0)* erwähnt wird die Integration des ELSE-Portals in die DOXiS4 iECM-Suite im "Auftrag" des Bauunternehmens Köster GmbH realisiert. Dieser Auftrag wurde aber nur mündlich, durch das geäußerte Interesse der Firma Köster an einer solchen Integration, beschlossen. Es gibt keine expliziten Anforderungen (Lastenheft) von dem Kunden, alle hier formulierten Anforderungen basieren auf die hier durchgeführte Analyse.

Diese Anforderungsanalyse basiert auf einer Integration mit dem "DOXiS4 winCube"-Client (*[Lösungsansätze](#page-32-0) der Integration*) der DOXiS4 iECM-Suite (*[Komponenten](#page-25-0)*).

#### <span id="page-34-1"></span>**3.4.1 Ist-Analyse**

- IA1: Der Betonhersteller Dyckerhoff liefert Beton an das Bauunternehmen Baresel und übergibt die entsprechenden Lieferscheine in Papierformat an Baresel.
- IA2: Das Original der Lieferscheine (in Papierform) bleibt auf der Baustelle und steht den Bauleitern für die weitere Verwaltung und als Information zur Verfügung.
- IA3: Eine Kopie wird von Baresel an die kaufmännische Abteilung nach Osnabrück per Post geschickt.

IA4: In der kaufmännischen Abteilung von Baresel werden die Lieferscheine in der Rechnungsprüfung entsprechend verteilt und verarbeitet.

#### <span id="page-35-0"></span>**3.4.2 Stakeholder**

- S1: Geschäftsführung der Baresel GmbH
- S2: Mitarbeiter der kaufmännischen Abteilung
- S3: Bauleiter auf der Baustelle
- S4: Weitere Nutzer der DOXiS4 iECM-Suite (elektronische Bauakte) mit dem "DOXiS4 winCube"-Client

#### <span id="page-35-1"></span>**3.4.3 Ziele**

#### **Geschäftsführung**

- ZG1: Die Geschäftsführung möchte weniger Aufwand bei der Lieferscheinerfassung.
- ZG2: Die Geschäftsführung möchte eine Kostenersparnis durch weniger Aufwand in der Verwaltung.
- ZG3: Die Geschäftsführung möchte einen einfachen und schnellen Zugang zu allen Lieferscheinen.
- ZG4: Die Geschäftsführung möchte eine sichere Archivierung aller Lieferscheine.

#### **Mitarbeiter der kaufm. Abteilung**

- ZKA1: Mitarbeiter der kaufm. Abteilung möchten einen einfachen und schnellen Zugang zu allen Lieferscheinen.
- ZKA2: Mitarbeiter der kaufm. Abteilung möchten eine Vereinfachung bei der Beton-Leistungsabrechnung.
- ZKA3: Mitarbeiter der kaufm. Abteilung möchten eine einfachere Nachkalkulation der Betonierleistung.
ZKA4: Mitarbeiter der kaufm. Abteilung möchten eine vereinfachte Rechnungsprüfung für Betonlieferungen.

#### **Bauleiter auf der Baustelle**

- ZB1: Bauleiter auf der Baustelle möchten einen einfachen und schnellen Zugang zu allen Lieferscheinen.
- ZB2: Bauleiter auf der Baustelle möchten eine übersichtliche Darstellung von Lieferscheinen.
- ZB3: Bauleiter auf der Baustelle möchten schnellen Zugang zu wichtigen Informationen aus den Lieferscheinen.

### **Weitere Nutzer**

ZN1: Weitere Nutzer der elektronischen Bauakte möchten einen einfachen und schnellen Zugang zu allen Lieferscheinen.

#### **3.4.4 Funktionale Anforderungen**

- FA1: Der Konnektor soll den Nutzern den kompletten Umfang der von dem ELSE-Portal angebotenen Funktion "*GetFileList(…)*" anbieten.
- FA2: Der Konnektor soll den Nutzern den kompletten Umfang der von dem ELSE-Portal angebotenen Funktion "*GetLfs(…)*" anbieten.
- FA3: Der Konnektor soll den Nutzern den kompletten Umfang der von dem ELSE-Portal angebotenen Funktion "*Authorization(…)*" anbieten.
- FA4: Der Konnektor soll den Nutzern den kompletten Umfang der von dem ELSE-Portal angebotenen Funktion "*Logout(…)*" anbieten.
- FA5: Der Konnektor soll seinen Nutzern eine GUI für die Verwendung von den vom ELSE-Portal angebotenen Funktionen zur Verfügung stellen.
- FA6: Der Konnektor soll in der Lage sein ein oder mehrere Lieferscheine in einer entsprechenden Akte zu archivieren.
- FA7: Der Konnektor soll den Nutzern eine Möglichkeit bieten, einen Aktentyp zur Archivierung auszuwählen.
- FA8: Der Konnektor soll den Nutzern eine Möglichkeit bieten, eine entsprechende Akte zur Archivierung auszuwählen.
- FA9: Der Konnektor soll den Nutzern eine Möglichkeit bieten, ein entsprechendes Register innerhalb einer Akte auszuwählen, um dort eine Archivierung vorzunehmen.
- FA10: Der Konnektor soll erkennen, wenn der zu archivierende Lieferschein in dem ausgewählten Register bereits archiviert wurde.
- FA11: Der Konnektor soll es ermöglichen, die Login-Daten zum ELSE-Portal vom Nutzer manuell eingeben zu lassen.

#### **3.4.5 Nicht-Funktionale Anforderungen**

- NFA1: Die benötigte Zeit bei der Archivierung von mehreren Lieferscheinen hängt stark von der Anzahl der zu archivierenden Lieferscheinen und der Verbindung zum ELSE-Webservice ab.
- NFA2: Die Archivierung eines einzelnen Lieferscheins soll maximal 10 Sekunden beanspruchen.
- NFA3: Die Performance des Konnektors kann durch den Webservice ELSE reduziert werden.

## **3.4.6 Ausgrenzungen**

- A1: Die vom ELSE-Portal angebotenen Funktion "*UploadXml(…)*" wird im Konnektor nicht unterstützt.
- A2: Die Integration erfolgt ausschließlich für den winCube-Client.
- A3: Die Integration beinhaltet keine ausführlichen Abnahmetests im Sinne der Qualitätssicherung.

# **3.5 Fachliches Datenmodell**

In der folgenden Abbildung erhält man einen fachlichen Überblick der relevanten Objekte (Klassen) in Bezug auf die Integration des ELSE-Portals in die elektronische Bauakte und deren Relationen zueinander.

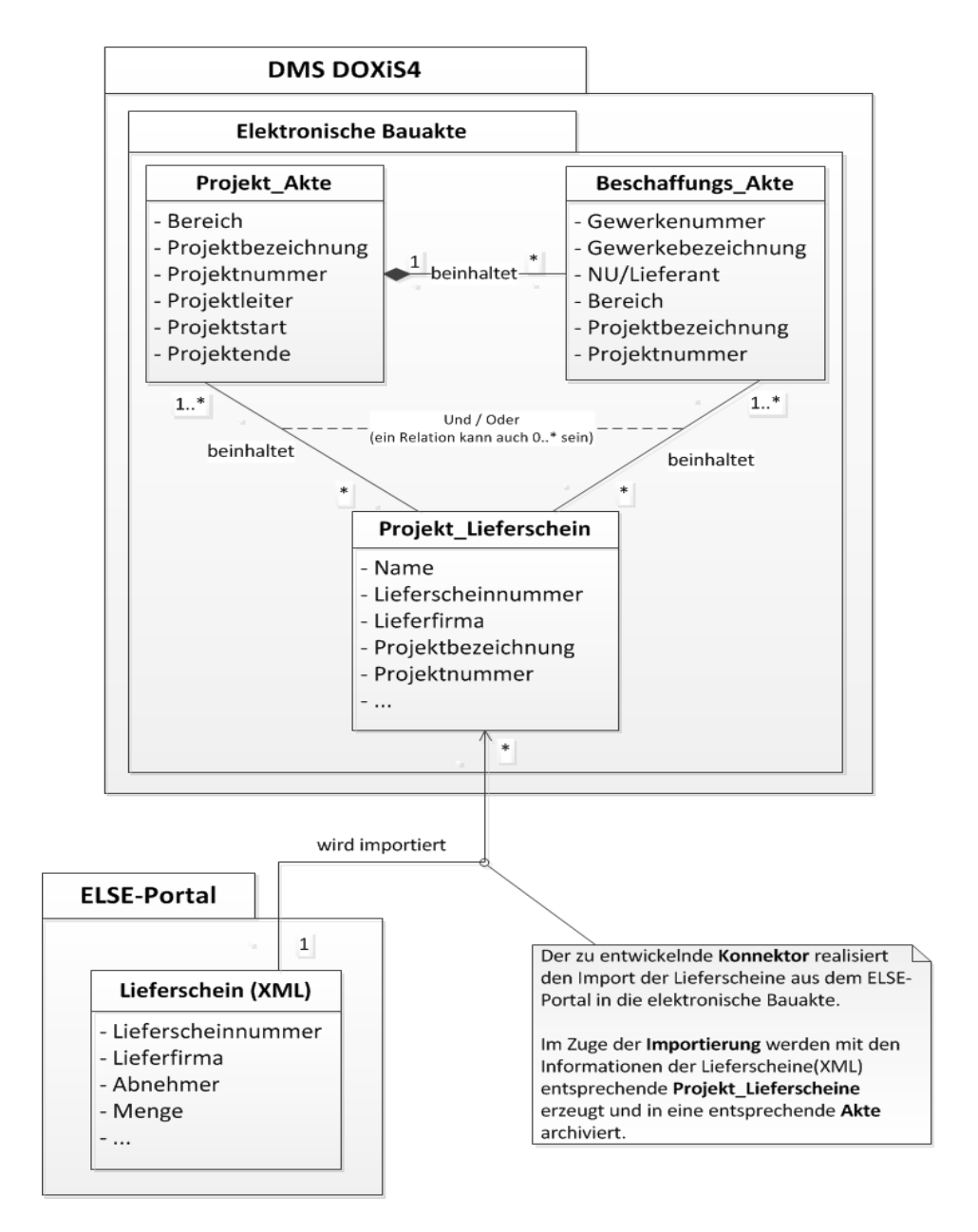

**Abbildung 4 : Fachliches Datenmodell**

# <span id="page-39-0"></span>**3.6 Geschäftsprozess**

Die folgende Grafik zeigt den Ist-Zustand des Geschäftsprozesses in Bezug auf den Workflow der Lieferscheine.

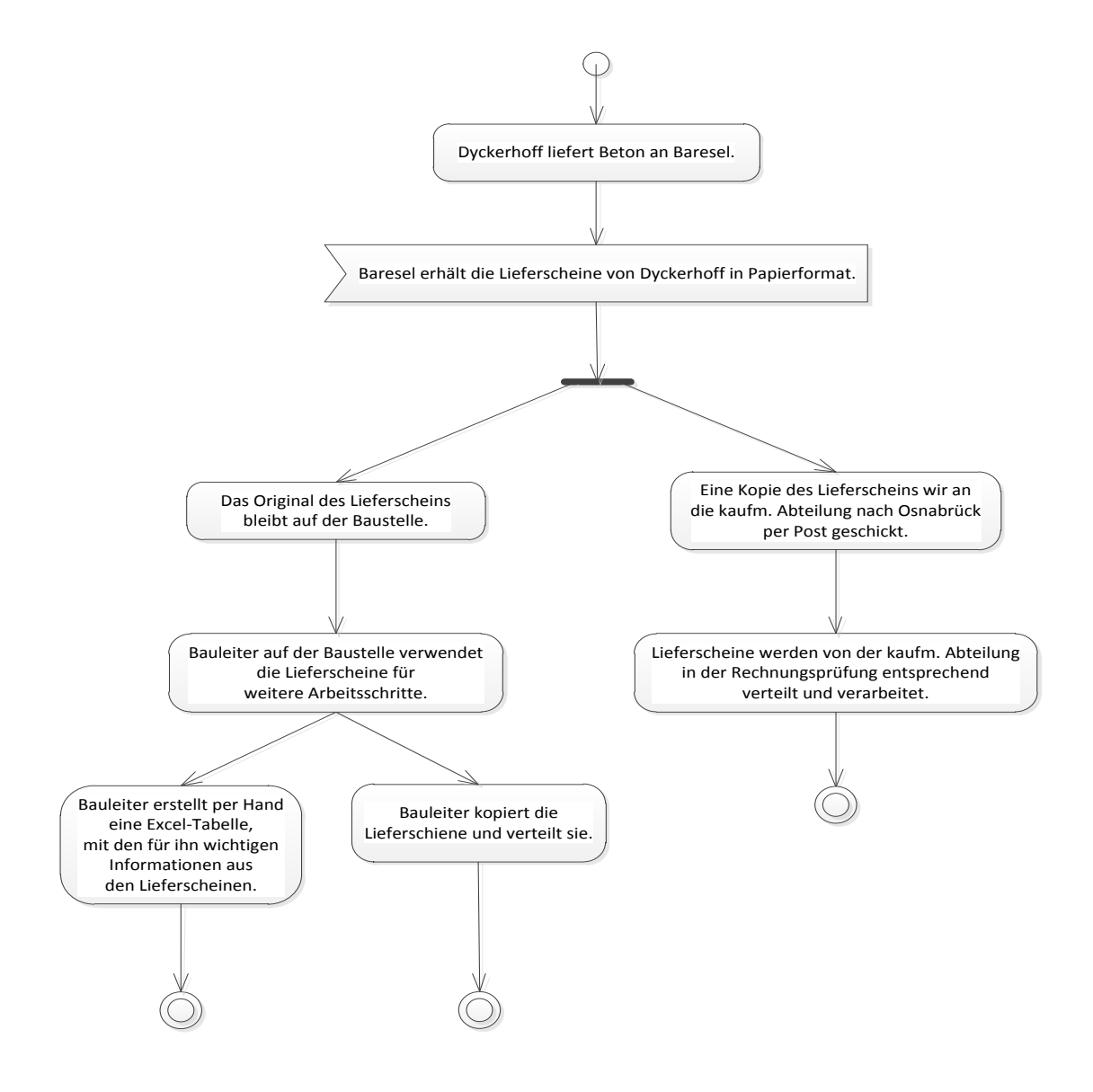

**Abbildung 5 : Geschäftsprozess (Lieferscheine)**

Unter dem Punkt *[Kontextsicht](#page-43-0)* wird der Soll-Zustand anhand einer Kontextsicht verdeutlicht und erläutert.

# **3.7 Anwendungsfall**

Um die Verwendung des ELSE-Portals mit dem DOXiS4 winCube – Client und die Interaktion des Nutzers mit dem Konnektor zu verdeutlichen, folgt eine Beschreibung des Anwendungsfalles "Importierung eines einzelnen Lieferscheins".

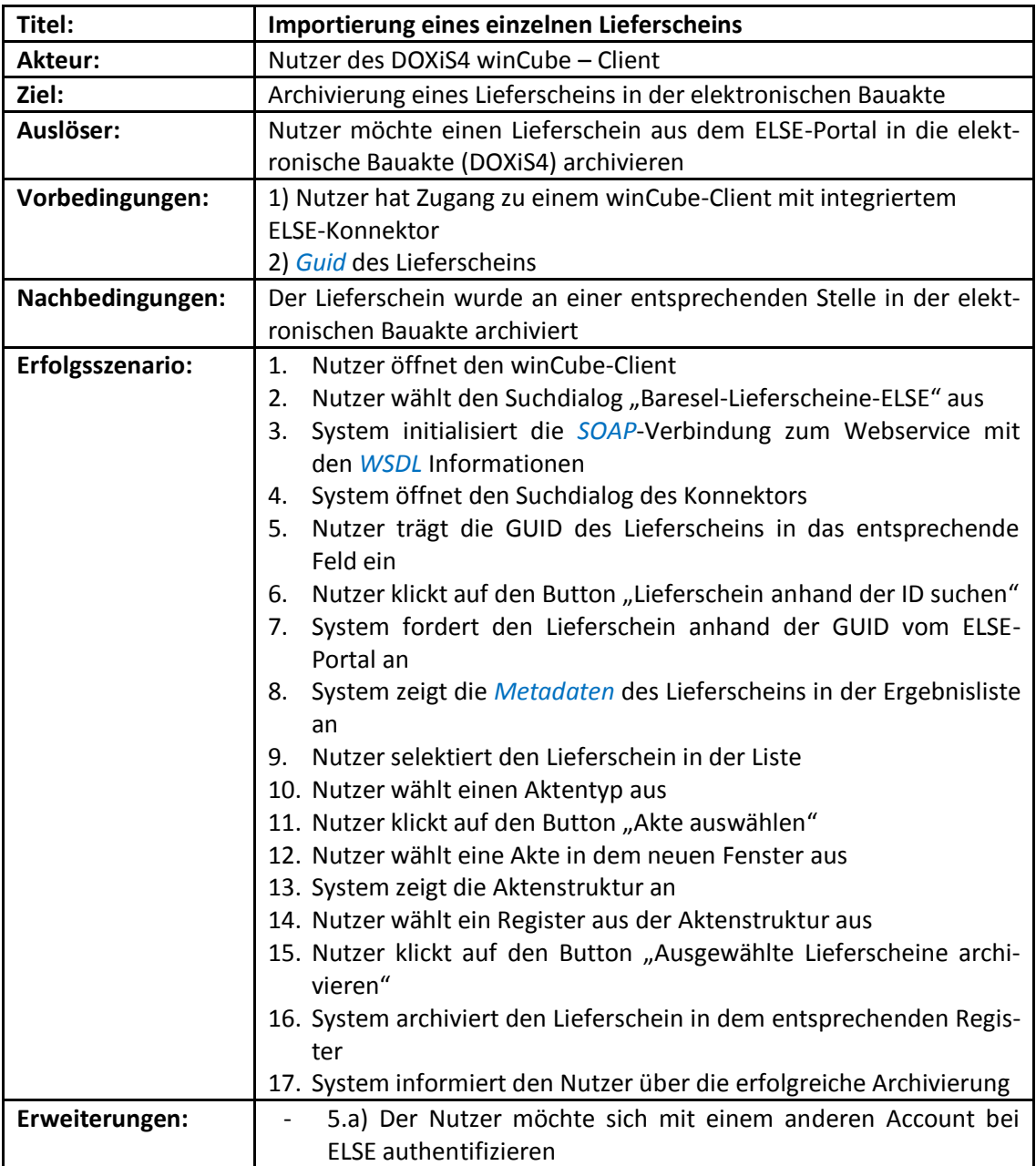

#### Analyse 42

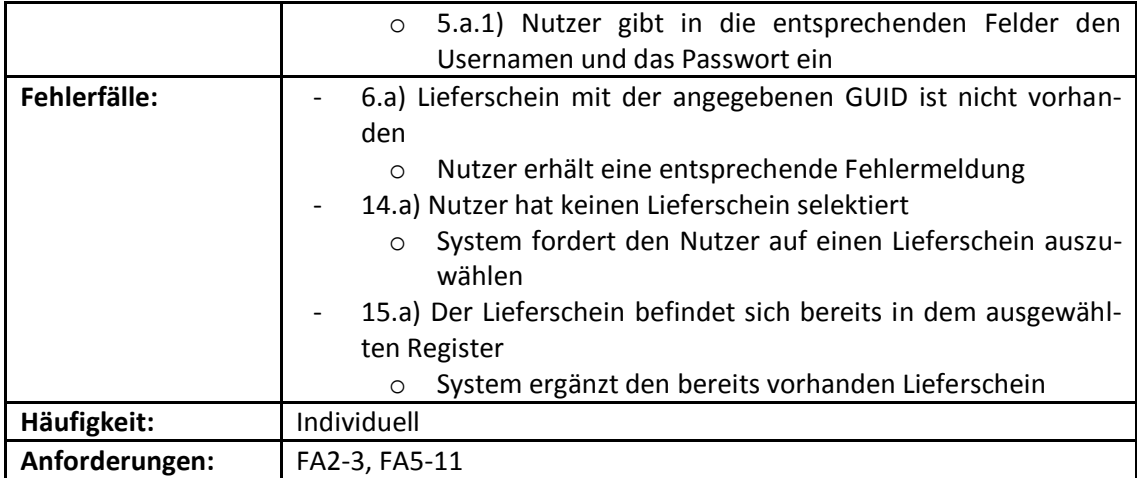

**Tabelle 2 : Anwendungsfall (Importierung eines einzelnen Lieferscheins)**

Ziel dieses Entwurfes ist die Realisierung der Integration des elektronischen Lieferscheinportals ELSE in die *[DOXiS4 iECM-Suite](#page-23-0)* der Firma SER. Wie schon in dem Kapitel "*[Lösungsansätze](#page-32-0) der Integration*" erläutert, wird die hier durchgeführte Integration auf Basis des DOXiS4 winCube–Client erfolgen. Im Verlauf werden alle wesentlichen Entwurfsentscheidungen der Integration bzw. des Konnektors beschrieben.

# **4.1 Architektur**

Im Folgenden wird mit Hilfe verschiedener Sichten die Architektur des Konnektors beschrieben, mit der die zu erfüllenden Anforderungen der Integration umgesetzt werden sollen. Die Haupt-Designentscheidungen der Architektur betreffen unteranderem die zu entwerfenden/beteiligten Komponenten sowie deren Kommunikation miteinander, die Schnittstellen zu den involvierten Systemen und die Architektur-Umgebung. Diese Architekturentscheidungen beeinflussen die Qualitätsmerkmale (Funktionalität, Benutzbarkeit, Performanz, Änderbarkeit, Übertragbarkeit) des zu entwickelnden Konnektors.

# **4.1.1 Beschreibung des Konnektors**

Der zu entwickelnde Konnektor realisiert die Interaktion und beschreibt die Interaktionsregeln zwischen dem winCube–Client und dem ELSE-Portal. Somit gehört der Konnektor zu der Art der sogenannten "Adapter-Konnektoren", mit denen eine Interaktion zwischen zwei Komponenten ermöglicht wird. Der Konnektor hat im Zuge dieser Integration die Aufgabe der Realisierung der Kommunikation, die Aufgabe der Koordination der auszutauschenden Daten und die Aufgabe der entsprechenden Konvertierung der Daten.

# <span id="page-43-0"></span>**4.1.2 Kontextsicht**

Die Kontextsicht zeigt die beteiligten Systeme, Nachbarsysteme und Akteure, sowie deren Beziehung zueinander. Hier wird die Umgebung erläutert in der das System (der Konnektor) eingebettet ist.

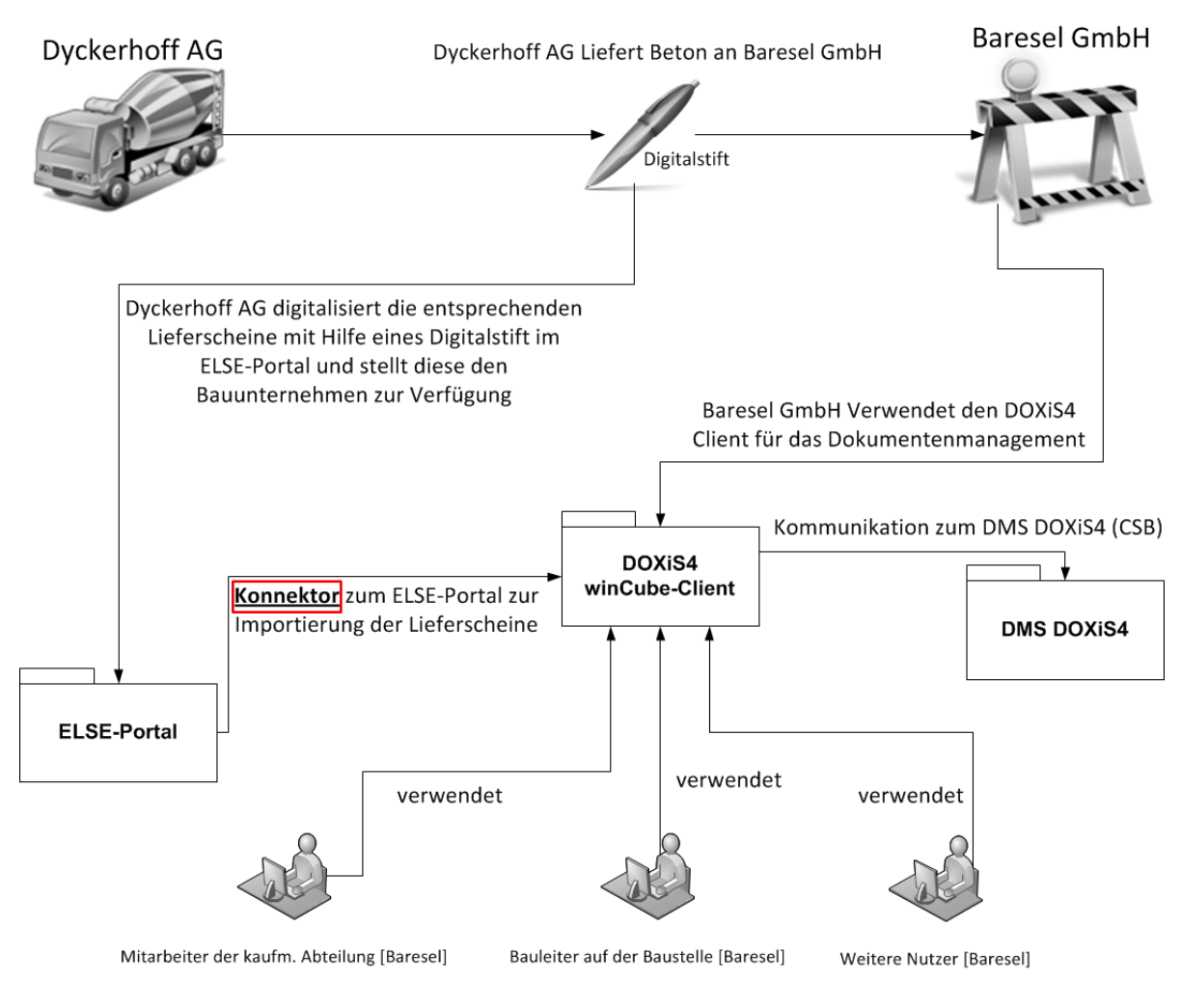

**Abbildung 6 : Kontextsicht (Architektur)**

*Erläuterung der entscheidenden Aspekte:*

Wie in der Kontextsicht zu erkennen, ist der winCube-Client in dem Soll-Zustand die zentrale Anlaufstelle in Bezug auf die importierten Lieferscheine. Somit haben alle Mitarbeiter der

Firma Baresel, die mit den Lieferscheinen arbeiten, einen einheitlichen Zugriff auf die Lieferscheine. Durch die Integration haben z.B. die Bauleiter die Möglichkeit die benötigten Informationen aus den Lieferscheinen, wie im Ist-Zustand gefordert (*[Geschäftsprozess](#page-39-0)*), durch eine entsprechende Funktion im winCube schnell und übersichtlich abzurufen. Weitere Vorteile, die durch die Integration in Bezug auf das Dokumentenmanagement entstehen, sind unter anderem:

- Weniger Aufwand bei der Lieferscheinerfassung
- Weniger Aufwand bei der Lieferscheinverteilung
- Kostenersparnis in der Verwaltung
- Schnellerer Zugang zu den Informationen der Lieferscheine
- Einfache Möglichkeit die Lieferscheine zu ergänzen/ändern
- Verschiedene Darstellungsmöglichkeiten der Lieferscheine
- Mobiler Zugriff auf die Lieferscheine (mobileCube, Beschreibung befindet sich in dem Kapitel *[Komponenten](#page-25-0)*)
- Es ist jeglicher Anwendungsfall der Lieferscheine, der durch die angebotenen Funktionen des Webservices ELSE möglich ist, realisierbar.
- Alle Vorteile die ein Dokumentenmanagement-System mit sich bringt

# **4.1.3 Verteilungssicht**

Die Verteilungssicht ist eine sogenannte Landkarte der beteiligten Systeme sowie der verwendeten Hardware und Software. Sie beinhaltet eine Übersicht der Kommunikationswege und der Kommunikationsmechanismen zwischen den Systemen / Komponenten.

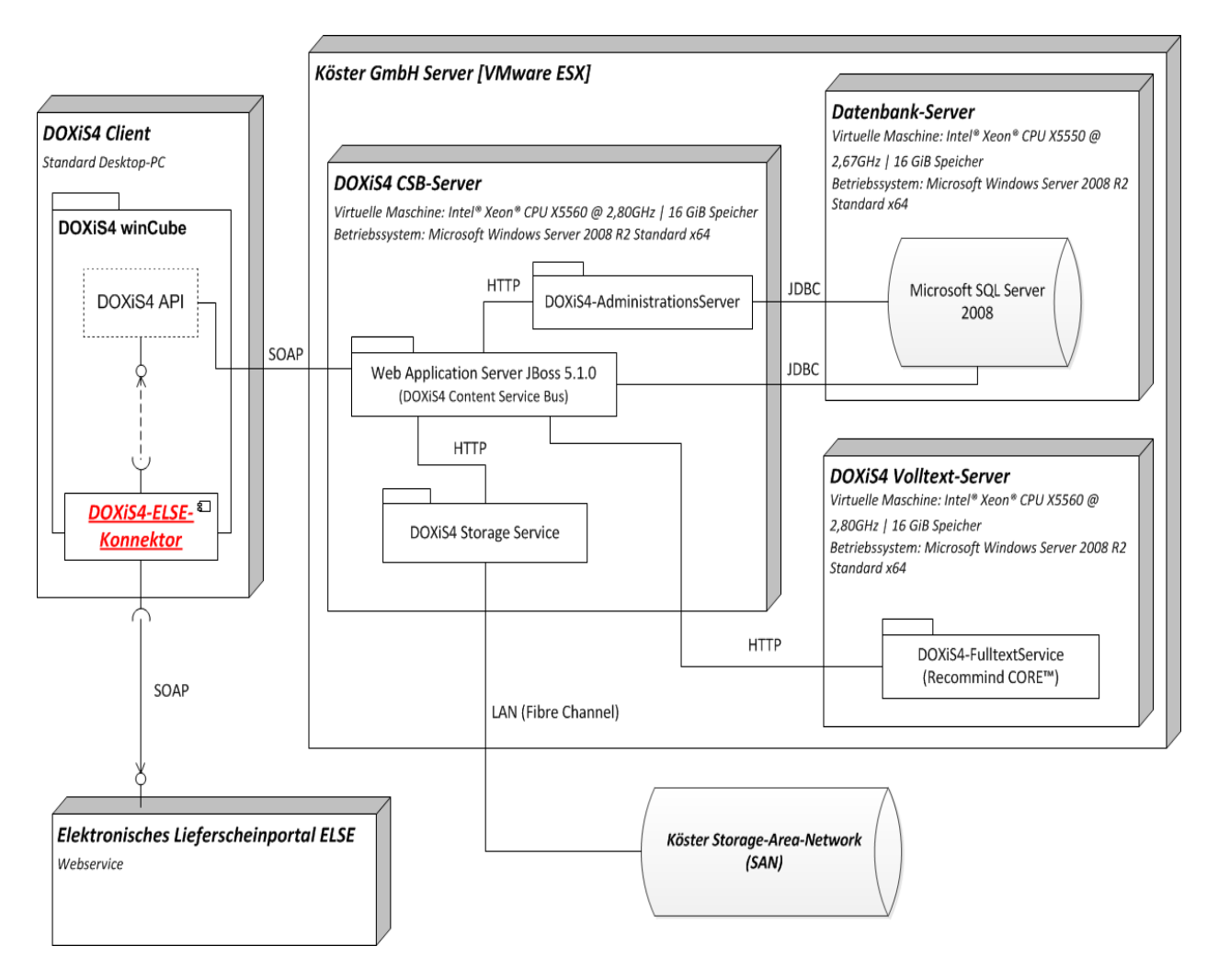

**Abbildung 7 : Verteilungssicht (Architektur)**

*Erläuterung der entscheidenden Aspekte:*

In der Verteilungssicht ist gut zu erkennen dass der zu entwickelnde Konnektor in dem winCube-Client integriert ist. Von dort kommuniziert er über eine SOAP Schnittstelle mit dem ELSE-Portal (Webservice). Der winCube-Client kommuniziert ebenfalls über eine SOAP Schnittstelle mit dem DOXiS4 CSB-Server.

# **4.1.4 Bausteinsicht**

In der Bausteinsicht werden sämtliche Software- und Implementierungskomponenten sowie deren Schnittstellen und deren Kommunikation dargestellt. Diese Sicht verdeutlicht die Struktur und Zusammenhänge zwischen allen beteiligten Bausteinen.

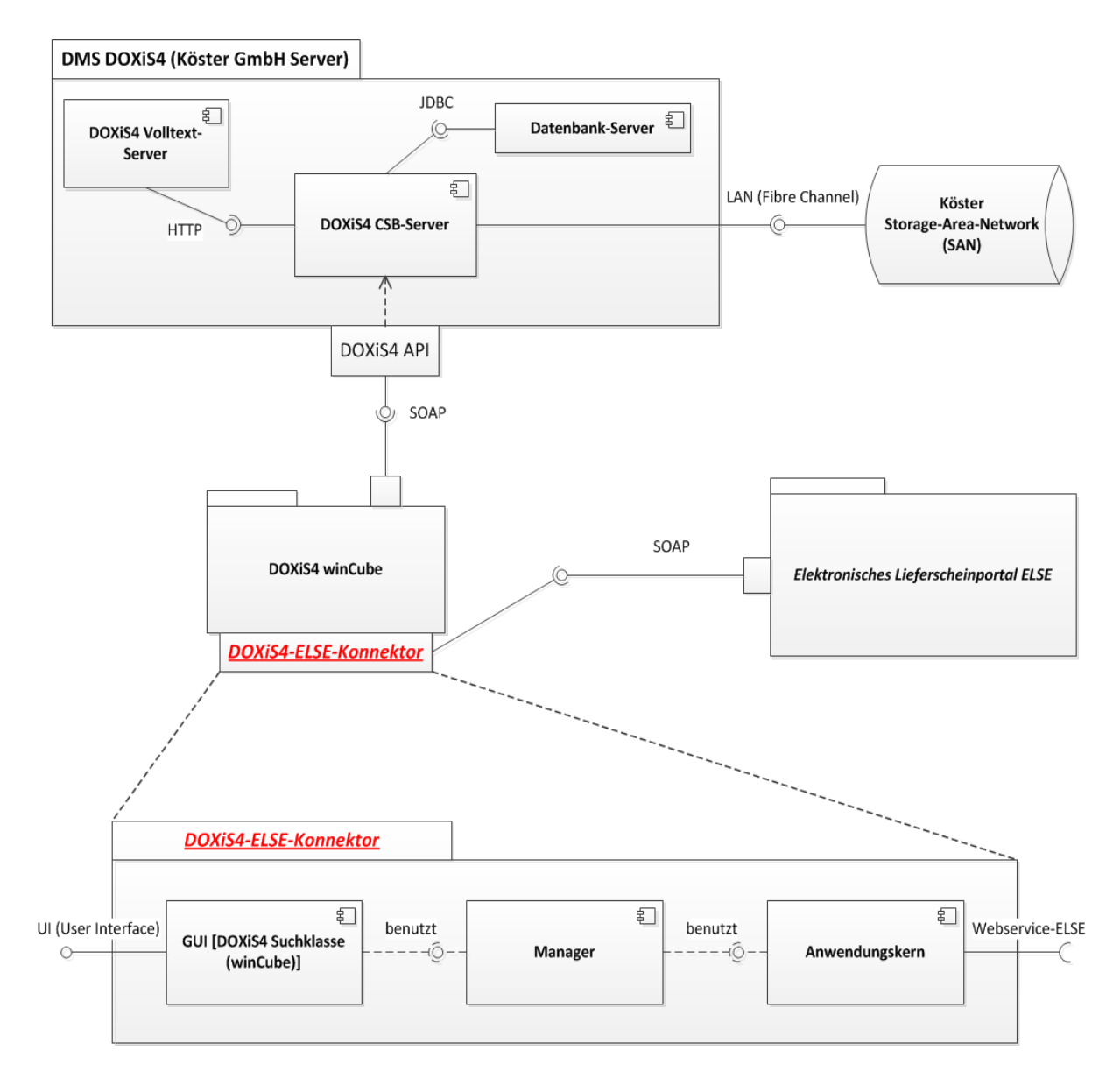

**Abbildung 8 : Bausteinsicht (Architektur)**

# **4.1.5 Laufzeitsicht**

In diesem Sequenzdiagramm wird anhand des Szenarios "Importierung eines einzelnen Lieferscheins" beschrieben, welche Bestandteile der Systeme zur Laufzeit existieren und wie sie zusammenwirken. Weitere Abläufe können mit Hilfe des Anhangs *[Quellcode](#page-85-0)* nachvollzogen werden.

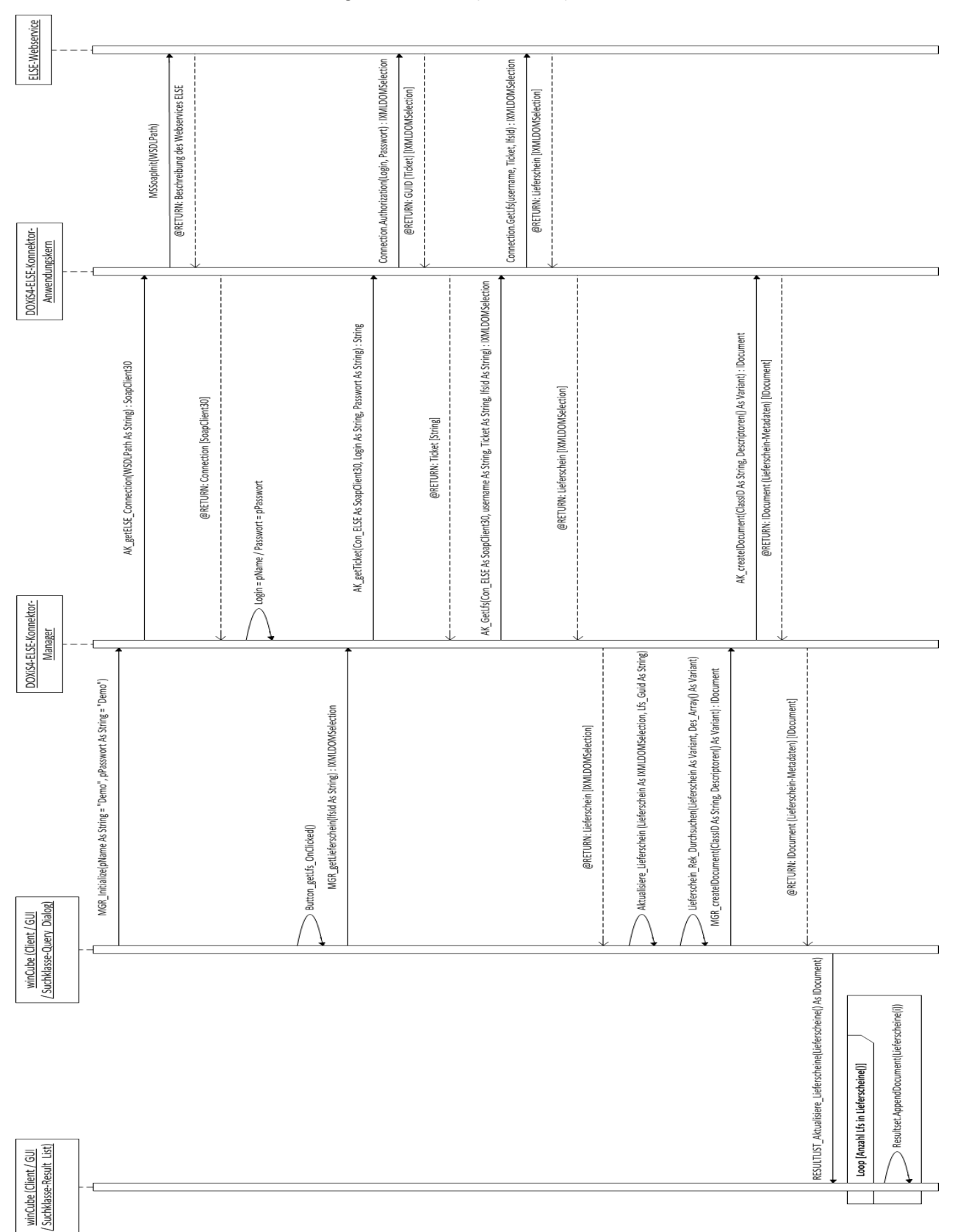

**Abbildung 9 : Laufzeitsicht (Architektur)**

# **4.2 Konnektor-Innensicht**

Im Anschluss erfolgt mit Hilfe einer Innensicht eine detaillierte Beschreibung des internen Aufbaus und der internen Funktionalität des Konnektors.

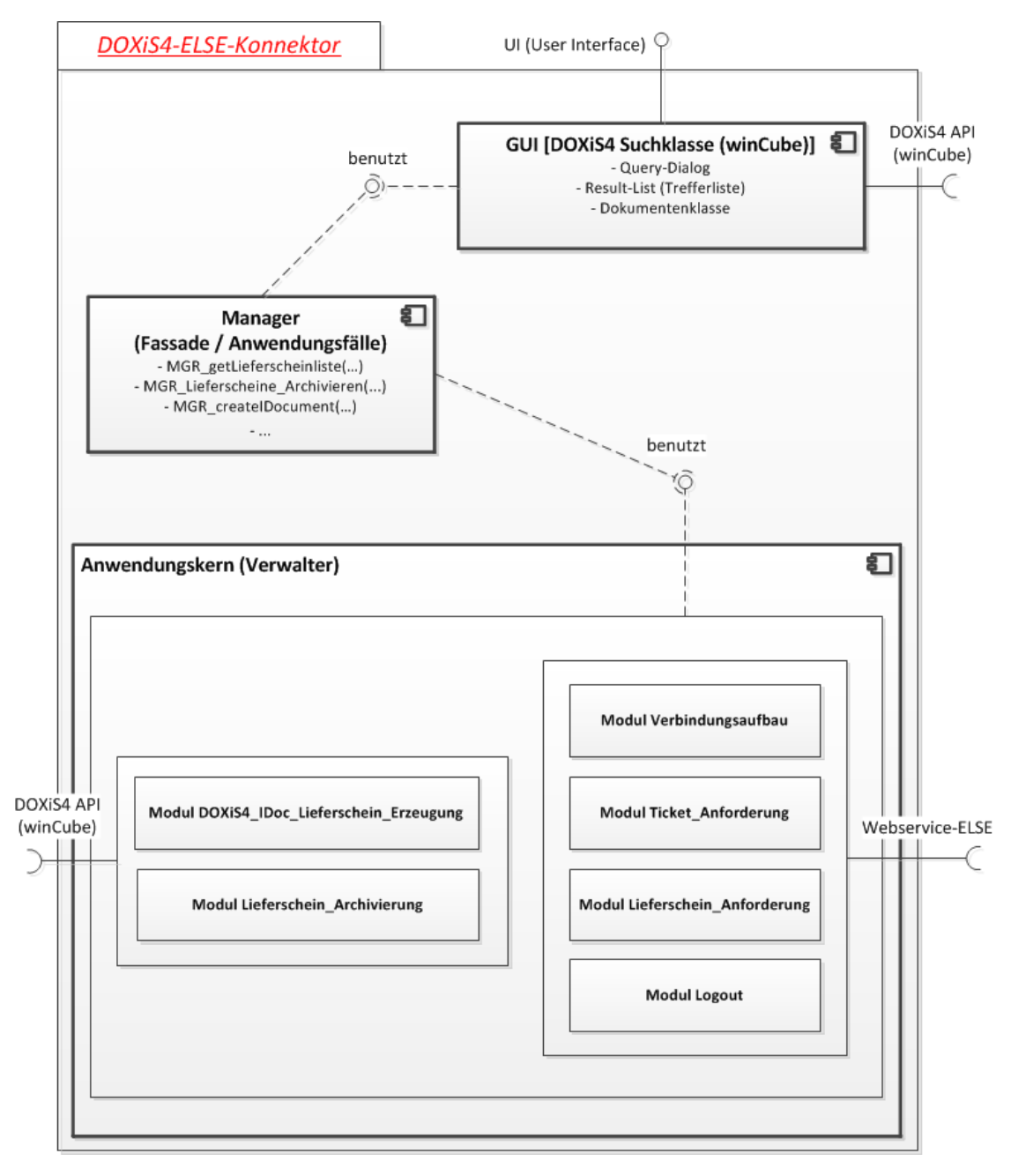

**Abbildung 10 : Konnektor-Innensicht**

#### ${\sf Entwurf}$  50

#### *Erläuterung der entscheidenden Aspekte:*

Der Konnektor wurde nach dem *[MVC-Entwurfsmuster](#page-84-2)* entwickelt. Dieses Entwurfsmuster dient zur Strukturierung der zu entwickelnden Software in die drei Einheiten Datenmodell (engl. model), Präsentation (engl. view) und Programmsteuerung (engl. controller).

Die "View" (GUI) wurde mit Hilfe einer DOXiS4 Suchklasse (winCube) implementiert. Eine Suchklasse besteht aus einem Query-Dialog und einer Result-List, sie bildet einen groben Rahmen zur Entwicklung von User-Interfaces (Benutzerschnittstellen). Weitere Informationen zur Suchklasse sind in der Anlage *[UG\\_DOXiS4\\_cubeDesigner.pdf](#page-85-1)* zu finden. Sie nimmt die Benutzerinteraktionen entgegen und ruft die entsprechenden Methoden (Anwendungsfälle) des Managers auf.

Der "Controller" wurde in dem Manager realisiert. Er steuert den Ablauf der entsprechenden Anwendungsfälle und liefert die Ergebnisse an die View zurück. Den Ablauf der Anwendungsfälle realisiert er mit Hilfe der im Anwendungskern vorhandenen Methoden. Der Manager bietet die Schnittstellen des Konnektors an, die von der View oder anderen Applikationen verwendet werden können.

Das "Model" wurde im Anwendungskern realisiert. In ihm wurden alle Kernfunktionalitäten (Methoden) des Konnektors implementiert, die für die Integration bzw. für die entsprechenden Anwendungsfälle des Managers notwendig sind. (Nach dem *[MVC-Entwurfsmuster](#page-84-2)* enthält das "Model" die darzustellenden Daten, diese werden hier in Form von Lieferscheinen (XML-Format) aus dem Webservice ELSE importiert.)

Die zentrale Kommunikation zwischen dem winCube–Client und dem ELSE-Portal wird im Konnektor durch die Module Verbindungsaufbau, Ticket\_Anforderung, Lieferschein\_Anforderung und dem Modul Logout realisiert.

Die Koordination der auszutauschenden Informationen erfolgt durch die Ablaufsteuerung der Anwendungsfälle im Manager.

Die Konvertierung der Daten wird in dem Modul DOXiS4\_IDoc\_Lieferschein\_Erzeugung und unter anderem in dem Modul Lieferschein\_Archivierung realisiert.

Das Modul Lieferschein Archivierung ist für die Archivierung der Lieferscheine in eine entsprechende Akte des DMS DOXiS4 zuständig.

Der Quellcode des Konnektors befindet sich in der Anlage *[Quellcode](#page-85-0)*.

# **4.3 Schnittstellen**

In diesem Kapitel erfolgt eine detaillierte Beschreibung der verwendeten Schnittstellen der DOXiS4 iECM-Suite und des ELSE-Portals. Diese Schnittstellen werden von dem zu entwickelndem Konnektor (Adapter-Konnektoren) verwendet, um die Integration zu realisieren.

# <span id="page-50-0"></span>**4.3.1 DOXiS4 Objekte (API)**

Zunächst erfolgt eine Auflistung und Beschreibung der zentralen DOXiS4 Objekte, die im Zuge der Integration verwendet wurden. Eine detaillierte Beschreibung der einzelnen Operationen (Funktionen / Methoden) der verwendeten Objekte (Schnittstellen) findet man im Anhang unter *[WinCubeScripting.pdf](#page-85-2)*.

## *Application–Objekt:*

Das Application–Objekt steht für die Anwendung DOXiS4 winCube. Es stellt Methoden, Eigenschaften und Ereignisse zur Verfügung, die über die komplette Anwendung genutzt werden können. Zum Beispiel Methoden für das Öffnen eines Dokumentes (Application.OpenDocument) oder das Öffnen eines Suchdialoges (Application.OpenQueryClass). Manche Eigenschaften des Applicationobjektes liefern wiederum weitere Objekte zurück, wie bspw. das System–Objekt (Application.System). Hierüber erhalten sie Zugriff auf das DOXiS4 – System in dem Sie gerade angemeldet sind. (vgl. *[DOXiS4 winCube](#page-80-0) – Scripting [2012](#page-80-0)*)

## *RibbonBar–Objekt*

Das RibbonBar–Objekt (Application.RibbonBar) dient der Gestaltung der Menüleiste und realisiert die Funktionalität bei entsprechenden Interaktionen des Benutzers. Mit diesem Objekt kann man unter anderem der Menüleiste neue Kategorien, Panels und Elemente (Buttons) hinzufügen.

## *Query Dialog–Objekt*

Das Query Dialog–Objekt ist Teil einer Suchklasse und definiert das User-Interface der Suchklasse. "Über die Suchklasse werden den Recherche-Clients definierbare Suchdialoge zur Verfügung gestellt, für die ebenfalls Scripte hinterlegt werden können." (*[DOXiS4 winCu](#page-80-0)be – [Scripting 2012](#page-80-0)*, S.7).

## *Result List–Objekt*

Trefferlisten (Result List–Objekte) dienen der Darstellung der Suchergebnisse und sind mit dem Suchdialog verbunden. Auch hier können durch Scripting weitere Funktionen zur Verfügung gestellt werden. (vgl. *[DOXiS4 winCube](#page-80-0) – Scripting 2012*, S.7)

## *IResultset–Objekt*

Das IResultset–Objekt ist Teil des Result List–Objekt und definiert die Menge der Ergebnisse die in der Result List dargestellt werden.

#### *IDocument–Objekt*

Das IDocument–Objekt repräsentiert die Metadaten eines Dokumentes (Lieferscheins). Es beinhaltet unter anderem eine Verknüpfung zum physikalischen Dokument in Form eines DocData-Objekts.

#### *DocData–Objekt*

Das DocData-Objekt repräsentiert das physikalische Dokument, welches im DOXiS4 Storage Service gespeichert ist. Ein DocData-Objekt kann von mehreren IDocument–Objekten verlinkt werden.

#### *ResultWindow–Objekt*

Das ResultWindow-Objekt repräsentiert die Ergebnisse einer Suchanfrage in einem eigenen Fenster (User-Interface).

#### *ItaFolder–Objekt*

Das ItaFolder-Objekt ist die Repräsentation einer elektronischen Akte (eAkte). Die Struktur (Register) einer eAkte wird mit CNode-Objekten realisiert.

## *CNode–Objekt*

Das CNode–Objekt repräsentiert ein Register einer Akte (eAkte). In ihm werden die Dokumente (IDocument–Objekte) abgelegt.

### *Dokumentenklasse*

Jedes Dokument gehört zu einer Dokumentenklasse. Die Dokumentenklasse beschreibt die Metadaten sowie Eigenschaften eines Dokumentes und vieles mehr. Sie wird im DOXiS4 cubeDesigner angelegt.

## *Suchklasse*

Eine Suchklasse besteht aus einem Query-Dialog und einer Result-List, sie bildet einen groben Rahmen zur Entwicklung von User-Interfaces (Benutzerschnittstellen). Eine Suchklasse wird ebenfalls im DOXiS4 cubeDesigner angelegt. Weitere Informationen zur Suchklasse sind in der Anlage *[UG\\_DOXiS4\\_cubeDesigner.pdf](#page-85-1)* zu finden.

## *Trefferliste*

Die Trefferliste wird ebenfalls im DOXiS4 cubeDesigner angelegt und beschreibt welche Metadaten einer Dokumentenklasse in einer Ergebnisliste angezeigt werden.

# **4.3.2 Lieferscheinportal ELSE (API)**

In diesem Kapitel erfolgt zu allen verwendeten Diensten des ELSE-Portals eine Schnittstellenbeschreibung. Die *[WSDL](#page-84-1)* Informationen zur Beschreibung des Webservices ELSE findet man in dem Anhang *[Lieferscheinportal](#page-85-3) ELSE - WSDL-Dokument*. Des Weiteren wird in dem Anhang *[Lieferscheinportal ELSE -](#page-85-4) XML Beispiele* der Aufbau der XML-Nachrichten anhand einiger Beispiele verdeutlicht.

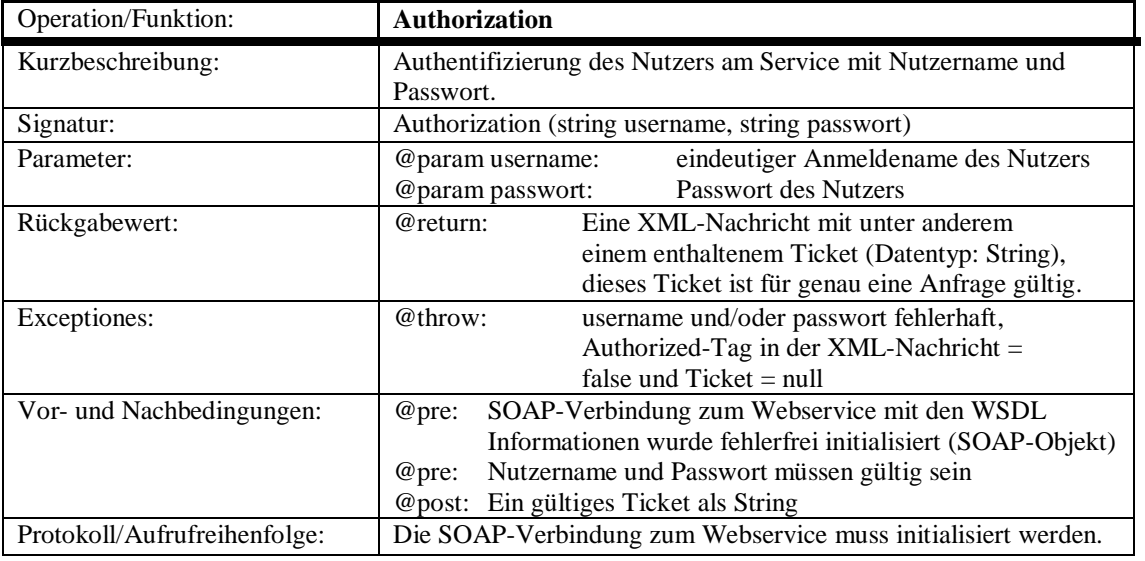

**Tabelle 3 : ELSE-Schnittstellenbeschreibung – Authorization**

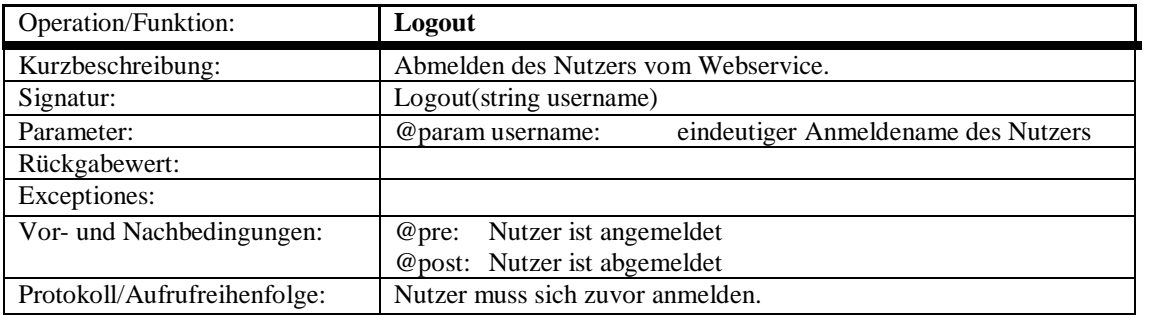

#### **Tabelle 4 : ELSE-Schnittstellenbeschreibung – Logout**

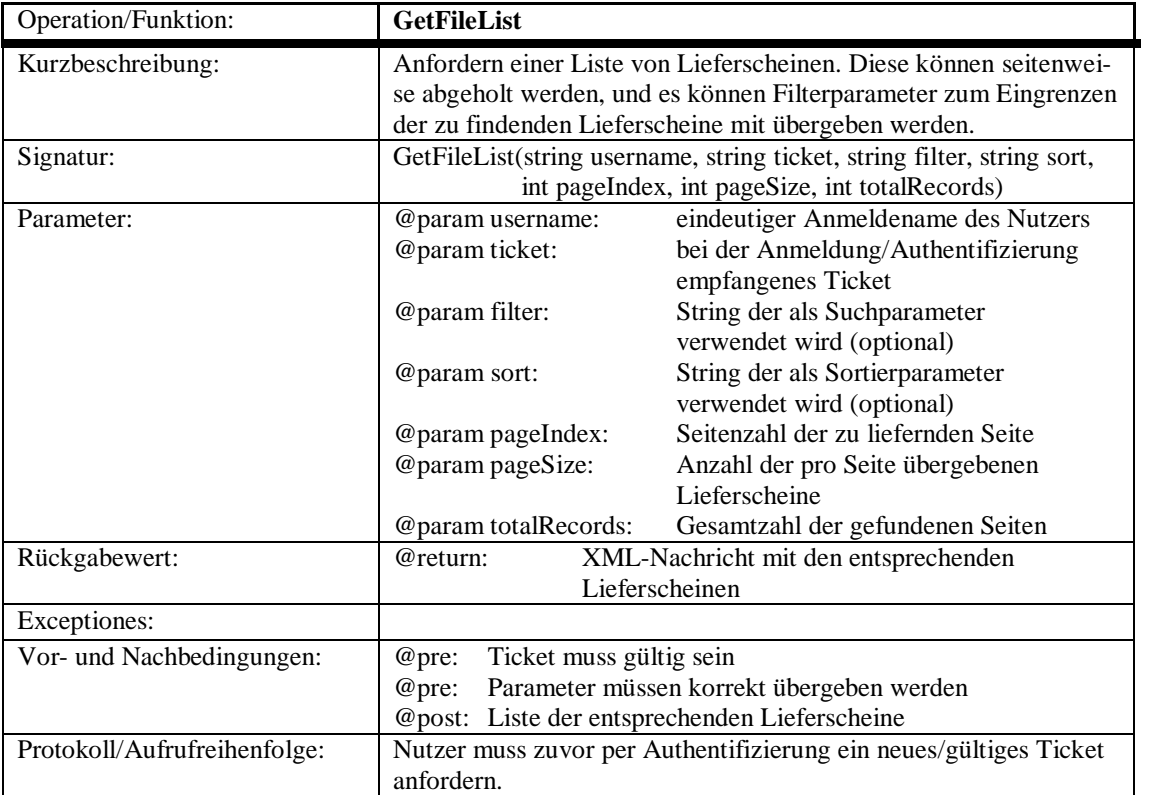

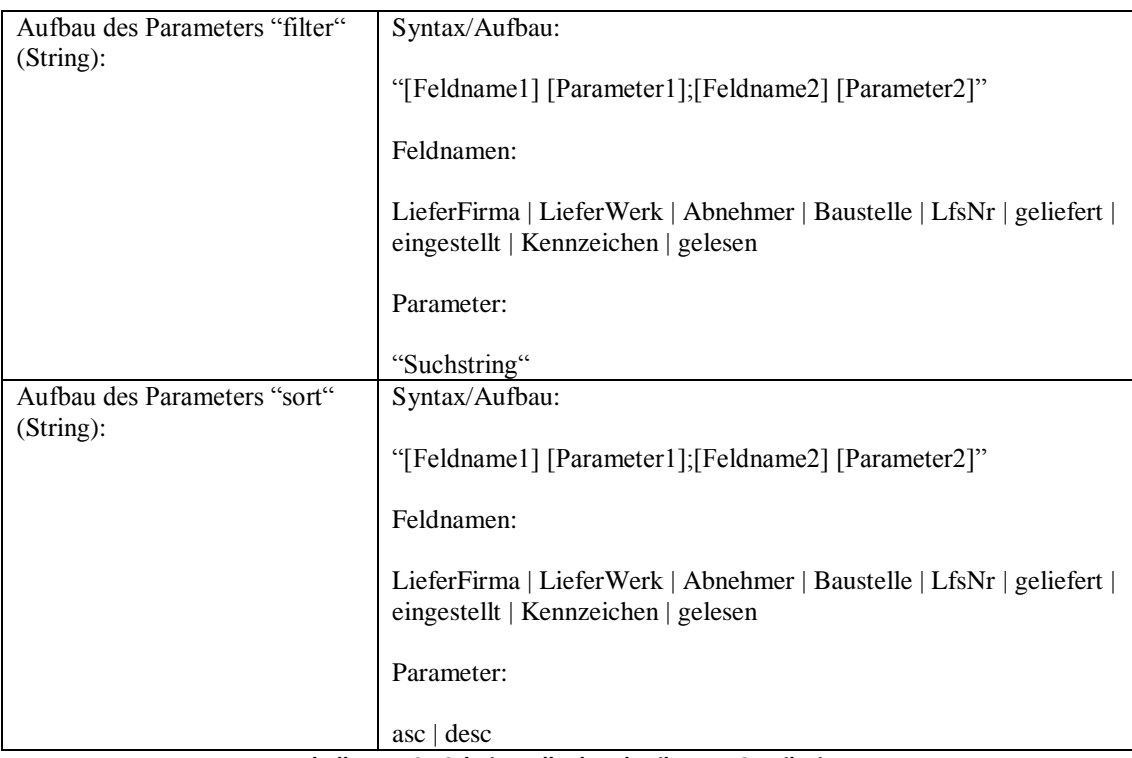

**Tabelle 5: ELSE-Schnittstellenbeschreibung – GetFileList**

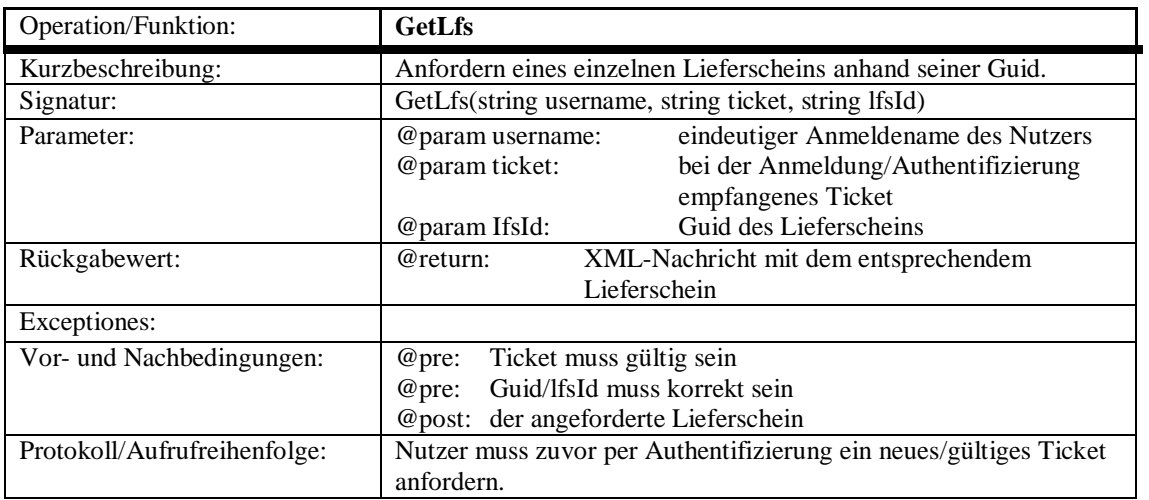

**Tabelle 6 : ELSE-Schnittstellenbeschreibung – GetLfs**

| Operation/Funktion:          | <b>HelloWorld</b>                                      |
|------------------------------|--------------------------------------------------------|
| Kurzbeschreibung:            | Verbindungstest zum Webservice.                        |
| Signatur:                    | HelloWorld()                                           |
| Parameter:                   |                                                        |
| Rückgabewert:                | XML-Nachricht mit dem String "Hello World"<br>@return: |
| Exceptiones:                 |                                                        |
| Vor- und Nachbedingungen:    | SOAP-Verbindung zum Webservice mit den WSDL<br>@pre:   |
|                              | Informationen wurde fehlerfrei initialisiert           |
|                              | @post: ein String mit dem Inhalt "Hello World"         |
| Protokoll/Aufrufreihenfolge: |                                                        |

**Tabelle 7 : ELSE-Schnittstellenbeschreibung – HelloWorld**

# **4.3.3 Informationsverarbeitung**

In dieser Bachelorarbeit werden die Lieferscheine aus dem Webservice ELSE im XML-Format importiert und auch im selben Format archiviert. Im Zuge der Weiterentwicklung wäre eine Konvertierung in PDF oder Excel realisierbar.

# **4.4 Software-Werkzeuge**

Die vollständige Implementierung wurde in der integrierten Entwicklungsumgebung (IDE) "*[WinWrap Basic](#page-84-3)* Engine" im winCube vollzogen. Diese IDE unterstützt in der vorhandenen Version einen Mix aus den Programmiersprachen VBScript und VBA, die für die Realisierung verwendet wurden. Zusätzlich zu den vorhandenen Libraries in der integrierten IDE, werden noch folgende Libraries für die Integration benötigt:

- Microsoft Soap Type Library v3.0 (SOAP-Toolkit)
- $\bullet$  Microsoft XML, v6.0

# **4.5 Datenmodell**

In der folgenden Abbildung erhält man einen "technischen" Überblick der relevanten Objekte in Bezug auf die Integration des ELSE-Portals in die elektronische Bauakte und deren Relationen zueinander.

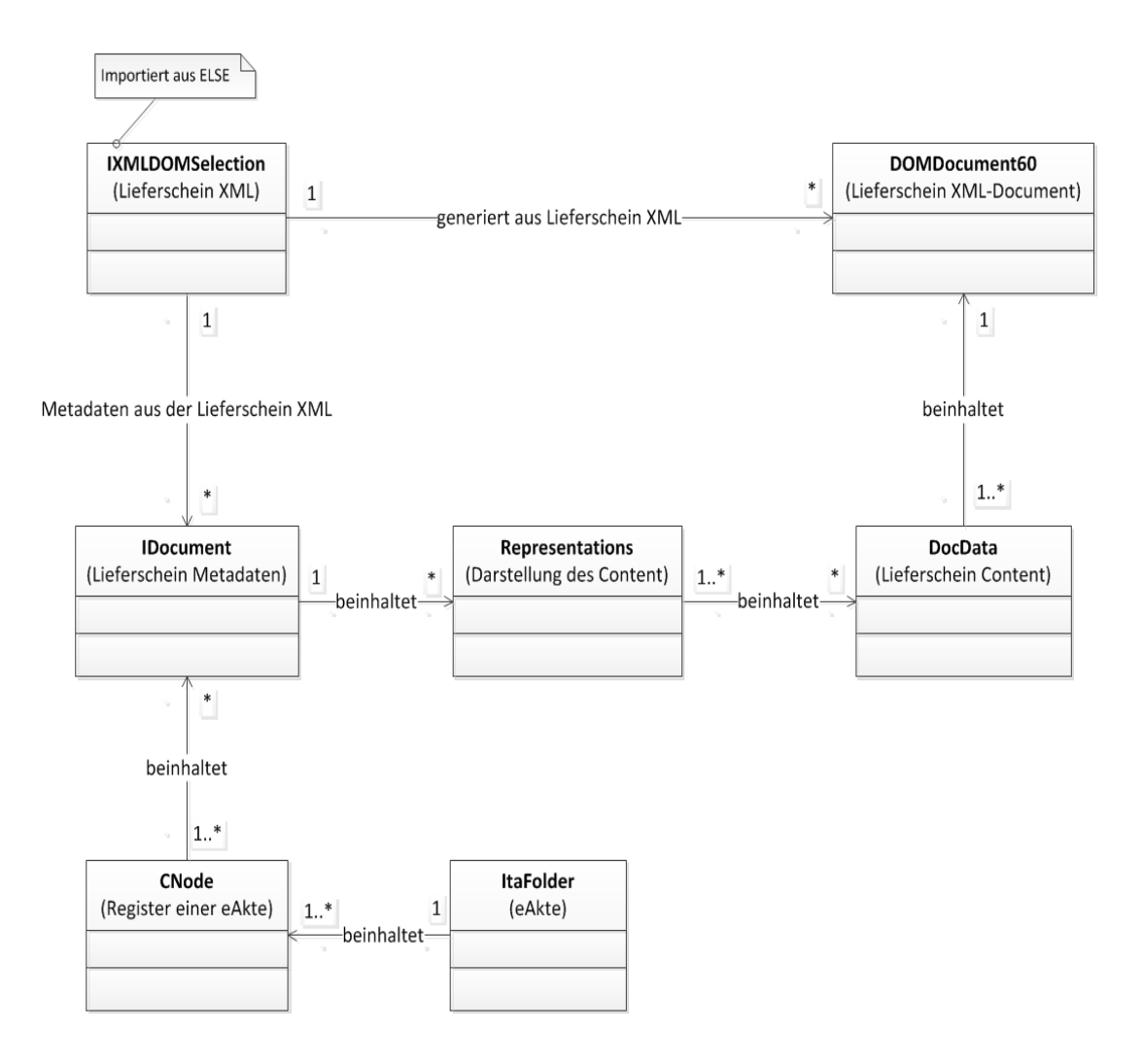

**Abbildung 11 : "Technisches" Datenmodell**

# **5 Realisierung**

In diesem Kapitel erfolgt eine kurze Beschreibung der durchgeführten Realisierung der Integration des ELSE-Portals in die DOXiS4 iECM-Suite, welche auf Grundlage des Entwurfs vollzogen wurde. Des Weiteren erfolgen eine Ergebnisdarstellung anhand einiger Screenshots und eine kurze Evaluierung der Integration.

# <span id="page-57-0"></span>**5.1 Durchführungsbeschreibung**

Die Entwicklung des Konnektors (Realisierung der Integration) erfolgte nach einer iterativen und inkrementellen Vorgehensweise. Dadurch liefen die Phasen Analyse, Entwurf und Realisierung in gewissen Maßen parallel ab. Aufgrund dessen wurden Probleme, Fehler und Schwierigkeiten früh erkannt und es wurde entsprechend darauf reagiert. Des Weiteren erfolgte unter anderem die Einhaltung folgender Entwurfsprinzipen:

- Modularisierung
- Low Coupling
- High Cohesion
- Separation of Concerns
- Single Responsibility Principle
- "sauber" Code
- Abstraktion

Nach der Einarbeitung in den Webservice ELSE, der DOXiS4 i*[ECM](#page-13-0)*-Suite und der Programmiersprache VBA/VB6, erfolgte zuerst eine Implementierung eines Prototypen des Konnektors in der integrierten Entwicklungsumgebung von Microsoft Office (Word). Ziel des Prototyps war es, sich mit der Kommunikation des Webservices ELSE per *[SOAP](#page-84-0)* und VBA vertraut zu machen. Anhand des Prototyps wurde ein detaillierteres Verständnis der in XML-Format auszutauschenden Nachrichten erzeugt. Es stellte sich heraus, welche zusätzlichen Libraries benötigt werden und man erhielt einen Einblick in die WSDL-Datei des Webservices.

Im Anschluss daran erfolgte eine Einarbeitung in die integrierte Entwicklungsumgebung "*[WinWrap Basic](#page-84-3)* Engine" des winCube-Clients und der Skriptsprache VBScript. Nach der Einrichtung und Konfiguration des Testsystems der DOXiS4 i*[ECM](#page-13-0)*-Suite, erfolgte die Importierung der Skripte und benötigten Libraries des Prototypen. Der Prototyp wurde nach einem objektorientierten Ansatz der Programmierung entwickelt, doch aufgrund der integrierten Entwicklungsumgebung "*[WinWrap Basic](#page-84-3)* Engine" im winCube-Client und der somit zu verwendenden Programmiersprache VB6/VBA/VBS musste dieser Ansatz bei der Importierung in einen funktionalen Ansatz geändert werden.

Im Zuge der Entwicklung des User-Interfaces (GUI), welches in eine Suchklasse des winCube-Clients integriert wurde (*[DOXiS4 Objekte](#page-50-0) (API)*), wurden zahlreiche Konfigurationen und Änderungen im cubeDesigner (*[Komponenten](#page-25-0)*) und an den Skripten vorgenommen.

Im Laufe der weiteren Implementierung entstanden folgende Kern-Komplikationen, die im weiteren Verlauf der Realisierung gelöst wurden:

- Auslesen/Parsen der im XML-Format vorliegenden Lieferscheine, um unter anderem an die Informationen für die Metadaten zu gelangen.
- Dokumentation des Webservice ELSE ist derzeit in Bezug auf die angebotenen Dienste und deren Parameter nicht sehr detailliert. Rücksprache mit dem Entwickler des ELSE-Portals (Bundesverband der Deutschen Transportbetonindustrie e.V. (BTB))
- Konvertierung der XML-Dateien (Lieferscheine) in IDocument–Objekte. (Erstellen von IDocumenten / Dokumentenklasse)
- Archivierung der IDocument–Objekte in eine entsprechende Akte. (DocData– Objekt)

Die Implementierung beinhaltet an einigen Stellen Hilfs-Methoden (Fremder Quellcode) die entsprechend gekennzeichnet sind. Der Quellcode befindet sich in der Anlage *[Quellcode](#page-85-0)*.

# **5.2 Tests**

Wie in der *[Durchführungsbeschreibung](#page-57-0)* erwähnt, erfolgte die Entwicklung des Konnektors nach einer iterativen und inkrementellen Vorgehensweise. Im Zuge dieses Verfahrens wurden nach entscheidenden Iterationen manuelle Tests (Reviews) durchgeführt. Diese Reviews wurden in Form von informellen Reviews vom Entwickler und Mitarbeitern der SER durchgeführt.

# **5.3 Ergebnisdarstellung**

Das Ergebnis der Integration lässt sich ohne ein entsprechendes System der DOXiS4 i*[ECM](#page-13-0)*-Suite und den entsprechenden Konfigurationen nicht anwenden. Somit erfolgt eine Ergebnisdarstellung anhand einiger Screenshots und kurzen Erläuterungen.

Folgender Screenshot zeigt den winCube-Client nach dem Start.

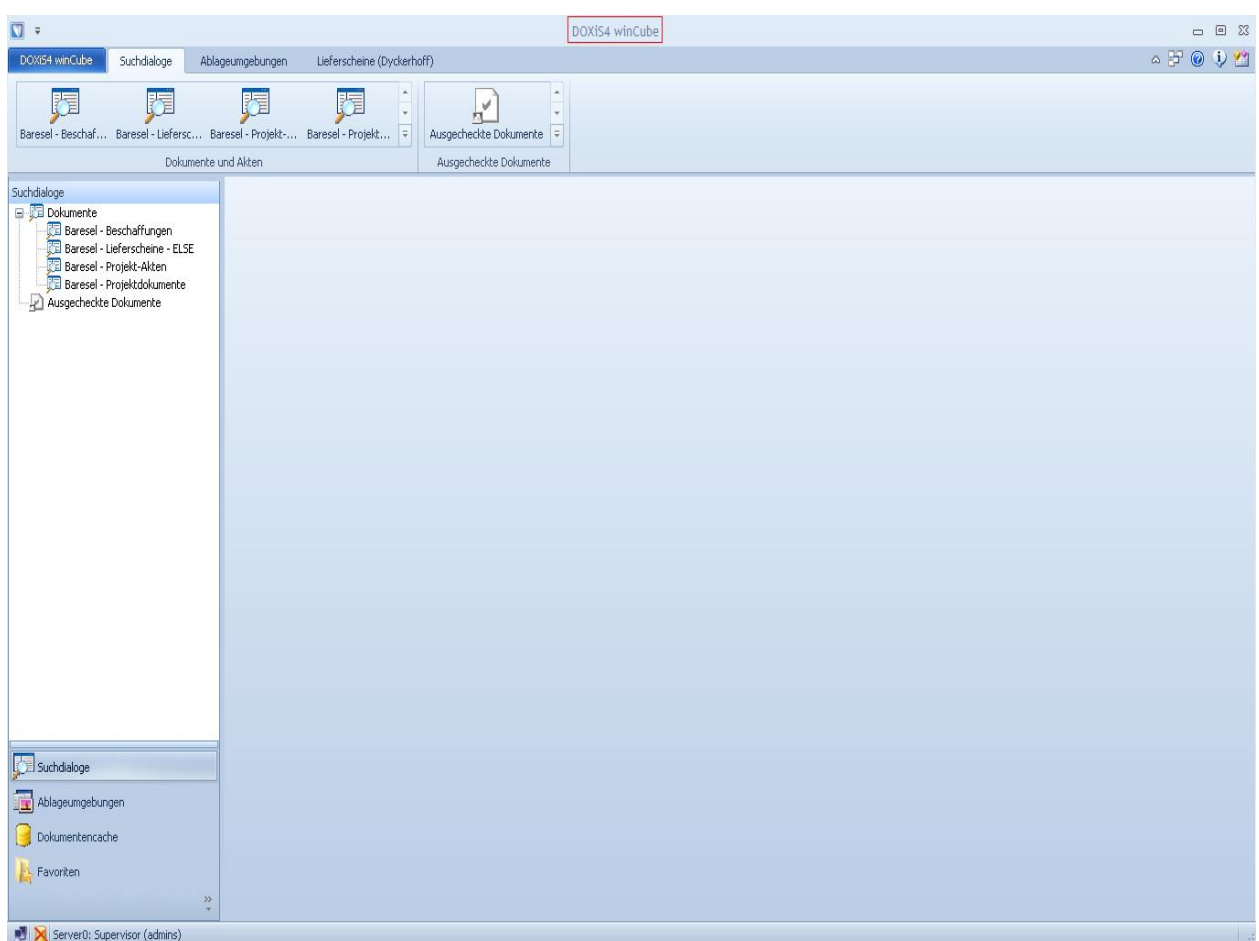

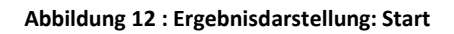

Initialisierung des User-Interfaces des integrierten Konnektors durch Klick auf den entsprechenden Suchdialog. Dieses User-Interface stellt, bis auf einen Dienst ("UploadXml(…)"), alle angebotenen Dienste des Webservice ELSE zur Verfügung. Dadurch ist es möglich, alle Anwendungsfälle, die mit diesen Diensten realisierbar sind, umzusetzen und somit die Lieferscheine von Dyckerhoff entsprechend zu managen.

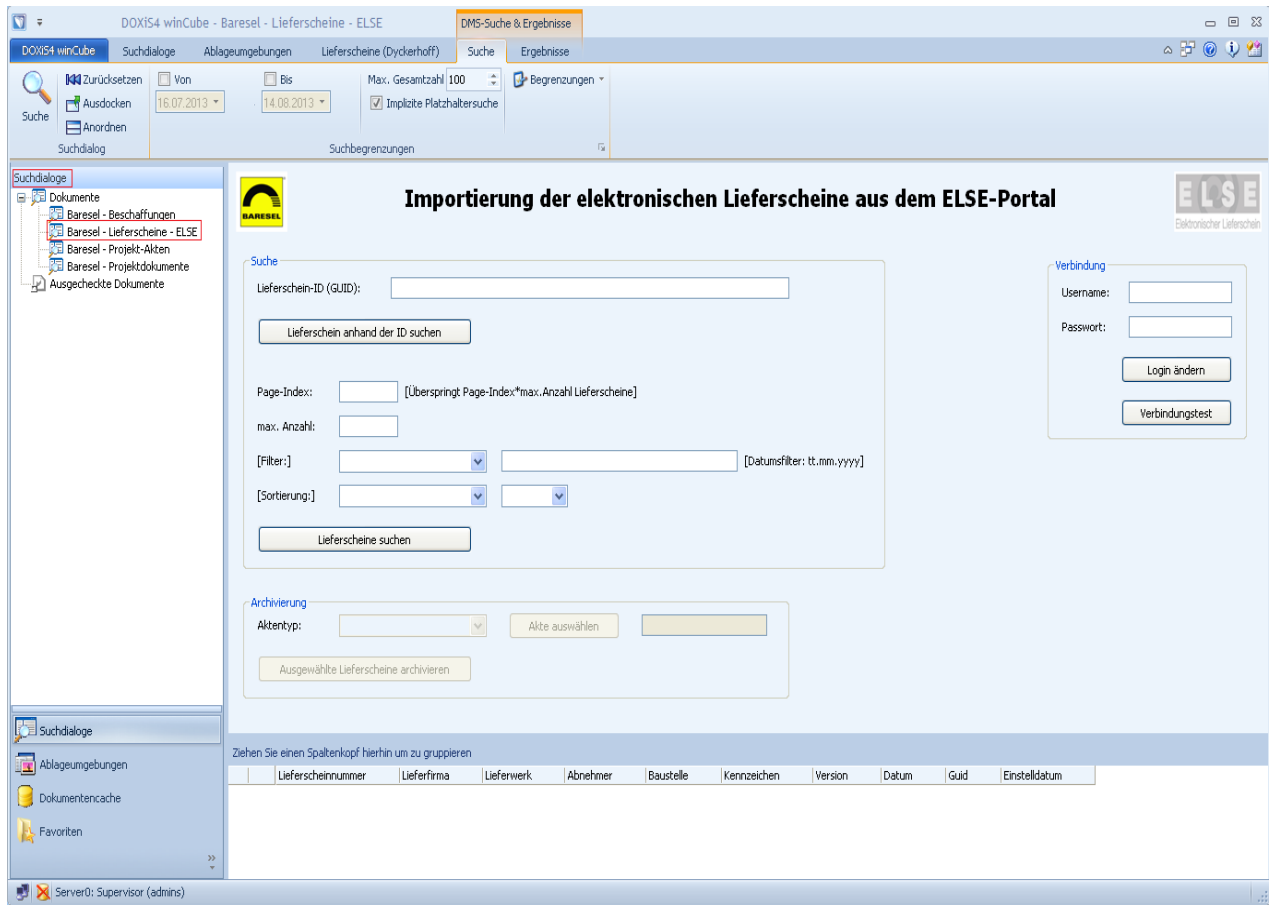

**Abbildung 13 : Ergebnisdarstellung: User-Interface Initialisierung**

Beispiel eines Dialogs in Bezug auf eine fehlende Eingabe, durch Klick auf den Button "Lieferschein anhand der ID suchen".

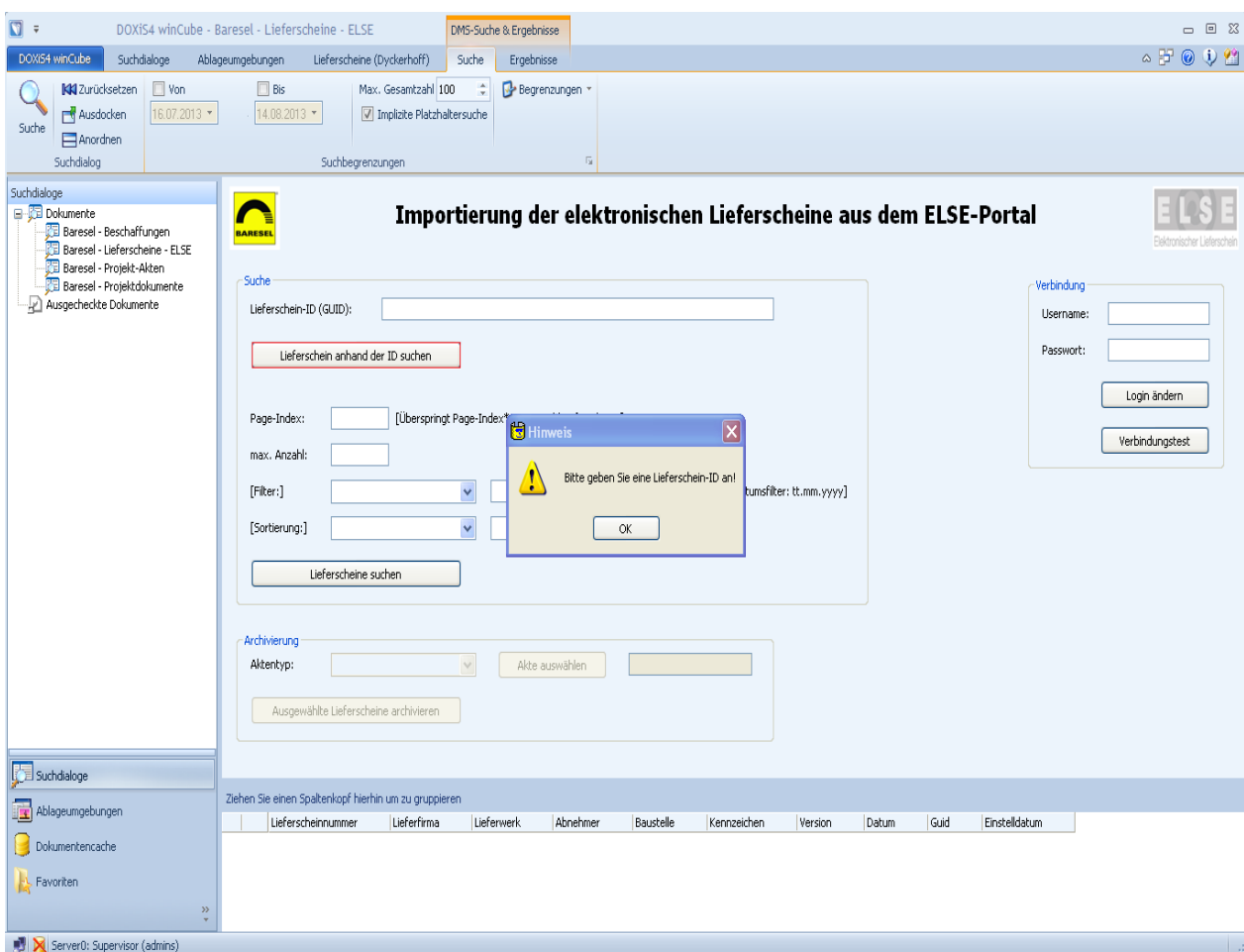

**Abbildung 14 : Ergebnisdarstellung: Beispiel eines Dialogs**

Realisierung 63

Suche: Ergebnis einer Suchanfrage nach einem einzelnen Lieferschein anhand seiner ID (GUID). In der Trefferliste (unterer Bereich) werden die Metadaten des angeforderten Lieferscheins angezeigt. Dieser Lieferschein kann nun durch weitere Schritte in einer entsprechenden eAkte archiviert werden.

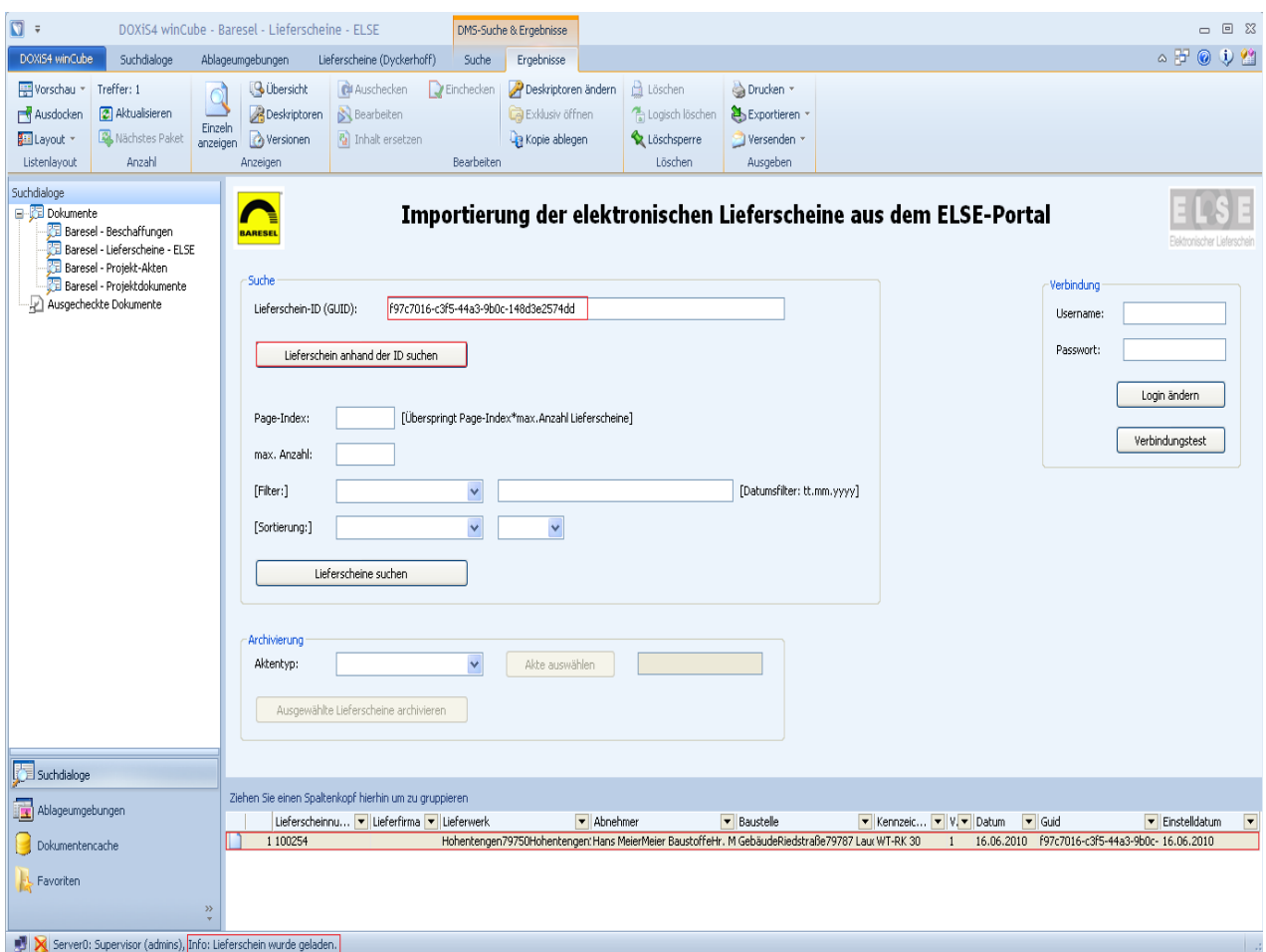

**Abbildung 15 : Ergebnisdarstellung: Suchanfrage eines einzelnen Lieferscheins**

Beispiel eines Dialogs in Bezug auf eine fehlende Eingabe, durch Klick auf den Button "Lieferscheine suchen".

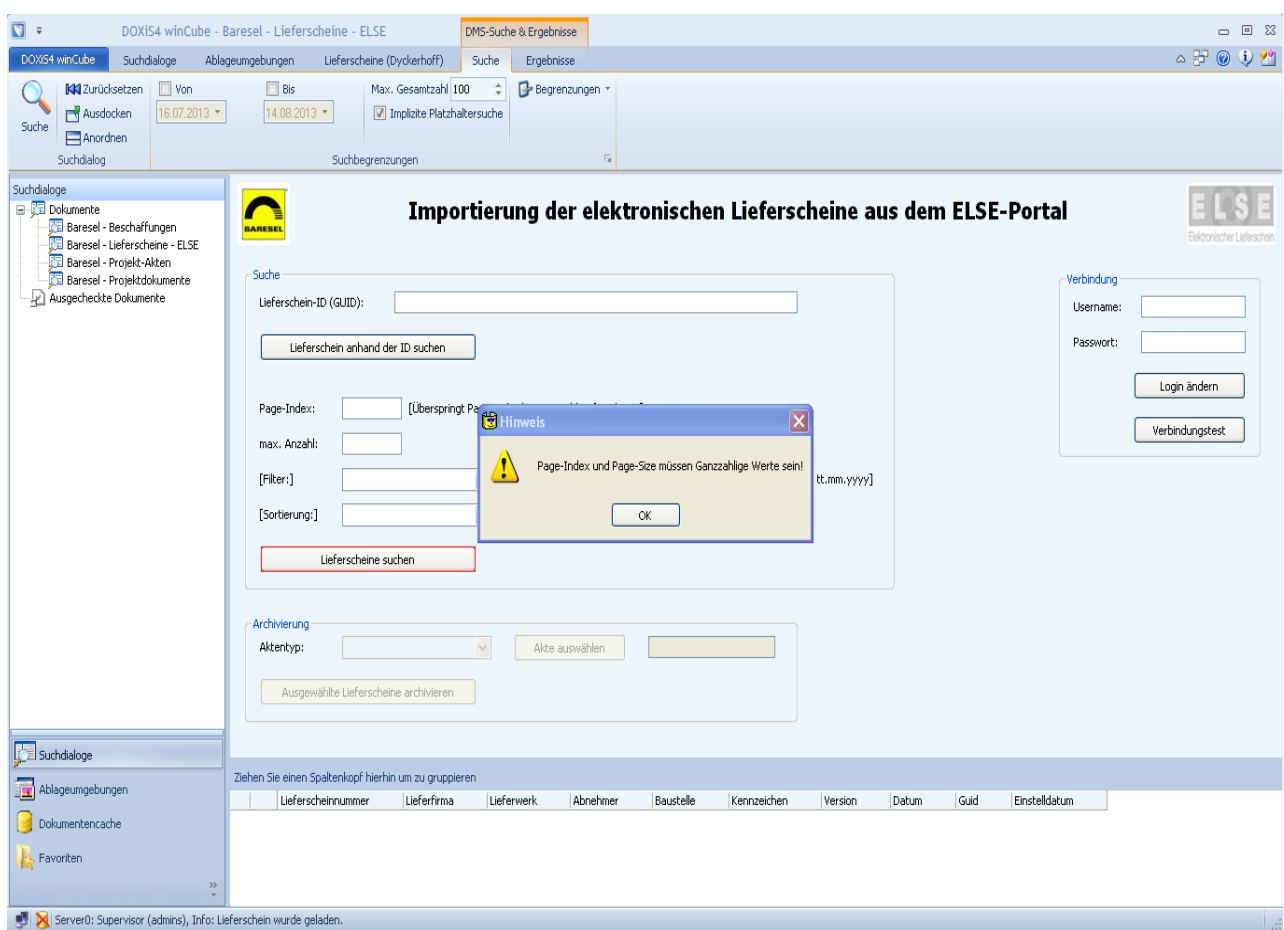

**Abbildung 16 : Ergebnisdarstellung: Beispiel eines Dialogs**

Suche: Ergebnis einer Suchanfrage nach einer Liste von Lieferscheinen ohne einen Filter und ohne eine Sortierung. Es sollen maximal 10 Lieferscheine angezeigt werden (Eingabefeld: "max. Anzahl") und es werden 0 Lieferscheine übersprungen bzw. wird die erste Seite mit 10 Lieferscheinen angezeigt (Eingabefeld: "Page-Index"). Wäre der "Page-Index" z.B. 2, würden 20 Lieferscheine übersprungen werden bzw. die dritte Seite mit 10 Lieferscheinen angezeigt werden (Page-Index\*max.Anzahl). Die Metadaten der Lieferscheine werden in der Trefferliste angezeigt und können durch weitere Schritte archiviert werden.

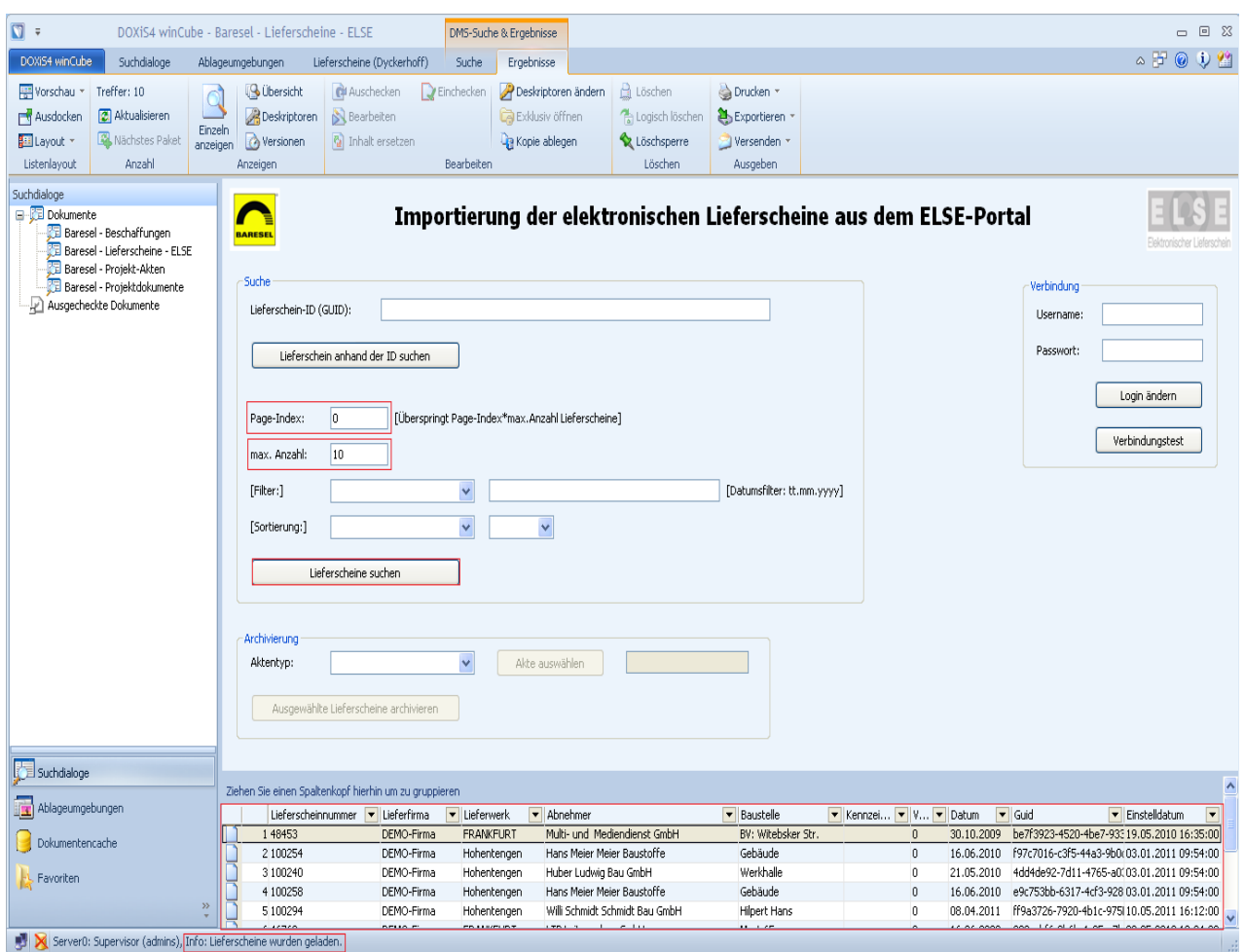

**Abbildung 17 : Ergebnisdarstellung: Suchanfrage einer Liste von Lieferscheinen**

Realisierung 66 besteht der eine Entsteht der Entsteht der Entsteht der Entsteht der Entsteht der Entsteht der

Suche: Ergebnis einer Suchanfrage nach einer Liste von Lieferscheinen mit einem Filter.

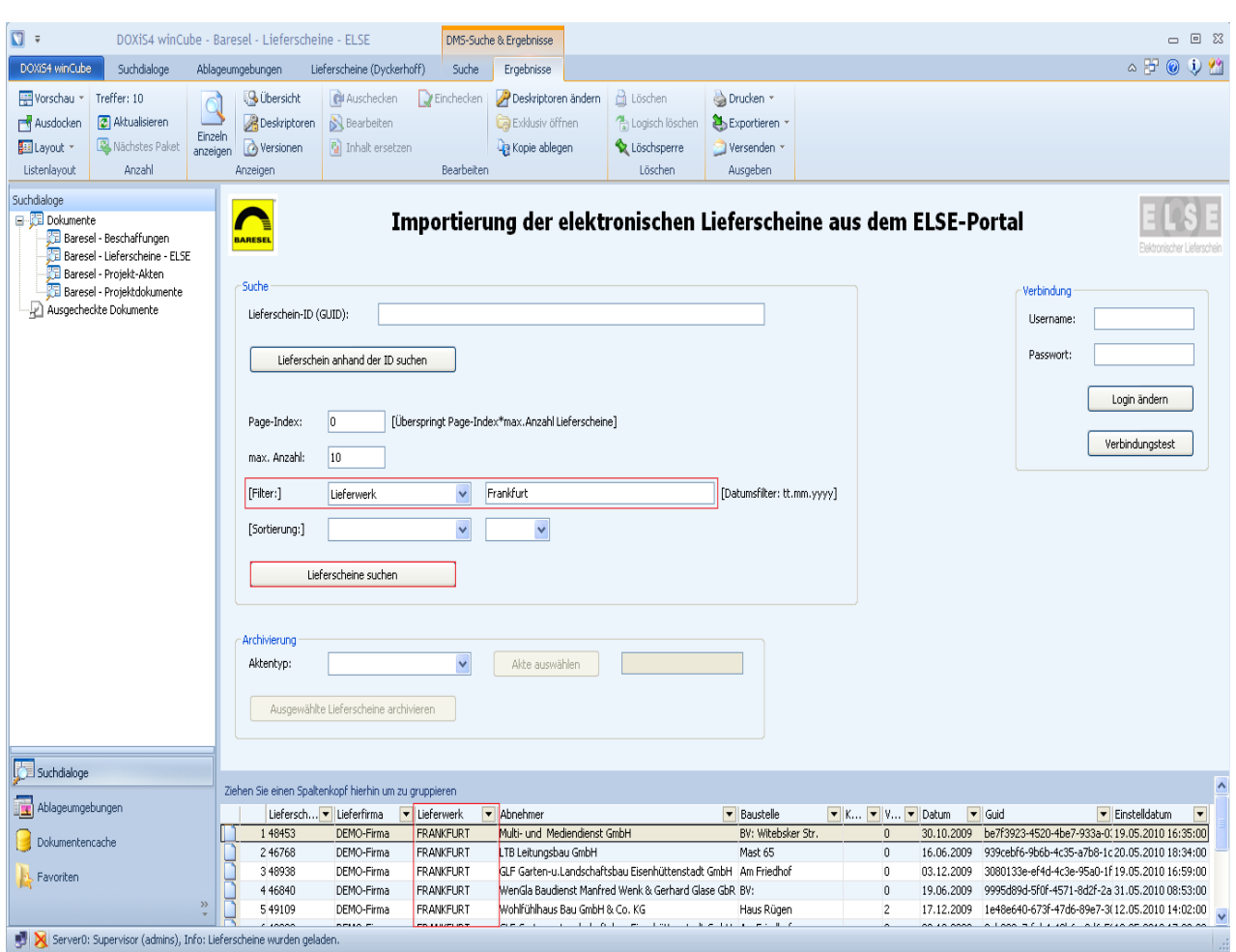

**Abbildung 18 : Ergebnisdarstellung: Suchanfrage mit einem Filter**

Realisierung 67

Suche: Ergebnis einer Suchanfrage nach einer Liste von Lieferscheinen mit einer Sortierung.

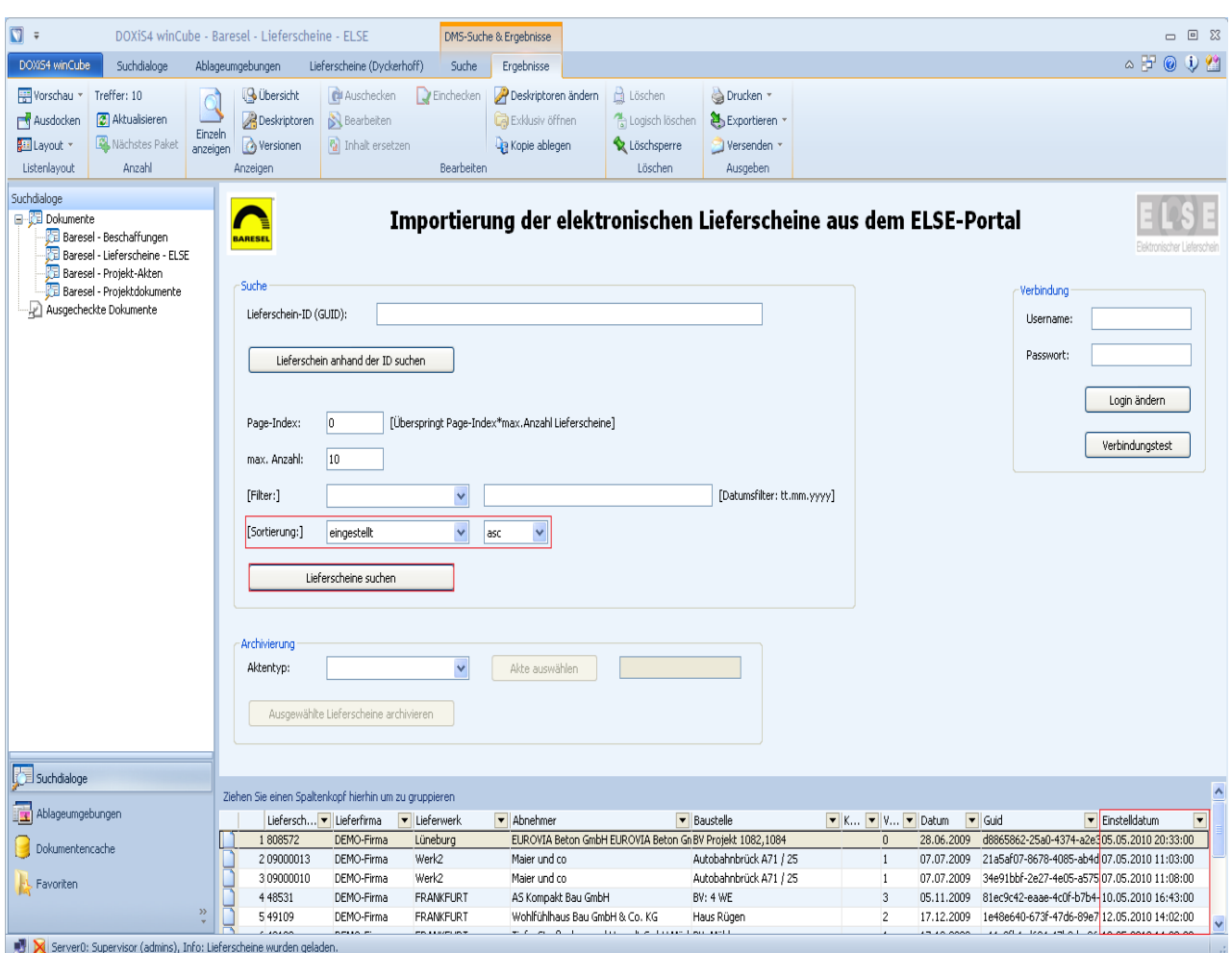

**Abbildung 19 : Ergebnisdarstellung: Suchanfrage mit einer Sortierung**

Realisierung 68

Archivierung von einem oder mehreren Lieferscheinen: Auswahl eines Aktentyps.

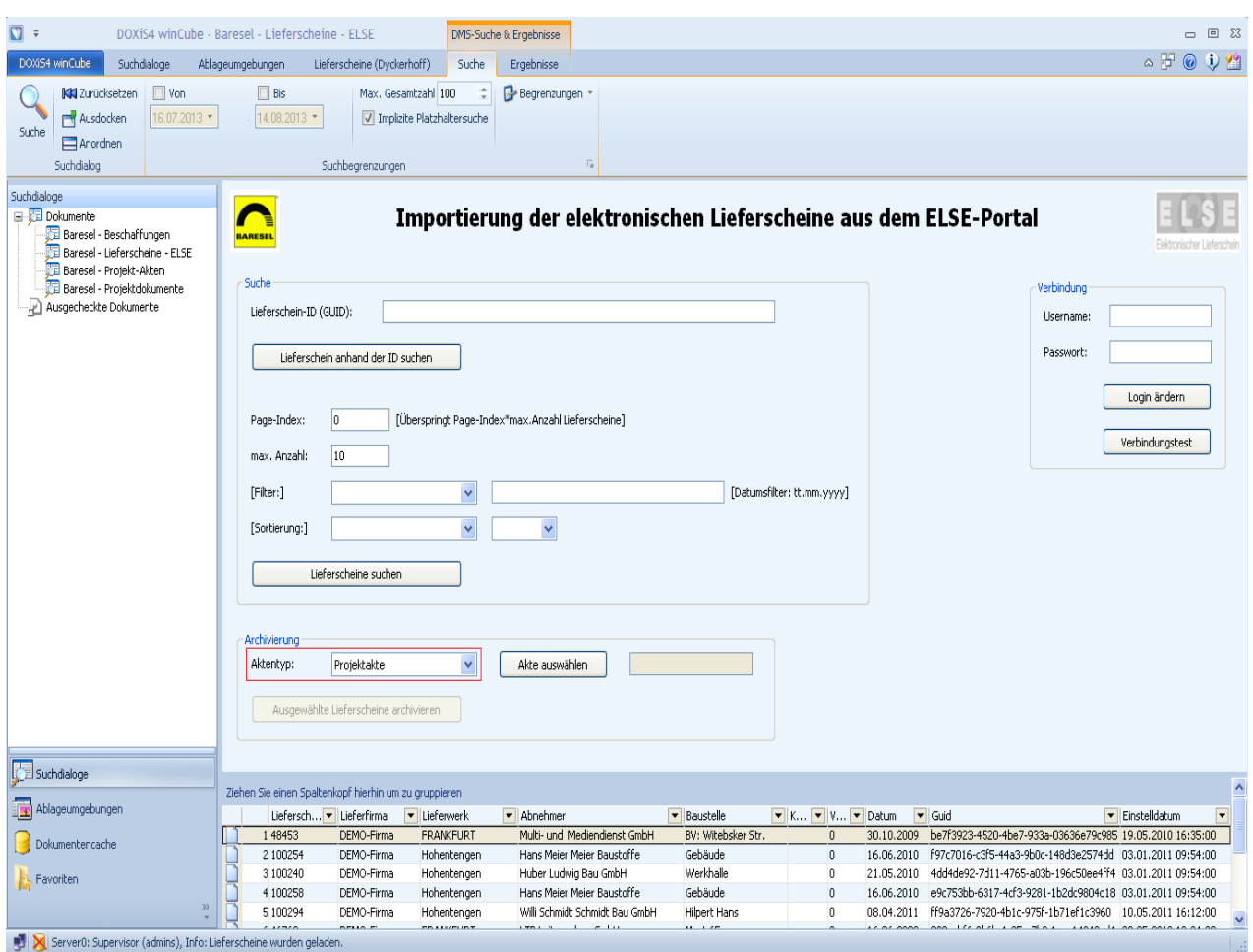

**Abbildung 20 : Ergebnisdarstellung: Auswahl eines Aktentyps**

Archivierung von einem oder mehreren Lieferscheinen: Auswahl einer Akte, durch Klick auf den Button "Akte auswählen".

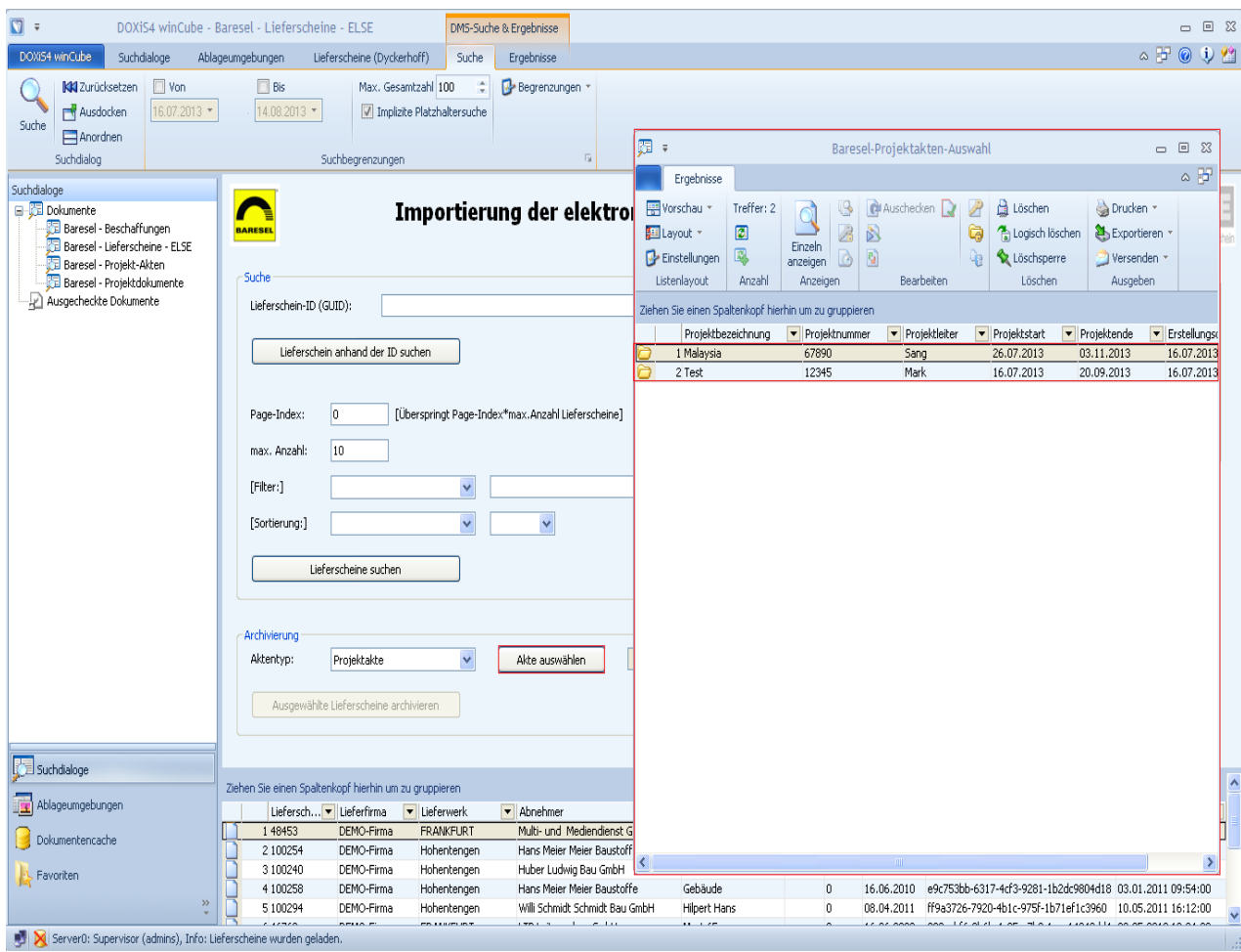

**Abbildung 21 : Ergebnisdarstellung: Auswahl einer eAkte**

Archivierung von einem oder mehreren Lieferscheinen: Initialisierung der Register-Auswahl der zuvor ausgewählten Akte.

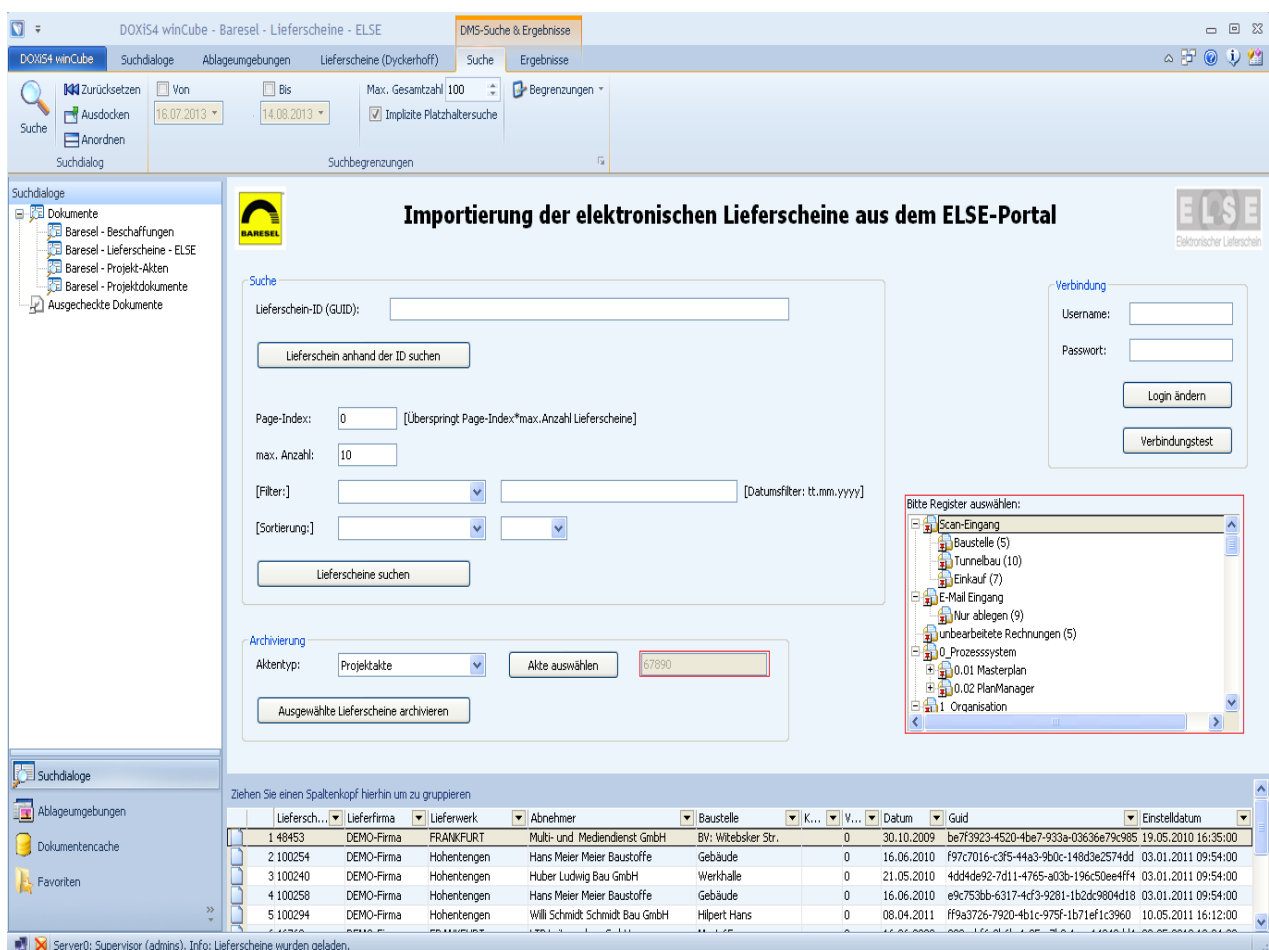

**Abbildung 22 : Ergebnisdarstellung: Initialisierung der Register-Auswahl**

Realisierung 71

Archivierung von einem oder mehreren Lieferscheinen: Auswahl eines Registers innerhalb der zuvor ausgewählten Akte und Selektierung der zu archivierenden Lieferscheine. Das Register "Einkauf" mit bereits 7 Dokumenten und drei Lieferscheinen aus der Trefferliste wurden selektiert.

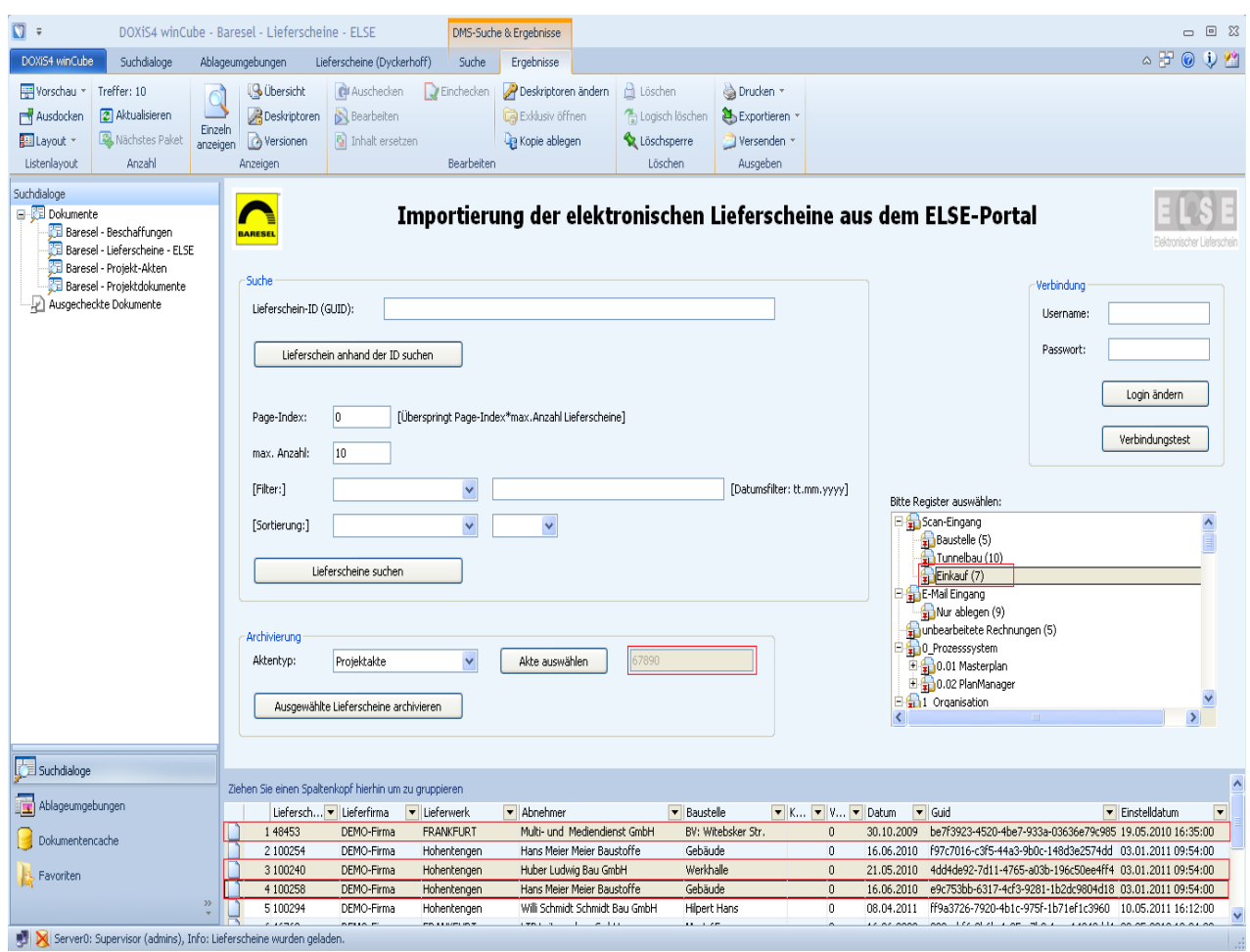

**Abbildung 23 : Ergebnisdarstellung: Selektierung eines Registers und Selektierung von Lieferscheinen**

Archivierung von einem oder mehreren Lieferscheinen: Erfolgreiche Archivierung der zuvor selektierten Lieferscheine in das ausgewählte Register durch den Klick auf den Button "Ausgewählte Lieferscheine archivieren". Das Register "Einkauf" beinhaltet nach der Archivierung 10 Dokumente.

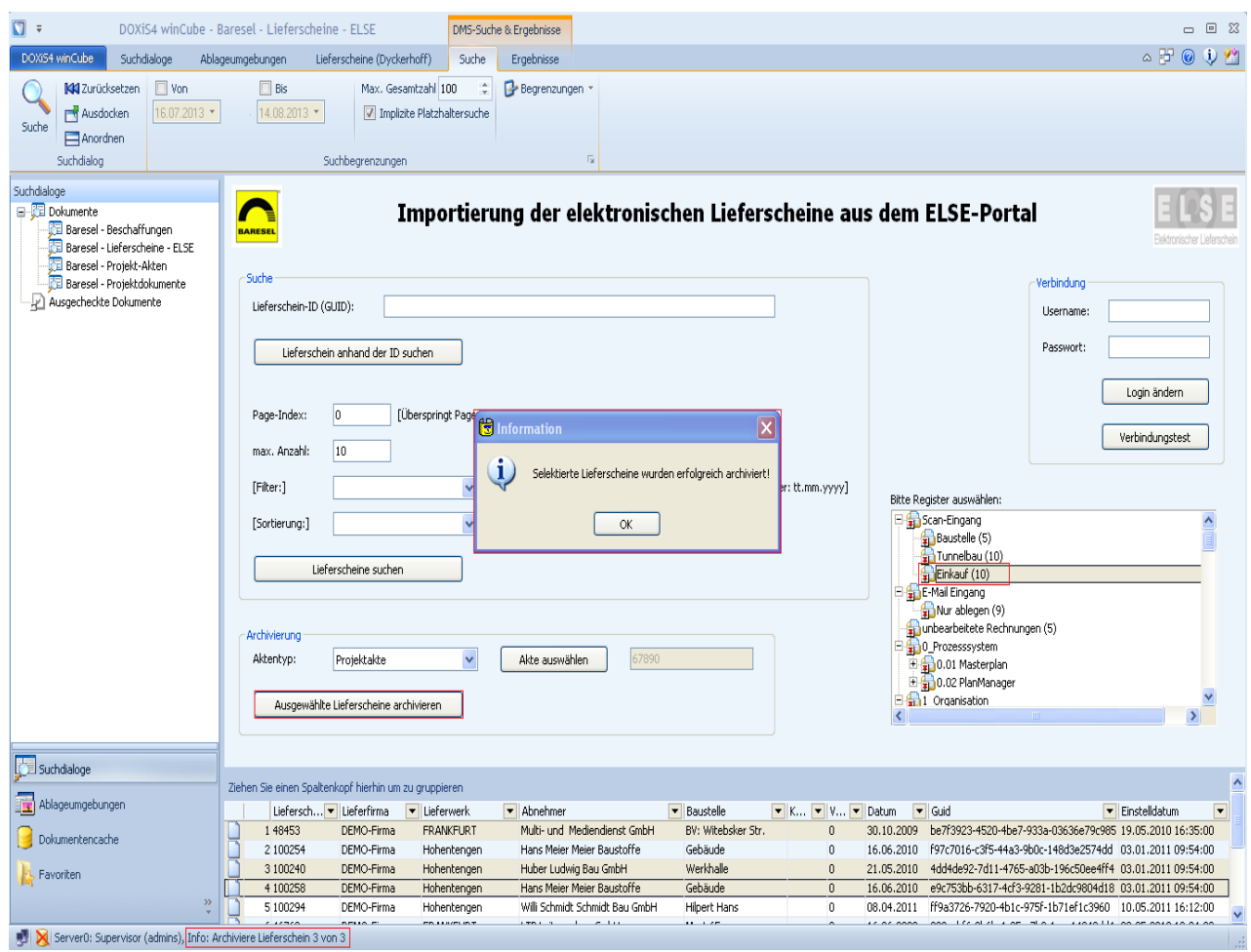

**Abbildung 24 : Ergebnisdarstellung: Archivierung der selektierten Lieferscheine**
Aufruf des Registers "Einkauf" der zuvor ausgewählten Akte, in dem die Lieferscheine archiviert wurden.

| Ò<br>$\overline{\mathbf{v}}$  | 67890-Malaysia<br>回 83<br>$\Box$                    |                                             |               |                                                    |           |                                                   |                                                              |                |                                                       |               |                            |                                      |   |                                                             |                                                     |                                    |
|-------------------------------|-----------------------------------------------------|---------------------------------------------|---------------|----------------------------------------------------|-----------|---------------------------------------------------|--------------------------------------------------------------|----------------|-------------------------------------------------------|---------------|----------------------------|--------------------------------------|---|-------------------------------------------------------------|-----------------------------------------------------|------------------------------------|
| Akte                          | Ergebnisse                                          |                                             |               |                                                    |           |                                                   |                                                              |                |                                                       |               |                            |                                      |   |                                                             |                                                     | $\alpha$ $\overline{\mathbb{B}^2}$ |
| Œ<br>Akte<br>speichern        | Exklusiv<br>Referenz löschen<br>Akte                | R Vorschau ▼<br>El Layout *<br>Listenlayout | Treffer: 10   | <b>2</b> Aktualisieren<br>Nächstes Paket<br>Anzahl |           | Einzeln<br>anzeigen                               | <b>Q</b> Übersicht<br>Deskriptoren<br>oversionen<br>Anzeigen |                | <b>C</b> # Auschecken<br><b>N</b> Bearbeiten          | halt ersetzen | D Einchecken<br>Bearbeiten | Deskriptoren ändern<br>Kopie ablegen |   | $\Box$ Löschen<br>togisch löschen<br>Löschsperre<br>Löschen | Drucken *<br>Exportieren<br>Versenden *<br>Ausgeben |                                    |
| 日 <mark>年</mark> Scan-Eingang | Baustelle (5)<br>Tunnelbau (10)                     |                                             | $\triangle$   | $\blacktriangleright$                              |           | Register 'Einkauf' durchsuchen                    |                                                              |                | Ziehen Sie einen Spaltenkopf hierhin um zu gruppieren |               |                            |                                      |   |                                                             |                                                     | $\rho$ $\mathbb{R}$ $\mathbb{R}$   |
| E-Mail Eingang                | Einkauf (10)                                        |                                             |               |                                                    | Name      |                                                   |                                                              |                | Projektnummer                                         | ▼             | Projektbezeichnung         | Gewerkenummer                        | ▼ | Gewerkebezeichnung                                          | Dokumentdatum<br>$\overline{\mathbf{v}}$            | $\overline{\phantom{a}}$           |
|                               | Nur ablegen (9)                                     |                                             |               | P                                                  |           | 1 Lieferschein [100245]                           |                                                              | 67890          |                                                       |               | Malaysia                   |                                      |   |                                                             | 16.07.2013                                          |                                    |
|                               | unbearbeitete Rechnungen (5)                        |                                             |               | Ë                                                  |           | 2 Lieferschein [503389]<br>3 Lieferschein [45468] |                                                              | 67890<br>67890 |                                                       |               | Malaysia<br>Malaysia       |                                      |   |                                                             | 16.07.2013<br>17.07.2013                            |                                    |
|                               | 白品0_Prozesssystem<br>由40.01 Masterplan              |                                             |               | Ë<br>Ë                                             |           | 4 Lieferschein [100254]                           |                                                              | 67890          |                                                       |               | Malaysia                   |                                      |   |                                                             | 24.07.2013                                          |                                    |
| Ė                             | 0.02 PlanManager                                    |                                             |               | Ë                                                  |           | 5 Lieferschein [46768]                            |                                                              | 67890          |                                                       |               | Malaysia                   |                                      |   |                                                             | 24.07.2013                                          |                                    |
| 白品1_Organisation              |                                                     |                                             |               | Ë                                                  |           | 6 Lieferschein [48938]                            |                                                              | 67890          |                                                       |               | Malaysia                   |                                      |   |                                                             | 24.07.2013                                          |                                    |
| Ė                             | 1.01 Org.-Baustellenanmeldung                       |                                             |               | 曾                                                  |           | 7 Lieferschein [100238]                           |                                                              | 67890          |                                                       |               | Malaysia                   |                                      |   |                                                             | 24.07.2013                                          |                                    |
| Ė<br>Ė                        | 1.02 Information allg<br>1.03 Schriftverkehr intern |                                             |               | ê                                                  |           | 8 Lieferschein [48453]                            |                                                              | 67890          |                                                       |               | Malaysia                   |                                      |   |                                                             | 14.08.2013                                          |                                    |
| ŧ                             | 1.04 Schriftverkehr Kunde                           |                                             |               | Ė                                                  |           | 9 Lieferschein [100240]                           |                                                              | 67890          |                                                       |               | Malaysia                   |                                      |   |                                                             | 14.08.2013                                          |                                    |
| Ė                             | 1.05 Schriftverkehr extern                          |                                             |               | e                                                  |           | 10 Lieferschein [100258]                          |                                                              | 67890          |                                                       |               | Malaysia                   |                                      |   |                                                             | 14.08.2013                                          |                                    |
| ŧ                             | $1.06$ ARGE                                         |                                             |               |                                                    |           |                                                   |                                                              |                |                                                       |               |                            |                                      |   |                                                             |                                                     |                                    |
| 由                             | 白品2_Vertragswesen<br>2.01 Angebot                   |                                             |               |                                                    |           |                                                   |                                                              |                |                                                       |               |                            |                                      |   |                                                             |                                                     |                                    |
| Ė                             | 2.02 Vertragsanalyse                                |                                             |               |                                                    |           |                                                   |                                                              |                |                                                       |               |                            |                                      |   |                                                             |                                                     |                                    |
| Ė                             | 2.03 Auftrag                                        |                                             |               |                                                    |           |                                                   |                                                              |                |                                                       |               |                            |                                      |   |                                                             |                                                     |                                    |
| 直                             | 2.04 Baugenehmigung                                 |                                             |               |                                                    |           |                                                   |                                                              |                |                                                       |               |                            |                                      |   |                                                             |                                                     |                                    |
| Ė                             | 2.05 Änderungsmanagement                            |                                             |               |                                                    |           |                                                   |                                                              |                |                                                       |               |                            |                                      |   |                                                             |                                                     |                                    |
| $\overline{+}$<br>Ė           | 2.06 Sonstige Aufträge Dritte<br>2.07 Abnahme       |                                             |               |                                                    |           |                                                   |                                                              |                |                                                       |               |                            |                                      |   |                                                             |                                                     |                                    |
| 白品3_AV_Termine                |                                                     |                                             |               |                                                    |           |                                                   |                                                              |                |                                                       |               |                            |                                      |   |                                                             |                                                     |                                    |
| Ŧ                             | $\frac{1}{2}$ 3.01 Logistik - BE                    |                                             |               |                                                    |           |                                                   |                                                              |                |                                                       |               |                            |                                      |   |                                                             |                                                     |                                    |
| Ė                             | 3.02 Entsorgung                                     |                                             |               |                                                    |           |                                                   |                                                              |                |                                                       |               |                            |                                      |   |                                                             |                                                     |                                    |
| 田                             | 3.03 Versorgung                                     |                                             |               |                                                    |           |                                                   |                                                              |                |                                                       |               |                            |                                      |   |                                                             |                                                     |                                    |
|                               | 3.04 Generalablaufplan<br>3.05 Terminplanung        |                                             |               |                                                    |           |                                                   |                                                              |                |                                                       |               |                            |                                      |   |                                                             |                                                     |                                    |
|                               | <b>Example 12</b> of the newsman of                 |                                             |               |                                                    |           |                                                   |                                                              |                |                                                       |               |                            |                                      |   |                                                             |                                                     |                                    |
| к                             |                                                     |                                             | $\rightarrow$ |                                                    | Deckblatt | Dokumentenliste                                   |                                                              | Attribute      |                                                       |               |                            |                                      |   |                                                             |                                                     |                                    |
| Akte                          | Verknüpfungen                                       | Verwendung                                  |               |                                                    |           |                                                   |                                                              |                |                                                       |               |                            |                                      |   |                                                             |                                                     |                                    |

**Abbildung 25 : Ergebnisdarstellung: Inhalt des Registers**

Dokumentenanzeige: Beispiel einer Anzeige von Deskriptoren eines Lieferscheins.

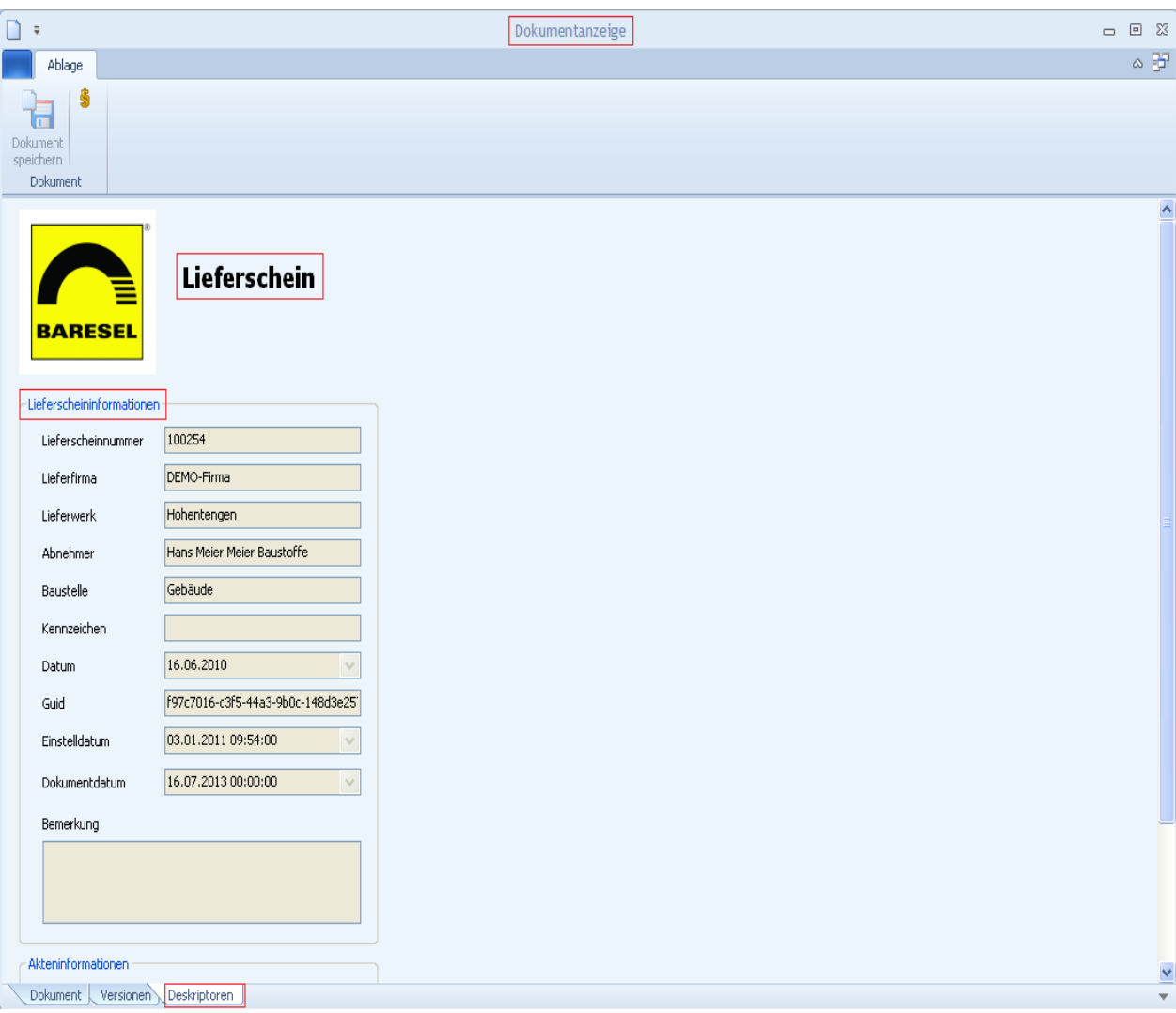

**Abbildung 26 : Ergebnisdarstellung: Anzeige von Deskriptoren**

Dokumentenanzeige: Derzeitige Darstellungsform (XML-Format) der Lieferscheine im winCube-Client.

| $\bar{\ast}$                                                                              | Dokumentanzeige                                                                                                    | 回 83<br>$\Box$    |
|-------------------------------------------------------------------------------------------|----------------------------------------------------------------------------------------------------|-------------------|
| <b>Dokument</b>                                                                           |                                                                                                    | △ 臣               |
| 9a<br>Importieren<br>₽<br>₽<br>x Löschen<br>Dokument<br>speichern<br>Erfassen<br>Dokument | <b>N</b> Bearbeiten<br>Deskriptoren ändern<br><b>Drucken</b><br>PDF<br>$\bullet$<br>≡<br>Exportieren<br><b>D</b> Inhalt ersetzen<br>Ø<br>F<br>XML-Dokument<br>Adobe Acrobat D<br><b>E</b> Auschecken<br>Versenden *<br>局.<br>Deskriptoren / Inhalt<br>Repräsentationen<br>Ausgeben<br>Annotationen                                                                                                    |                   |
|                                                                                           | <betonlieferschein xmlns="http://www.praxis-edv.de/ELSE/schema/SON/"><softwereinfo><creator>RK-<br/>Prozesstechnik</creator><creationdate>2011-01-<br/>03</creationdate><creationtime>09:55:45</creationtime><majorversion>1</majorversion><minorver<br>sion&gt;0<historie><systemstempel><datum>2010-06-<br/>16</datum><zeit>03:56:11</zeit><rechnername>RK134</rechnername><systemname>DidoWinystemName&gt;<datensatznr>1</datensatznr></systemname></systemstempel></historie><lieferscheinnr>100254ferScheinNr&gt;<lieferscheindatum>2010-06-<br/>16<lieferscheinart>SON</lieferscheinart><betorsorte><sortenr>Hygrometer2&lt;<br/>/SorteNr&gt;<liefermenge>9</liefermenge><bestellmenge>111</bestellmenge><summege<br>liefert&gt;47.2<summeoffen>63.8</summeoffen>1&gt;<name1>Hohentengen</name1><adresse><plz>79750</plz><ort>Hohentengen</ort><st>Settern<br/>erstraße<br/>12<telefon></telefon><telefax></telefax></st></adresse><baustelle><baunr>11110</baunr><baustell<br>e&gt;<name1>Gebäude</name1><name2></name2><adresse><ort>Riedstraße</ort><str>79787<br/>Lauchringen</str><telefon></telefon></adresse></baustell<br></baustelle><kunde><kundenr>1000</kundenr>&lt;<br/>Kunde&gt;<name1>HansMeier</name1><name2>MeierBaustoffe</name2><name3>Hr.<br/>Maier</name3><adresse><plz>D 79793</plz><ort>Mutöschingen</ort><str>Hauptstr.<br/>12</str></adresse></kunde><fahrzeug><lkwnr>3</lkwnr><kfzkenrzeichen>WT-RK<br/>30<fahrer><nachname></nachname></fahrer><eigenschaften><druckfestigkeit></druckfestigkeit><!--<br-->Konsistenzklasse&gt;C2<expositionsklasse>X0</expositionsklasse><feuchtigkeitsklas<br>se/&gt;<festiakeitsentwickluna>sehr<br/>langsam<zertifzierungsstelle></zertifzierungsstelle>&gt;<pruefalter>56</pruefalter><groesstkorn>32<!--<br-->Groesstkom&gt;<rohdichteklasse></rohdichteklasse></groesstkorn></festiakeitsentwickluna></feuchtigkeitsklas<br></eigenschaften><mischung><zement><bezeichnung>CEM I 32,5<br/>R</bezeichnung><hersteller>Heidelberger<br/>Zement</hersteller></zement><zusatzstoff><bezeichnung>Safament<br/>GKM</bezeichnung></zusatzstoff><zusatzmittel><bezeichnung>LP<br/>70</bezeichnung></zusatzmittel><gestein><bezeichnung>0/4</bezeichnung></gestein><gestein><be<br>zeichnung&gt;4/8</be<br></gestein><bezeichnung>8/16</bezeichnung>chung&gt;<zeitverlauf><beladungzeit>03:56:11</beladungzeit></zeitverlauf><planzugabe\ vasser=""></planzugabe\><nac<br>hDosierung&gt;<zugabefmvz>FM</zugabefmvz><urterschriften><werksbeauftracter<br>&gt;<nachname>Administrator&lt;.Nachname&gt;<fahrer><nachname></nachname></fahrer><br/>schriften&gt;</nachname></werksbeauftracter<br></urterschriften></nac<br></mischung></kfzkenrzeichen></fahrzeug></summege<br></sortenr></betorsorte></lieferscheindatum></lieferscheinnr></minorver<br></softwereinfo></betonlieferschein> | $\blacktriangle$  |
| $\triangleright$ M $\triangleq$<br>$\mathbb{K}$ $\triangleleft$ 1/4                       | Đ.<br>$0 \triangle 4$ $\Theta$                                                                                                    | $0 = 9 + 12 + 12$ |
| Dokument<br>Versionen<br>Deskriptoren                                                     |                                                                                                    |                   |

**Abbildung 27 : Ergebnisdarstellung: Darstellung XML-Format**

Dokumentenanzeige: Mögliche Darstellung der Lieferscheine im PDF-Format. Diese Konvertierung ist eine Möglichkeit der Weiterentwicklung und wurde in der aktuellen Version nicht implementiert.

| $\Box$<br>$\overline{\mathbf{v}}$                                                         |                                                                                                    | Dokumentanzeige                                                                                                    | $\Box$ $\Box$ $\boxtimes$                            |
|-------------------------------------------------------------------------------------------|----------------------------------------------------------------------------------------------------|----------------------------------------------------------------------------------------------------|------------------------------------------------------|
| Dokument                                                                                  |                                                                                                    |                                                                                                    | $\alpha$ $\overline{\mathbf{B}}^{\mathbf{p}}$        |
| $\frac{1}{2}$<br>$\mathbf{e}^{\mathbf{p}}$<br>m<br>₿<br>Dokument<br>speichern<br>Dokument | Importieren<br><b>Bearbeiten</b><br>Inhalt ersetzen<br>x <sup>1</sup> Löschen<br>Auschecken<br>Deskriptoren / Inhalt<br>Erfassen | Deskriptoren ändern<br>Drucken<br>x<br>PDF<br>P<br>N<br>∥<br>₹<br>$\bullet$<br>≡<br>Exportieren<br>Ø<br>XML-Dokument<br>Adobe Acrobat D<br>Versenden *<br>- 13<br>Repräsentationen<br>Ausgeben<br>Annotationen                                                                                                    |                                                      |
|                                                                                           |                                                                                                    |                                                                                                    |                                                      |
|                                                                                           | DEMO-Firma<br>Telefon:<br>Musterstr. 50<br>Telefax:<br>00000 Muslerstack                                                         | Dieses Dokument dient informativen Zwecken und ersetzt nicht den Original-Papierileferschein!<br>Telefon<br>Telefax<br>Unsere Werke:<br>12345 Muslerstadt<br><b>Strasse</b><br>2010/09/2011<br>Werksstrasse 9<br>0123 - 4567890<br>0123 - 45678910<br>15236 Frankfurt<br>Eisenhüttenstätter Chaussee 35<br>06895-123589<br>06895-123580<br>Ъ<br>BOV-ZERT BV                                                                                                    |                                                      |
|                                                                                           | Antiefenstelle/Warenempfänger:<br>BaustellenNr. 701                                                                              | <b>Beton</b> nach:<br>Werk:<br>ngsompfänger                                                                                                    |                                                      |
|                                                                                           | Bestell-Nr.: 1029<br><b>BVSeelp</b><br>Lindemanning<br>Frankfurt/Oder<br>Tel.:                                                   | Kundennummer: 10145018<br><b>Blgenschaften</b><br>Torsten Kolin<br>Lieferschein-Nr: 46728<br>Zusammensetzung<br>Putzer<br>FRANKFURT (Nr. 1)<br>Herbert-Jensch-Str. 17 A<br>$27V+NG$<br>Datum: 08.06.2009<br>15234 Frankfurt<br>Tel.: 0335/3872083<br>Sonstige<br>Fax: 0335/8699070                                                                                                    |                                                      |
|                                                                                           | Expositionsklassen<br><b>Henoein2)</b><br>413210<br>XC <sub>2</sub><br>5.00                                                      | Konsisteruti<br>Zielwert<br>Galiefert<br>Feuchtigkeitsklasse<br>Festigkeitsklasse<br>Größtleorn<br>Rohdichtskiuss<br>Featiglostsentwicklung<br>Nachbeh.DIN 1065-3<br>Bestellmeno<br>WF<br>C20/25<br>F3<br>16<br>mittel<br>12.00<br>13.00                                                                                                    |                                                      |
|                                                                                           | Zument<br>Zumatzato<br>CEM II/B-8 32,5 R<br>SFA Flugasche                                                                        | Eign<br>dung Klasse des<br><b>Fahrzeug Kennzeichen</b><br>Zusatmitte<br>Chlorida<br>412<br>BV11 Liquol BV BASF<br>FF-HK 16                                                                                                    |                                                      |
|                                                                                           | <b>Benerkung:</b>                                                                                                    | <b>D</b> ™<br>$\Box$ VZ Zupster.<br>Werk<br>B<br>axable<br>Mange max:<br>kg#n3<br><b>Geschätzte Resknenge im Mischer:</b><br>                                                                                                    |                                                      |
|                                                                                           | Überwecht nach DIN EN 206-VDIN 1045-2. Der Fremdüberwecher lat berechtigt,<br>jederzeit die Baustelle zu betreten.               | Gefahrenhinweise<br>x<br>発効器<br>発剤<br>Reizt die Heut.<br>Gefehr errster Augenschilden.<br>Heralschillige:<br>Sk.<br>Darf nicht in die Hände von Kindern gelangen.<br>Bertihrung mit der Haut vermeiden.<br>Die Erfülung finss Auftrages erfolgt eusschließlich auf Grund unserer Aligemeiner<br>Geschäftsbedingungen. Der bezeichnete Beton wurde ordnungsgemäßigelehrt.<br>82<br>824<br>owurung mis oer reuz vermaant.<br>Bei Beithrung mit den Augen sidort gründlich mit Wesser abspülen und<br>Aut konsulteren.<br>Bei der Arbeit geeignete(n) Schutzbrille/Gesichtsechutz tragen.<br>Bei der Arbeit geeignete(n) Schutzbrille/<br>826<br>837<br>8 30 |                                                      |
|                                                                                           | Veriobeautragter:                                                                                                    | Februr.<br>Lieferung ordnungsgemäß erhalten:<br>erschrift des Abnehmens                                                                                                    |                                                      |
|                                                                                           |                                                                                                    |                                                                                                    |                                                      |
| $\mathbb{N}$ 4 1/1                                                                        | $D$ DDI $\bar{\mathbb{Z}}$                                                                                                    | $-1$<br>$0 \pm 4$ $\Theta$                                                                                                    | $\theta$ a $\Phi$ $\Phi$ $\Phi$ $\Phi$ $\Phi$ $\Phi$ |
| Dokument<br>Versionen                                                                     | Deskriptoren                                                                                                    |                                                                                                    | $\overline{\mathbf{v}}$                              |

**Abbildung 28 : Ergebnisdarstellung: Darstellung PDF-Format**

Dokumentenanzeige: Mögliche Darstellung der Lieferscheine im Microsoft Excel-Format. Diese Konvertierung ist eine Möglichkeit der Weiterentwicklung und wurde in der aktuellen Version nicht implementiert.

| $\Box$<br>=                                                                                                    |                                                                                                    | Dokumentanzeige                                                 |                                                                                            | 回 83<br>$\qquad \qquad \Box$                                       |
|----------------------------------------------------------------------------------------------------|----------------------------------------------------------------------------------------------------|-----------------------------------------------------------------|--------------------------------------------------------------------------------------------|--------------------------------------------------------------------|
| Dokument                                                                                                    |                                                                                                    |                                                                 |                                                                                            | $\alpha$ F                                                         |
| $\frac{1}{2}$<br>Importieren<br>₽<br>$\mathbf{r}$<br>x <sup>1</sup> Löschen<br>Dokument<br>speichern<br>Dokument<br>Erfassen | <b>N</b> Bearbeiten<br>Deskriptoren ändern<br>halt ersetzen<br><b>PAuschecken</b><br>Deskriptoren / Inhalt                                                                  | G<br>ℐ<br>₹<br>Ø<br>$\overline{\mathbb{F}_2}$ .<br>Annotationen | $\overline{\phantom{a}}$<br>$\frac{1}{2}$<br>$\bar{\div}$<br>XLS-Datei<br>Repräsentationen | Drucken<br>Exportieren *<br>Versenden *<br>Ausgeben                |
|                                                                                                    |                                                                                                    |                                                                 |                                                                                            | ٨                                                                  |
|                                                                                                    | Definition Inhalte Beton-Lieferschein                                                                                                    |                                                                 | 08.2013                                                                                    |                                                                    |
|                                                                                                    | Definition Inhalte Beton-Lieferschein<br>Stand: 31.10.2012                                                                                                    |                                                                 |                                                                                            |                                                                    |
|                                                                                                    | Hinweis: Feldlänge der Textfelder max. 255 Zeichen !                                                                                                    | Ausschluss bei<br>Pflicht bei<br>Optionale Inf.                 |                                                                                            |                                                                    |
|                                                                                                    | Feldbezeichnung                                                                                                    | <b>Bemerkung</b><br>Typ                                         | EIG ZUS ZTV                                                                                |                                                                    |
|                                                                                                    | Lieferschein KOPF                                                                                                    | Einfach                                                         |                                                                                            |                                                                    |
|                                                                                                    | Lieferscheinnummer<br>.ieferdatum<br>ieferschein-Art                                                                                                    | Text<br>Date<br>Text EIG, ZUS, ZTV                              |                                                                                            |                                                                    |
|                                                                                                    | Bestellnummer<br>Sortennummer<br>Lieferscheinmenge (m <sup>3</sup> )<br>Bestellmenge (m <sup>3</sup> )<br>Gelieferte Menge (m <sup>3</sup> )<br>Restmenge (m <sup>3</sup> ) | Text<br>Text<br>Double<br>Double<br>Double<br>Double            |                                                                                            |                                                                    |
|                                                                                                    | ieferfirma<br>ieferfirmastrasse<br>ieferfirma PLZ+Ort<br>ieferfirmaTel+Fax                                                                                                  | Text<br>Text<br>Text<br>Text                                    |                                                                                            |                                                                    |
|                                                                                                    | Werknummer<br>Nerkname<br><b>Nerkstrasse</b><br>Werk PLZ+Ort<br>Werk Tel+Fax                                                                                                | Text<br>Text<br>Text<br>Text<br>Text                            |                                                                                            |                                                                    |
|                                                                                                    | ahrzeugnummer<br>Fahrzeugkennzeichen<br>Fahremame                                                                                                    | Text<br>Text<br>Text                                            |                                                                                            |                                                                    |
|                                                                                                    | Kundennummer<br>Namet                                                                                                    | Text<br>Text                                                    |                                                                                            | v                                                                  |
| $D$ $M$ $\Box$<br>$\mathbb{K}$ 4 1/4                                                                                         |                                                                                                    |                                                                 | $\Box$<br>$0 \pm 4$ $\Theta$                                                               | $9$ $\oplus$ $\oplus$ $\oplus$ $\oplus$ $\oplus$ $\oplus$ $\oplus$ |
| Dokument  <br>Versionen<br>Deskriptoren                                                                                      |                                                                                                    |                                                                 |                                                                                            | $\overline{\mathbf{v}}$                                            |

**Abbildung 29 : Ergebnisdarstellung: Darstellung Excel-Format**

Der gesamte Quellcode der Integration ist in der Anlage *[Quellcode](#page-85-0)* zu finden.

# **5.4 Evaluierung**

Die Strukturierung der Architektur nach dem *[MVC-Entwurfsmuster](#page-84-0)* und die Einhaltung der unter anderem im Kapitel *[Durchführungsbeschreibung](#page-57-0)* genannten Entwurfsprinzipien haben zur Folge, dass der entwickelte Konnektor ein hohes Maß an Änderbarkeit, Erweiterbarkeit, Flexibilität, Portabilität und Verfügbarkeit aufweist. Des Weiteren wurde auf diese Weise die Komplexität so gering wie möglich gehalten, um die Verständlichkeit zu erhöhen.

Aufgrund der integrierten Entwicklungsumgebung *[WinWrap Basic](#page-84-1)* im winCube-Client und der somit zu verwendenden Programmiersprache VB6/VBA/VBS (Mix aus Visual Basic 6, Visual Basic for Applications und Visual Basic Script) basiert die Architektur des Konnektors auf einem funktionalen Ansatz der Programmierung, ist jedoch abstrakt betrachtet objektorientiert.

Wie bereits erwähnt, verwendet der Konnektor bis auf einen Dienst ("UploadXml(…)"), alle angebotenen Dienste des Webservice ELSE, wodurch es möglich ist, alle Anwendungsfälle die, mit diesen Diensten realisierbar sind, umzusetzen. Und somit entsprechende Geschäftsprozesse zu optimieren.

Des Weiteren wurden alle funktionalen Anforderungen erfüllt und so gut wie alle analysierten Ziele erreicht.

Derzeit werden die importierten Lieferscheine im XML-Format archiviert, für eine übersichtlichere Darstellung ist es im Zuge der Weiterentwicklung notwendig, eine Konvertierung in ein anderes Format vorzunehmen.

# **6 Schluss**

# **6.1 Zusammenfassung**

Im Rahmen dieser Bachelorarbeit wurde das elektronische [Lieferscheinportal ELSE](#page-29-0) in das Kernprodukt "*[DOXiS4 iECM-Suite](#page-23-0)*" der Firma *[SER Solutions Deutschland GmbH](#page-20-0)* integriert. Das Interesse und der Nutzen dieser Integration entstand durch das *[SER Projekt](#page-21-0) "Bauakte"*. Ziel war die Optimierung der Geschäftsprozesse in Bezug auf Beton-Lieferscheine der Firma Baresel GmbH.

Durch die Analyse der DOXiS4 iECM-Suite, des Lieferscheinportals ELSE, der Geschäftsprozesse der Baresel GmbH sowie der Anforderungen an die Integration entstanden mehrere Möglichkeiten, die Integration zu realisieren. In dem Kapitel *[Lösungsansätze](#page-32-0) der Integration* findet man eine Auflistung und die entsprechende Erläuterung dieser Möglichkeiten. Innerhalb dieser Arbeit wurde dann die Integration mit dem DOXiS4 winCube – Client umgesetzt.

Die Architektur des entwickelten Konnektors entstand durch die zuvor durchgeführte *[Ana](#page-23-1)[lyse](#page-23-1)* und die Möglichkeiten der Erweiterbarkeit (Customizing) im winCube-Client. Aufgrund der integrierten Entwicklungsumgebung "*[WinWrap Basic](#page-84-1)* Engine" im winCube-Client und der somit zu verwendenden Programmiersprache VB6/VBA/VBS basiert die Architektur des Konnektors auf einen funktionalen Ansatz der Programmierung, ist jedoch abstrakt betrachtet objektorientiert. Eine detaillierte Beschreibung der Architektur findet man im Kapitel *[Entwurf](#page-42-0)*. Der Konnektor verwendet, bis auf einen Dienst ("UploadXml(…)"), alle angebotenen Dienste des Webservice ELSE. Und somit ist es möglich alle Anwendungsfälle, die mit den angebotenen Diensten realisierbar sind, umzusetzen.

In dem Kapitel *[Realisierung](#page-57-1)* erhält man einen Überblick über das Resultat der Integration. Es wird unter anderem die Umsetzung der Integration erläutert und die damit verbundene Optimierung der Geschäftsprozesse dargestellt. Des Weiteren wird anhand einiger Screenshots das Graphical User Interface (GUI) im winCube veranschaulicht. Der Quellcode des Konnektors befindet sich im Anhang unter *[Quellcode](#page-85-0)*.

# **6.2 Ausblick (Weiterentwicklung)**

Die durchgeführte Integration wird wahrscheinlich nicht in dem Produktivsystem der Baresel GmbH zum Einsatz kommen. Dies liegt nicht an dem entwickelten Konnektor, sondern daran, dass die Dyckerhoff AG sich nach derzeitigem Stand gegen die Verwendung des EL-SE-Portals entschieden hat. Diese Entscheidung wurde getroffen, weil es bei der Digitalisierung der Lieferscheine in Bezug auf ein rechtsverbindliches Formular einige Komplikationen gibt.

Dank der *[Architektur](#page-42-1)* des Konnektors ist es unkompliziert und ohne großen Aufwand möglich, Änderungen bzw. Erweiterungen an dem entwickelten Konnektor durchzuführen oder ihn in ein fremdes System zu integrieren. Somit können neue Geschäftsprozesse problemlos mit dem Konnektor umgesetzt werden. Dank der Möglichkeit im winCube neue Skripte unkompliziert und schnell zu integrieren, ist es ohne großen Aufwand möglich, die Integration des ELSE-Portals bei weiteren Kunden der SER durchzuführen.

Auch eine Importierung des Konnektors in weitere Clients der *[DOXiS4 iECM-Suite](#page-23-0)*, wie dem mobileCube oder dem webCube, wären möglich.

In Bezug auf eine Möglichkeit der Weiterentwicklung bzw. Optimierung wäre es dank des XML-Formats der Lieferscheine ohne großen Aufwand möglich, aus einer Vielzahl von Lieferscheinen entsprechende Informationen zu extrahieren und entsprechend anzuzeigen.

Für eine effektivere Suche unterstützt der Webservice ELSE auch eine Suchanfrage mit mehreren Filtern, diese Optimierung wäre im Zuge der Weiterentwicklung zu realisieren.

Durch die Integration des ELSE-Portals erhält die *[DOXiS4 iECM-Suite](#page-23-0)* der SER ein neues Feature, welches in der Vermarktung bei potenziellen Neu- oder Altkunden von Interesse sein kann. Des Weiteren wäre eine Zusammenarbeit der SER mit dem BTB (Bundesverband der Deutschen Transportbetonindustrie e.V.) vorstellbar, wodurch ein komplettes Produkt bestehend aus dem ELSE-Portal, der DOXiS4 iECM-Suite und z.B. dem mobileCube angeboten werden könnte. Somit hätten Betonlieferanten und Bauunternehmen weniger Aufwand in der Verwendung/Integration des ELSE-Portals und die damit verbundene Digitalisierung, Verwaltung und Archivierung ihrer Lieferscheine.

Laut aktuellem Stand des Bundesverbands der Deutschen Transportbetonindustrie e.V. soll in naher Zukunft eine neue Version des ELSE-Portals erscheinen. Diese soll ausschließlich aus einer HTTP Webschnittstelle bestehen und den Zugriff auf komplette PDF-Binärdateien und weitere Formate ermöglichen.

# **Literaturverzeichnis**

#### 1 **AIIM**

AIIM, Association for Information and Image Management international : *AIIM Webseite* : Online-Artikel von www.aiim.org Stand : 2013-05-06

#### <span id="page-80-0"></span>2 **Digitalstift**

WIKIPEDIA, Die freie Enzyklopädie : *Digitalstift* : Online-Artikel von de.wikipedia.org Stand : 2013-04-04 URL de.wikipedia.org/wiki/Digitalstift . – Abruf : 2013-05-03

#### 3 **Dokumentenmanagement**

WIKIPEDIA, Die freie Enzyklopädie : *Dokumentenmanagement* : Online-Artikel von de.wikipedia.org Stand : 2013-04-16 URL de.wikipedia.org/wiki/Dokumentenmanagement . – Abruf : 2013-04-16

#### 4 **DOXiS – Scripting 2004**

SER SOLUTIONS DEUTSCHLAND GMBH (Hrsg.) : *DOXiS V3.1 SP4 : Customizing und Scripting*. Dokumentversion 1.04 : SER Solutions Deutschland GmbH, 2004

#### 5 **DOXiS4 winCube – Scripting 2012**

SZCZUPAKOWSKI, Lukas ; SER SOLUTIONS DEUTSCHLAND GMBH (Hrsg.) : *DOXiS4 winCube – Scripting* : *Schulungsdokumentation*. Dokumentversion 1.04 : SER Solutions Deutschland GmbH, 2012

#### 6 **Eberhart 2003**

EBERHART, Andreas ; FISCHER, Stefan : *Web Services* : *Grundlagen und praktische Umsetzung mit J2EE und .NET* : Carl Hanser Verlag München Wien, 2003. – ISBN 3-446-22530-7

#### 7 **Elektronische Archivierung**

WIKIPEDIA, Die freie Enzyklopädie : *Elektronische Archivierung* : Online-Artikel von de.wikipedia.org Stand : 2013-04-20 URL de.wikipedia.org/wiki/Elektronische\_Archivierung . – Abruf : 2013-04-27

#### 8 **Enterprise-Content-Management**

WIKIPEDIA, Die freie Enzyklopädie : *Enterprise-Content-Management* : Online-Artikel von de.wikipedia.org Stand : 2013-04-03 URL de.wikipedia.org/wiki/Enterprise-Content-Management. – Abruf : 2013-04-09

#### 9 **Hinkelmann 2009**

HINKELMANN, Knut ; THÖNSSEN Barbara ; WINKLER Maria. ; DALLA VECCHINA, Martin (Hrsg.) ; DALLA VECCHINA, Martina (Hrsg.) : *DMS Dokumentenmanagement & Elektronische Archivierung* : *für Unternehmen und öffentliche Verwaltung.* BPX-Booklets *: BPX*. 2. überarbeitete Auflage : BPX-Edition Rheinfelden/Schweiz, 2009. – ISBN 978-3-905413-19-9

#### 10 **Kämper 2006**

KÄMPER, Sabine : *Grundkurs Programmieren mit Visual Basic* : *Die Grundlagen der Programmierung – Einfach, verständlich und mit leicht nachvollziehbaren Beispielen* : *Mit 60 Abbildungen*. 2. verbesserte und erweiterte Auflage. Wiesbaden : Vieweg & Sohn Verlag | GWV Fachverlag GmbH, 2006 – ISBN 3- 8348-9961-5

#### 11 **Lieferscheinportal ELSE - Bauwirtschaft**

BUNDESVERBAND DER DEUTSCHEN TRANSPORTBETONINDUSTRIE E.V. (BTB) : *Informationen Bauwirtschaft* : Online-Artikel von www.beton-else.de Stand : 2013-05-05 URL www.beton-else.de/download/bau.pdf . – Abruf : 2013-05-05

#### 12 **Lieferscheinportal ELSE - Handbuch für Abnehmer**

BUNDESVERBAND DER DEUTSCHEN TRANSPORTBETONINDUSTRIE E.V. (BTB) : *Handbuch für Abnehmer* : Online-Artikel von www.beton-else.de Stand : 2013-05-05 URL www.betonelse.de/download/handbuch\_abnehmer.pdf . – Abruf : 2013-05-05

#### 13 **Lieferscheinportal ELSE - Transportbeton**

BUNDESVERBAND DER DEUTSCHEN TRANSPORTBETONINDUSTRIE E.V. (BTB) : *Informationen Transportbeton* : Online-Artikel von www.beton-else.de Stand : 2013-05-05 URL www.betonelse.de/download/beton.pdf . – Abruf : 2013-05-05

#### 14 **Riggert 2009**

RIGGERT, Wolfgang : *ECM – Enterprise Content Management* : *Konzepte und Techniken rund um Dokumente* : *Mit 39 Abbildungen und 17 Tabellen*. 1. Auflage. Wiesbaden : Vieweg + Teubner | GWV Fachverlag GmbH, 2009 – ISBN 978-3-8348-0841-7

#### 15 **Riggert**

RIGGERT, Wolfgang : *Dokumentenmanagement* : Online-Artikel von www.wi.fh-flensburg.de Stand : 2013-05-02 URL www.wi.fh-

flensburg.de/fileadmin/dozenten/Riggert/bildmaterial/Dokumentenmanagement/3-Manage-DMS.pdf . – Abruf : 2013-05-02

### 16 **SER - Die SER-Gruppe**

SER SOLUTIONS DEUTSCHLAND GMBH : *Die SER-Gruppe* : Online-Artikel von www.ser.de Stand : 2013-05-01 URL www.ser.de/ww/de/pub/ser\_solutions/ser/ueber\_uns/die\_ser\_gruppe.cfm . – Abruf : 2013-05- 01

#### 17 **SER - Doxis4 Archiv**

SER SOLUTIONS DEUTSCHLAND GMBH : *Doxis4 Archiv* : Online-Artikel von www.ser.de Stand : 2013-05-01 URL www.ser.de/ww/de/pub/ser\_solutions/produkte/doxis\_archiv.cfm . – Abruf : 2013-05-01

### 18 **SER - ECM Nutzen**

SER SOLUTIONS DEUTSCHLAND GMBH : *Welchen Nutzen bietet ECM?* : Online-Artikel von www.ser.de Stand : 2013-05-12 URL www.ser.de/ww/de/pub/ser\_solutions/doxis/welchen\_nutzen\_bietet\_ecm.cfm . – Abruf : 2013-05-12

### 19 **UG – DOXiS4 – CSB**

SER HOLDING EUROPE GMBH (Hrsg.) : *DOXiS4 Content Service Bus V02.03p1 : Anwenderdokumentation* : SER Holding Europe GmbH

# **Glossar**

#### 1 **Content**

Dokument und Content haben eine unterschiedliche Qualität, man kann die Begriffe nicht synonym verwenden. Bei Content wird der geschlossene Charakter des elektronischen Dokumentes aufgelöst. Strukturinformationen, beschreibende Metadaten, Layouts werden getrennt vom eigentlichen Inhalt verwaltet, damit der Inhalt in unterschiedlichsten Formen, für unterschiedlichste Zwecke benutzt werden kann.

#### 2 **Digitalstift**

"Ein Digitalstift wird in Verbindung mit digitalem Papier dazu benutzt, handschriftliche Notizen zu erfassen, zu speichern und auf einen Computer zu übertragen. Dazu sind im Stift eine Kugelschreibermine, eine Infrarotkamera, ein Prozessor, ein Datenspeicher und eine Batterie integriert. Die Infrarotkamera erfasst während des Schreibens die Bewegung des Stifts auf dem Punktraster des digitalen Papiers. Diese Vektordaten werden im Stift gespeichert und mittels Bluetooth oder einer USB-Schnittstelle auf einen Computer übertragen." (*[Digitalstift](#page-80-0)*)

#### 3 **Guid**

Ein Globally Unique Identifier (GUID) ist eine global eindeutige Zahl mit 128 Bit (16 Bytes), die in verteilten Computersystemen zum Einsatz kommt. GUIDs werden üblicherweise im Format XXXXXXXX-XXXX-XXXX-XXXX-XXXXXXXXXXXX dargestellt, wobei jedes 'X' für ein Zeichen aus dem Hexadezimalsystem steht und damit eine Ziffer 0-9 oder ein Buchstabe A-F sein kann.

#### 4 **Information Repository**

Information Repository ist eine einfache Möglichkeit der Datenspeicherung, bei der verschiedene Technologien der Datenspeicherung eingesetzt werden, die über ein Netzwerk verbunden sind und auf unterschiedlichen Betriebssystemen laufen können.

#### 5 **iOS**

Apple iOS ist das Standard-Betriebssystem der Apple-Produkte iPhone, iPod touch, iPad und der zweiten und dritten Generation des Apple TV.

#### 6 **Metadaten**

Metadaten sind Daten, die Informationen über Merkmale anderer Daten enthalten, aber nicht diese Daten selbst. Bei den durch Metadaten beschriebenen Daten handelt es sich oft um größere Datensammlungen wie Dokumente, Bücher, Datenbanken oder Dateien. So werden auch Angaben von Eigenschaften eines einzelnen Objektes als dessen Metadaten bezeichnet.

## Glossar and the set of the set of the set of the set of the set of the set of the set of the set of the set of the set of the set of the set of the set of the set of the set of the set of the set of the set of the set of t

#### 7 **Scheduling**

Unter Scheduling oder auch Zeitablaufsteuerung versteht man das Erstellen eines Ablaufplanes der die zeitliche Ausführung eines oder mehrerer Prozesse regelt. Während der Ausführung werden den Prozessen zeitlich begrenzt Ressourcen zugeteilt.

#### 8 **SOAP**

SOAP (ursprünglich für Simple Object Access Protocol) ist ein Netzwerkprotokoll, mit dessen Hilfe Daten zwischen Systemen ausgetauscht und Remote Procedure Calls durchgeführt werden können. SOAP ist ein industrieller Standard des World Wide Web Consortium W3C.

#### 9 **Suite**

In dem Bereich der Software bezeichnet Suit ein Programmpaket oder Softwarepaket, welches eine Zusammenstellung von logisch zusammengehörenden Systemen, Dateien, Komponenten oder Computerprogrammen ist.

#### <span id="page-84-1"></span>10 **WinWrap Basic**

WinWrap Basic (WWB) ist eine Makro-Programmiersprache auf Basis von Visual Basic (proprietäre objektorientierte Programmiersprache von Microsoft), die von verschiedenen Programmen verwendet wird. Sie bietet ihren Anwendern eine Alternative zu den Sprachen VBScript, JScript, PerlScript und VBA (Visual Basic for Applications). Die WWB Softwarepakete werden in Verbindung mit Programmierwerkzeugen von Microsoft verwendet. Die WinWrap Basic Engine ist eine Entwicklungsumgebung die VBScript, VBA und VB.NET unterstützt.

#### 11 **WSDL**

Die Web Services Description Language (WSDL) ist eine plattform-, programmiersprachen- und protokollunabhängige Beschreibungssprache für Netzwerkdienste (Webservices) zum Austausch von Nachrichten auf Basis von XML. WSDL ist ein industrieller Standard des World Wide Web Consortium W3C.

# <span id="page-84-0"></span>12 **MVC-Entwurfsmuster**

Der englischsprachige Begriff model view controller (MVC; deutsch: Modell-Präsentation-Steuerung) ist ein Muster zur Strukturierung von Software-Entwicklung in die drei Einheiten Datenmodell (engl. model), Präsentation (engl. view) und Programmsteuerung (engl. controller). Ziel des Musters ist ein flexibler Programmentwurf, der eine spätere Änderung oder Erweiterung erleichtert und eine Wiederverwendbarkeit der einzelnen Komponenten ermöglicht. Das Modell enthält die darzustellenden Daten und gegebenenfalls (abhängig von der Implementierung des MVC-Patterns) auch die Geschäftslogik. Die Präsentationsschicht ist für die Darstellung der benötigten Daten aus dem Modell und die Entgegennahme von Benutzerinteraktionen zuständig. Die Steuerung verwaltet eine oder mehrere Präsentationen, nimmt von ihnen Benutzeraktionen entgegen, wertet diese aus und agiert entsprechend. Zu jeder Präsentation existiert eine Steuerung. Es ist die Aufgabe der Steuerung, Daten zu manipulieren. Die Steuerung entscheidet aufgrund der Benutzeraktion in der Präsentation, welche Daten im Modell geändert werden müssen.

# **Anlagen (CD-ROM)**

# 1 **UG\_DOXiS4\_CSB.pdf**

Die SER Dokumentation "UG\_DOXiS4\_CSB.pdf" befindet sich auf der beigefügten CD-ROM.

## 2 **WinCubeScripting.pdf**

Die SER Dokumentation "WinCubeScripting.pdf" befindet sich auf der beigefügten CD-ROM.

# 3 **Lieferscheinportal ELSE - WSDL-Dokument**

Auf der folgenden Webseite finden sie das WSDL-Dokument des Lieferscheinportals ELSE: [www.lieferscheinservice.de/ELSEService.asmx?WSDL](http://www.lieferscheinservice.de/ELSEService.asmx?WSDL)

### 4 **Lieferscheinportal ELSE - XML Beispiele**

Auf der folgenden Webseite finden sie Beispiele des XML-Nachrichten-Aufbaus, wie sie beim Lieferscheinportal ELSE verwendet werden: [www.lieferscheinservice.de/ELSEService.asmx](http://www.lieferscheinservice.de/ELSEService.asmx)

### <span id="page-85-0"></span>5 **Quellcode**

Der Quellcode des entwickelten Konnektors befindet sich auf der beigefügten CD-ROM.

# 6 **UG\_DOXiS4\_cubeDesigner.pdf**

Die SER Dokumentation "UG\_DOXiS4\_cubeDesigner.pdf" befindet sich auf der beigefügten CD-ROM.

# **Eidesstattliche Erklärung**

Hiermit versichere ich, dass ich die vorliegende Arbeit im Sinne der Prüfungsordnung nach §24(5) ohne fremde Hilfe selbständig verfasst und nur die angegebenen Hilfsmittel benutzt habe.

 $\overline{\phantom{a}}$  , and the contract of the contract of the contract of the contract of the contract of the contract of the contract of the contract of the contract of the contract of the contract of the contract of the contrac

Ort, Datum Unterschrift